# **UNIVERSIDADE DE SÃO PAULO ESCOLA DE ENGENHARIA DE SÃO CARLOS**

**Lucas Marques Ribeiro**

# **Acionamento Independente de Cargas Trifásicas por um Inversor Nove Chaves com Aplicação em Veículos Elétricos**

**São Carlos**

**2019**

# **Lucas Marques Ribeiro**

# **Acionamento Independente de Cargas Trifásicas por um Inversor Nove Chaves com Aplicação em Veículos Elétricos**

Monografia apresentada ao Curso de Curso de Engenharia Elétrica com Ênfase em Sistemas de Energia e Automação, da Escola de Engenharia de São Carlos da Universidade de São Paulo, como parte dos requisitos para obtenção do título de Engenheiro Eletricista.

Orientador: Prof. Dr. Manoel Luis Aguiar

**São Carlos 2019**

AUTORIZO A REPRODUÇÃO E DIVULGAÇÃO TOTAL OU PARCIAL DESTE TRABALHO, POR QUALQUER MEIO CONVENCIONAL OU ELETRÔNICO, PARA FINS DE ESTUDO E PESQUISA, DESDE QUE CITADA A FONTE.

> Ficha catalográfica elaborada pela Biblioteca Prof. Dr. Sérgio Rodrigues Fontes da EESC/USP

Ribeiro, Lucas Marques R484a Acionamento independente de cargas trifásicas por um inversor nove chaves com aplicação em veículos elétricos / Lucas Marques Ribeiro; orientador Manoel Luis de Aguiar. -– São Carlos, 2019. Monografia (Graduação em Engenharia Elétrica com ênfase em Sistemas de Energia e automação) -- Escola de Engenharia de São Carlos da Universidade de São Paulo, 2019. 1. Eletrônica de potência. 2. Acionamento de máquinas elétricas. 3. Veículos elétricos. 4. Sustentabilidade. 5. Inversor nove chaves. 6. Dinâmica veicular. 7. MATLAB®/Simulink. I. Titulo.

# FOLHA DE APROVAÇÃO

Nome: Lucas Marques Ribeiro

Título: "Acionamento independente de cargas trifásicas por um inversor nove chaves com aplicação em veículos elétricos"

Trabalho de Conclusão de Curso defendido e aprovado  $em\_IO / 6 / 2019$ 

com NOTA R.O. (oib, Zevo ), pela Comissão Julgadora:

Prof. Dr. Manoel Luis de Aguiar - Orientador - SEL/EESC/USP

Mestre Allan Gregori de Castro - Doutorando - SEL/EESC/USP

Mestre Guilherme Henrique Favaro Fuzato - Doutorando -**SEL/EESC/USP** 

Coordenador da CoC-Engenharia Elétrica - EESC/USP: Prof. Associado Rogério Andrade Flauzino

### **AGRADECIMENTOS**

Agradeço em primeiro lugar a Deus, pela eleição, pela justificação e pela graça. Se fiz alguma coisa que edifique a vida de alguém, nada sou além de um instrumento dEle. A Ele toda Honra e Glória!

Agradeço ao meu pai, Anderson Carlos Ribeiro, e à minha mãe, Ivanete Marques Medrado Ribeiro, por sempre me apoiarem e se dedicarem como pais perfeitos para mim, tendo sido exemplos e espelhos na minha vida. Ao meu irmão, Rodrigo Marques Ribeiro, por seu companheirismo infinito e por sua influência para que eu pudesse seguir o caminho em que trilho hoje, e à minha irmã, Letícia Marques Ribeiro, por estar sempre ao meu lado e por me fazer enxergar o quanto sou privilegiado de ter a melhor irmã do mundo. A minha família é, e será sempre, a minha base.

Agradeço também ao meu professor orientador, Prof. Dr. Manoel Luis Aguiar, por me possibilitar a execução deste trabalho e pela disposição atribuída ao longo desta execução. Aos meus amigos, parceiros de laboratório e linha de pesquisa, Stefan Thiago e Paulo Roberto, por me auxiliarem em tempo e fora de tempo, orientando e trabalhando em conjunto para que possamos trazer grandes resultados para a comunidade científica e a sociedade. À todos os outros, estudantes e professores, membros do laboratório, por me auxiliarem na evolução do conhecimento em cada questão refletida.

Agradecimentos também aos grandes amigos que fiz e mantive ao longo da graduação. Ao Pedro Inácio, à Gabriella Pinheiro, ao Fernando Stefanutti, ao Lucas Alquati, ao Thiago Garbuio, ao Douglas Shuji, ao André Cavalcante, ao Lucas Sales, à Sofia Moreira, ao Ricardo Cardona, Vitor Silva de Paula, à Maiara Camila, ao Fellipe Moutinho, ao Allan Ogura, ao Jhunu Fernandes, ao Lucas Amaral, ao Matheus Leal, à Geovanna Mendes, à Kálita Silva e a Vitória Andrade, meus sinceros agradecimentos, vocês foram meus suportes para a minha caminhada.

Agradecimento especial à todos integrantes da equipe EESC-USP Tupã, ao Pedro Mantegazza, ao Lucas Gouvea, ao Jonatas Puspi, ao Arthur Barbosa, entre tantos outros, seja atual ou antigo, por ter a oportunidade em partilhar e trabalhar em prol de um mesmo sonho com vocês.

*" But seek ye first the kingdom of God, and his righteousness; and all these things shall be added unto you." Bíblia Sagrada(KJV), Mateus 6:33*

## **RESUMO**

RIBEIRO, L. M. **Acionamento Independente de Cargas Trifásicas por um Inversor Nove Chaves com Aplicação em Veículos Elétricos**. 2019. 102p. Monografia (Trabalho de Conclusão de Curso) - Escola de Engenharia de São Carlos, Universidade de São Paulo, São Carlos, 2019.

Diante das mudanças sócio-ambientais observadas nos dias presentes, há uma necessidade em desenvolver novas tecnologias com o intuito de fazer prevalecer a sustentabilidade. Diante deste contexto, este trabalho tem por objetivo estudar o Inversor Nove Chaves, aplicando-o no contexto de veículos elétricos, por meio do acionamento de dois motores de indução do tipo gaiola de esquilo independentemente. Para isso, foi desenvolvida uma bancada experimental e uma estrutura de simulação computacional no MATLAB®/Simulink, visando a validação da operação do conversor de potência, bem como sua aplicabilidade no ambiente da mobilidade elétrica. Os resultados obtidos tanto em bancada quanto em ambiente computacional de simulação foram retratados no presente trabalho. Tais resultados puderam comprovar a eficácia do conversor na referida aplicação.

**Palavras-chave**: Eletrônica de Potência. Acionamento de Máquinas Elétricas. Veículos Elétricos. Sustentabilidade. Inversor Nove Chaves. Dinâmica Veicular. MATLAB®/Simulink.

# **ABSTRACT**

RIBEIRO, L. M. **Three-Phase Loads Drived Independently by a Nine Switch Inverter with Application in Electric Vehicles**. 2019. 102p. Monografia (Trabalho de Conclusão de Curso) - Escola de Engenharia de São Carlos, Universidade de São Paulo, São Carlos, 2019.

In view of the socio-environmental changes observed today, there is a need to develop new technologies in order to make sustainability prevail. In this context, this paper aims to study the Nine Switch Inverter, applying it in the context of electric vehicles, by means of driving of two induction motors of the squirrel cage type independently. For this, an experimental workbench and a simulation structure in MATLAB®/Simulink were developed, aiming the validation of the operation of the power converter, as well as its applicability in the electric mobility environment. The results obtained in both, the workbench and the computational simulation environment, were presented in this dissertation. Such results could prove the effectiveness of the converter in said application.

**Keywords**: Power Electronics. Electric Machines Drive. Electric Vehicles. Sustainability. Inverter Nine Keys. Vehicle Dynamics. MATLAB®/Simulink.

# **LISTA DE FIGURAS**

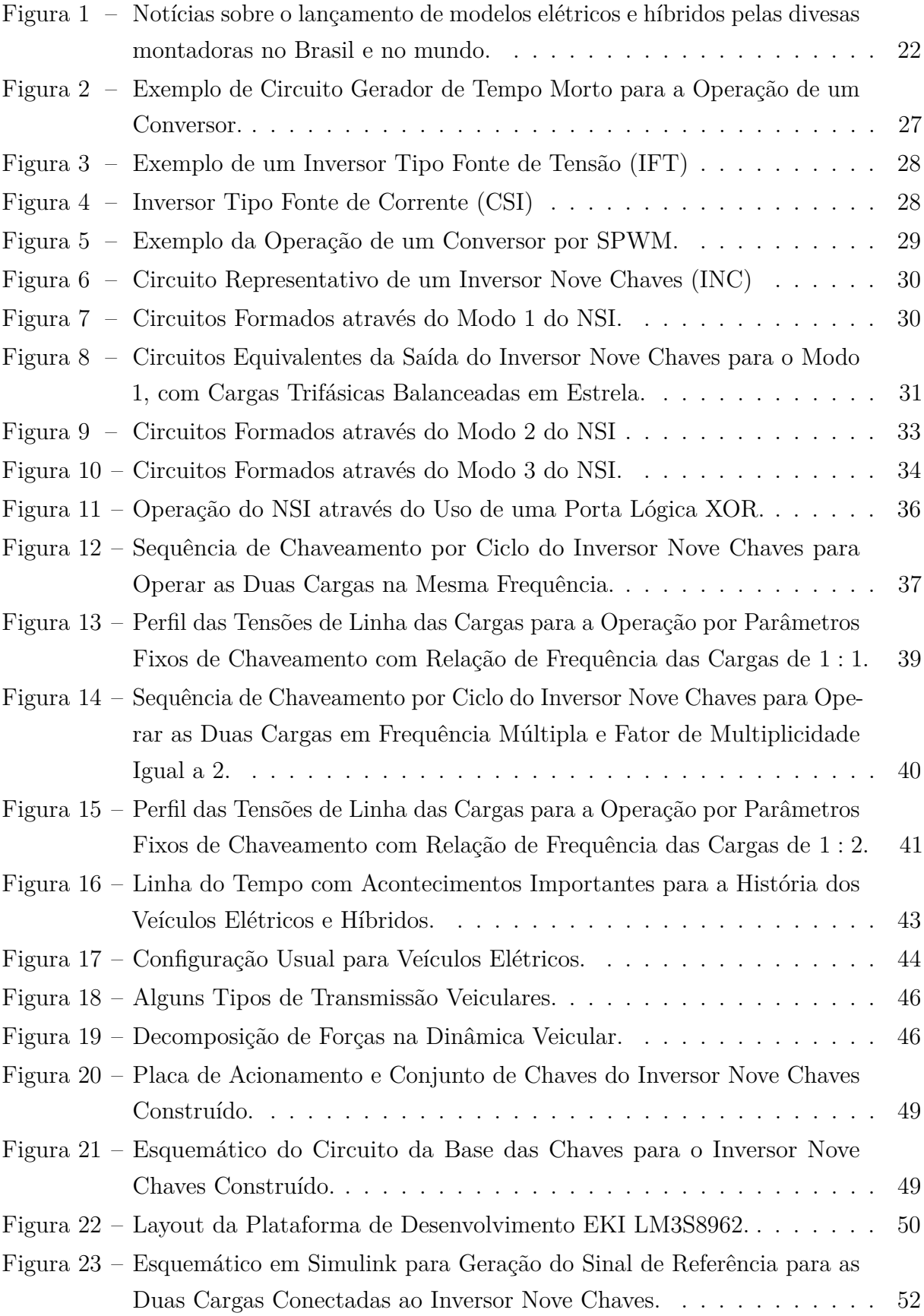

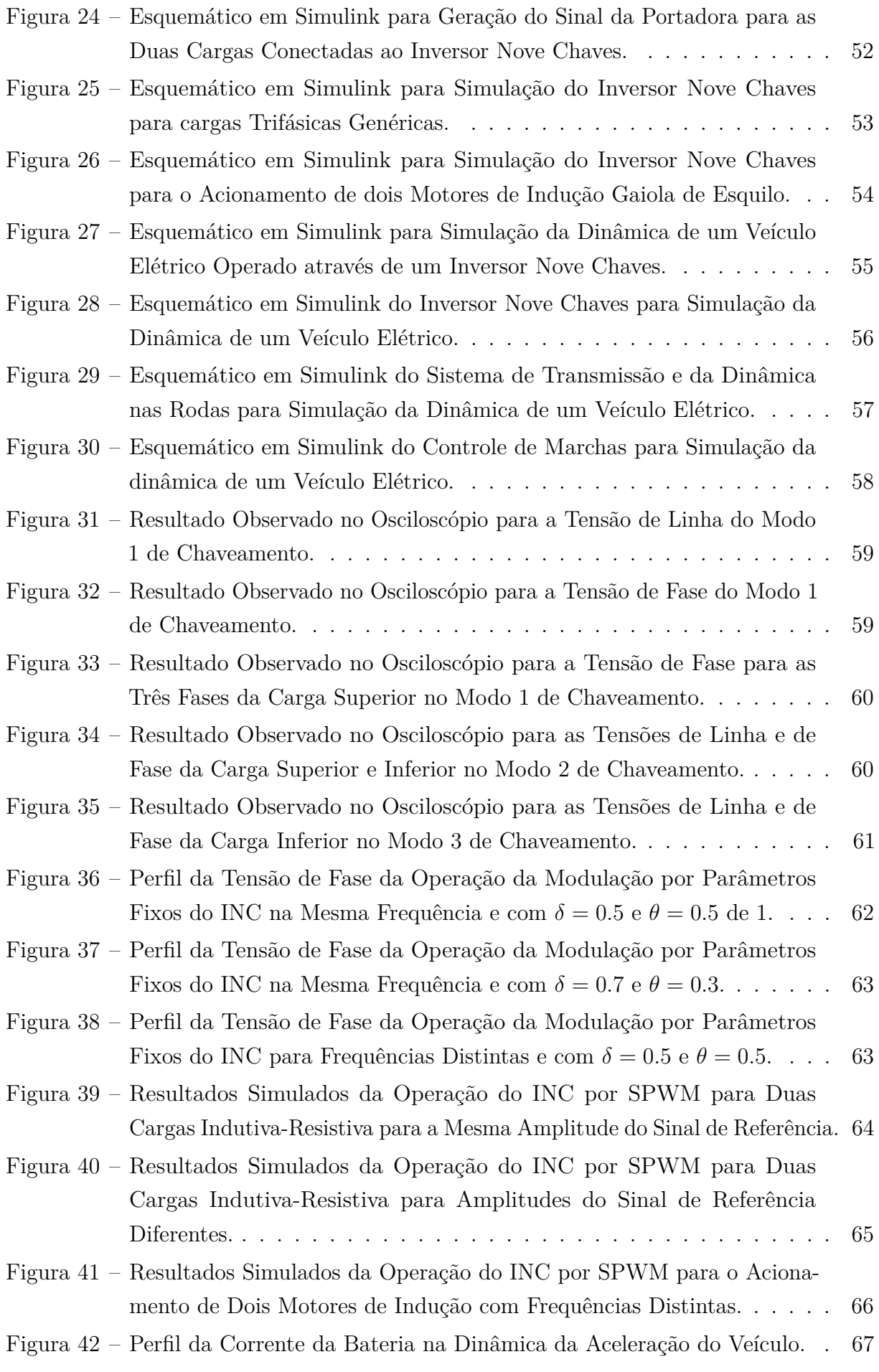

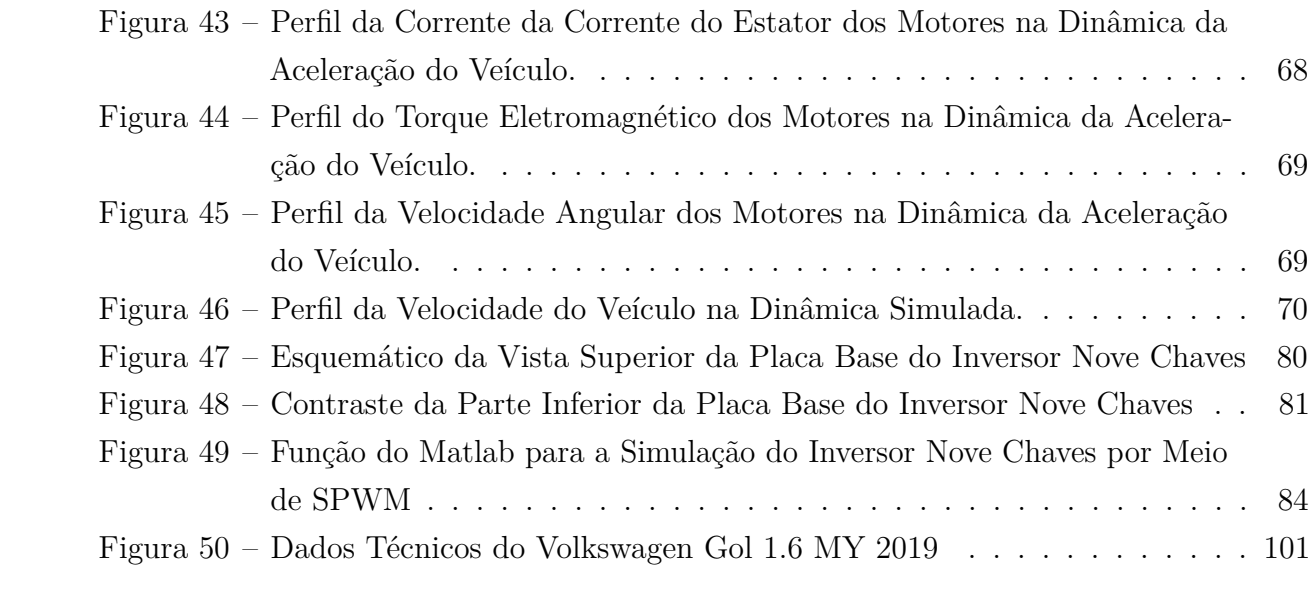

# **LISTA DE TABELAS**

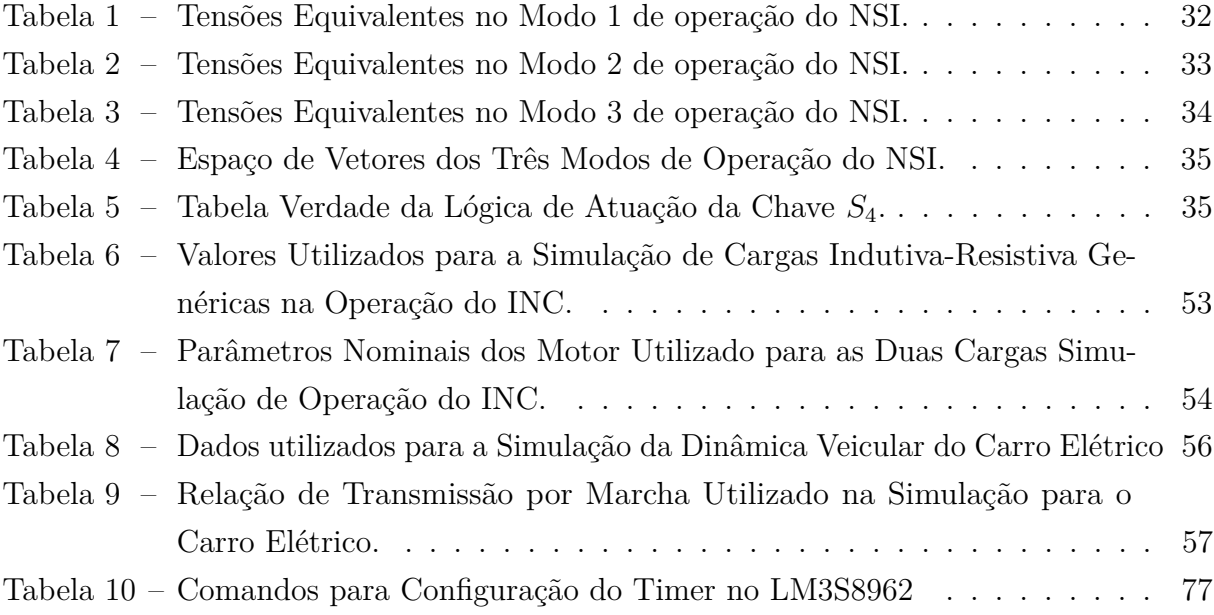

# **SUMÁRIO**

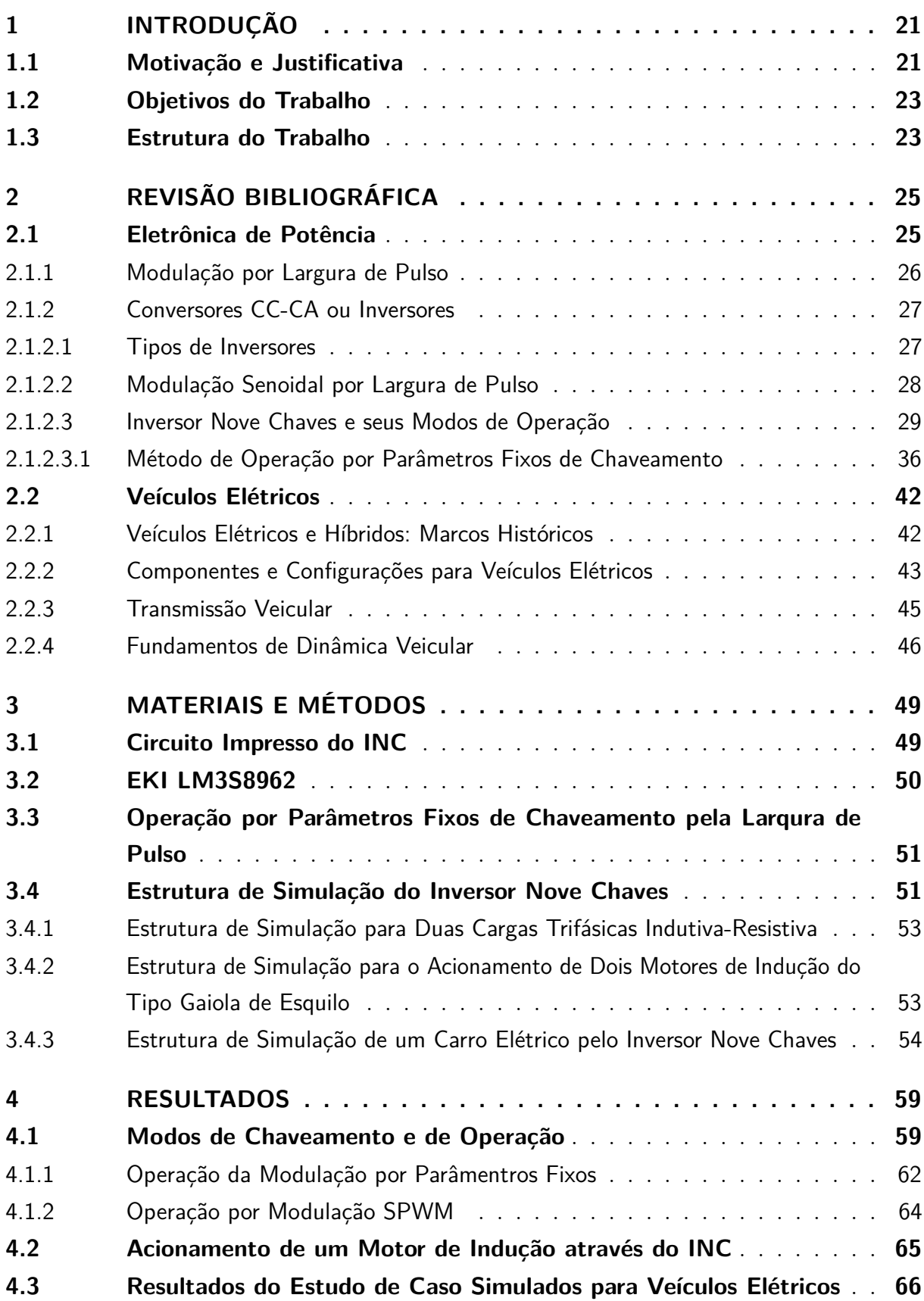

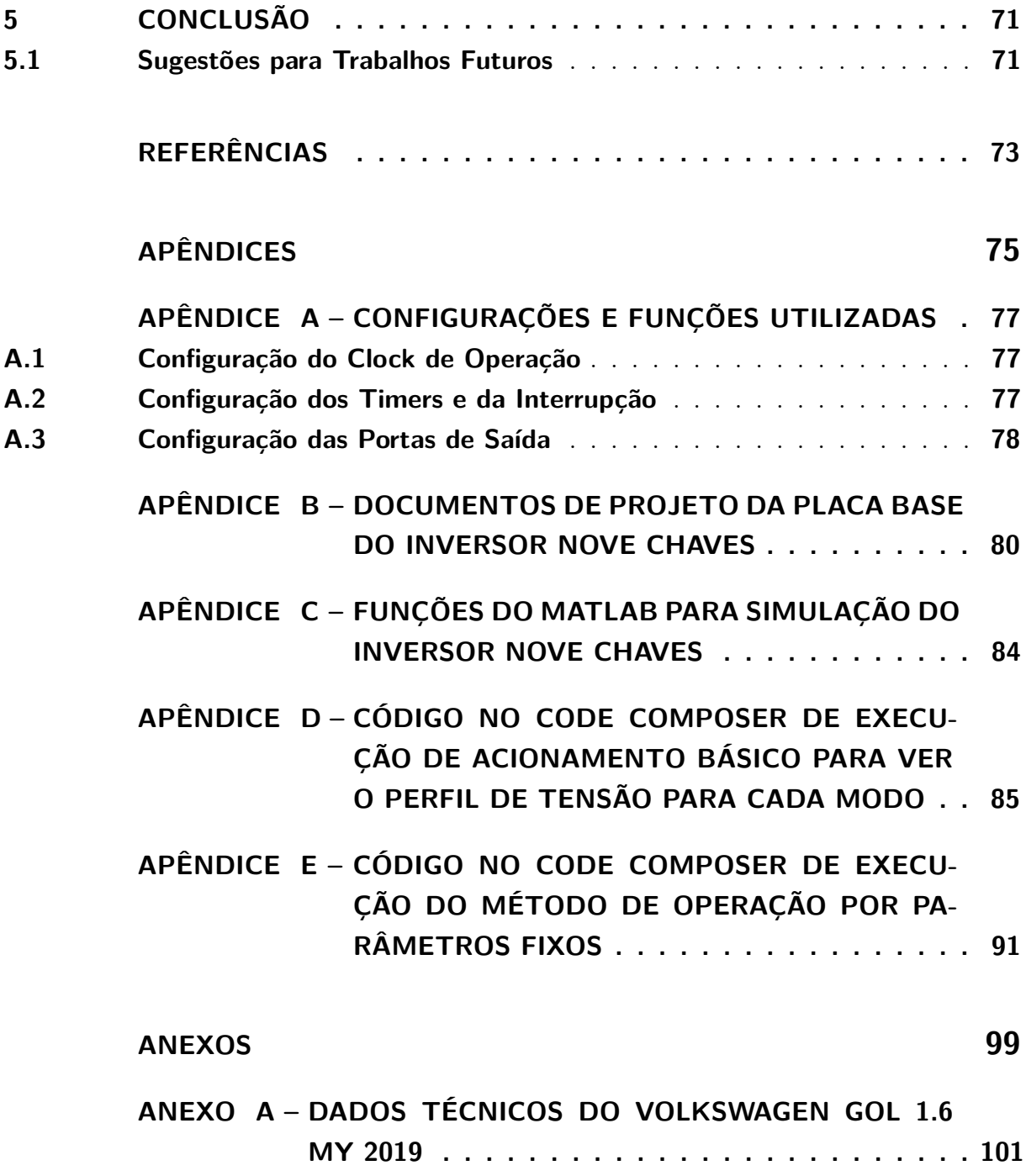

## **1 INTRODUÇÃO**

#### **1.1 Motivação e Justificativa**

No cotidiano, há inúmeros exemplos da tecnologia atuando em prol da qualidade de vida das pessoas. O comando do botão que faz abrir o portão de casa, as aplicações do aparelho celular e da conectividade proporcionada por meio da internet, a mobilidade atribuída aos variados meios de transporte e a geração, transmissão e distribuição de energia elétrica para suprir os principais dispositivos que há nas casas e nas indústrias são alguns exemplos dos diversos existentes neste ramo. Para que tudo isso fosse acessível nos dias de hoje, ao longo do tempo, foram desenvolvidas teorias, ferramentas e dispositivos capazes de solucionar os problemas provenientes da implantação e execução desse ramo de produto. Mediante a esse desenvolvimento que se estabelece a eletrônica de potência.

Dentre os grandes marcos dessa evolução está a invenção, por meio da chamada primeira revolução eletrônica, no fim da década de 1950, do transistor de silício, e a elaboração do tiristor comercial, em 1958, em que resultou na consolidação da eletrônica de potência (RASHID, 2011). Atualmente, a energia elétrica vem sendo priorizada como fonte energética, devido a sua eficiência de controle e de conversão para outras formas de energia. Diante desta realidade, para exercer o controle de potência e energia, a eletrônica de potência tem ganhado espaço e revolucionado a gama de soluções para diversas áreas da engenharia elétrica. Há aplicações da eletrônica de potência em conversores presentes na geração por recursos renováveis, na transmissão em corrente alternada (CA) e corrente contínua (CC), em sistemas de armazenamento de energia, acionamento de máquinas em variadas aplicações, bem como no sistema de distribuição, convertendo CC para CA ou ainda regulando frequência (RASHID, 2011). Assim, diante desta evolução da eletrônica de potência, surge o Inversor Nove Chaves, sendo este peça central do presente trabalho.

Aliado às necessidades surgidas com o avanço da tecnologia, outro tema obteve destaque: a sustentabilidade. Em 1972, por meio da Conferência de Estocolmo, o mundo passou a notar de forma mais incisiva a necessidade da preservação ambiental. Em 1992, no Rio, a ECO-92 lançou a Agenda 21, que consta na sessão 3, item 30:

> *"Business and industry should: develop policies that result in operations and products that have lower environmental impacts;[...]; increase research and development of environmentally sound technologies and environmental management systems;"* <sup>1</sup> *(KEATING, 1993)*

<sup>1</sup> "Empresas e indústrias devem: desenvolver políticas que resultam em operações e produtos que tenham menor impacto ambiental;[...]; aumentar a pesquisa e o desenvolvimento de tecnologias ambientalmente saudáveis e sistemas de gestão ambiental;"

Diante desta realidade, a sociedade se moveu, buscando alternativas alinhadas aos objetivos globais. No ramo de energia, a necessidade de fontes de energia mais sustentáveis, aliado à busca pela diversificação dos modos de geração energética, fez com que o Brasil aumentasse a importância de outras fontes, tal como a energia eólica e solar, na matriz energética nacional (EMPRESA DE PESQUISA ENERGÉTICA, 2018). No ramo da mobilidade, houve uma crescente na busca de uma melhor eficiência dos sistemas automotivos, e, assim, uma ideia do século XIX foi retomada com maior intensidade: a eletrificação dos meios de transporte (DELGADO et al., 2017).

Hoje, no Brasil e no mundo, as diversas montadoras de carros têm lançado inúmeros modelos de carros elétricos, tendo em vista essa mudança de eixo no ramo da mobilidade. No nosso cotidiano, por exemplo, observamos cada vez mais notícias sobre esta presença dos carros elétrico na linha de produção das grandes montadoras, conforme a Figura 1.

Figura 1: Notícias sobre o lançamento de modelos elétricos e híbridos pelas divesas montadoras no Brasil e no mundo.

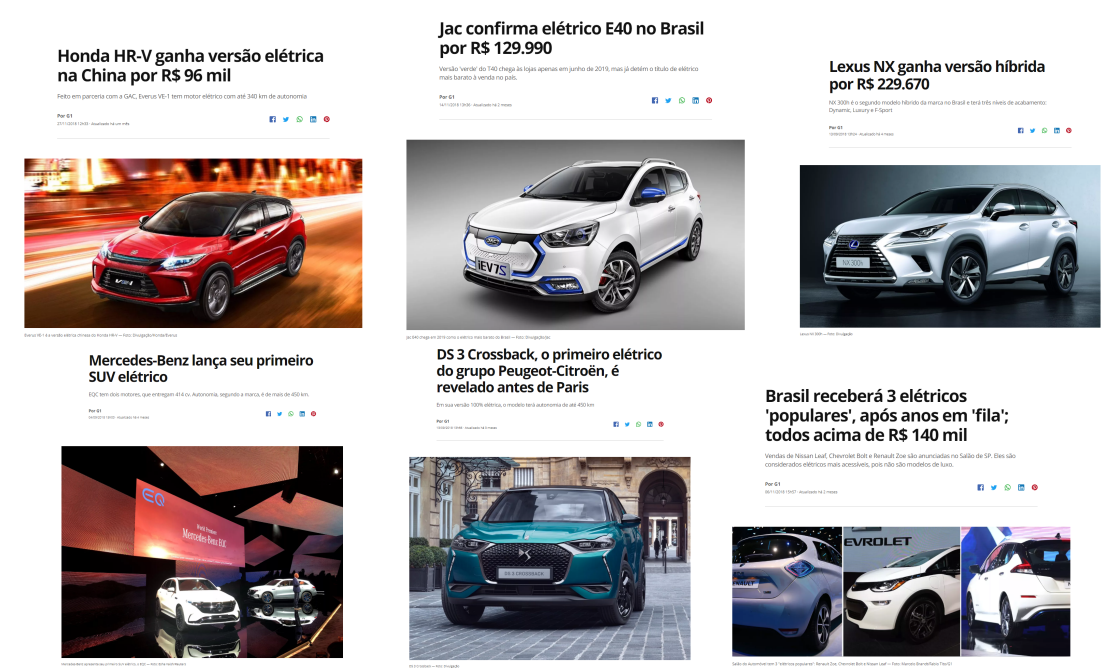

Fonte: Site G1 (Acesso em 19/01/2019).

Além disso, dentro das universidades, em associação com a Sociedade de Engenheiros da Mobilidade (antiga Sociedade de Engenheiros Automotivos, popularmente conhecida como SAE), estudantes das mais diversas escolas de engenharia do Brasil e do mundo têm desenvolvidos protótipos de carros de fórmula com motorização puramente elétrica para participar de uma competição anual de nível nacional e internacional. No Brasil, podemos destacar as equipes da Universidade de Estadual de Campinas (Unicamp), a Unicamp E-racing; do Centro Universitário FEI, Fórmula FEI Elétrico; da Universidade de São Paulo (USP), a EESC-USP Tupã; da Facens, a B'Energy Racing Team; e da Universidade Federal de Santa Catarina, a Ampera Racing. Além dessas, outras universidades também

compõem o conjunto que visa desenvolver os futuros engenheiros para a nova tendência dos carros elétricos.

Dentre o inúmeros tipos de motores que podem ser utilizados para a propulsão elétrica de veículos, foi escolhido o motor de indução do tipo gaiola de esquilo como motor representativo da operação do INC, uma vez que possui representatividade no mercado para aplicações desta natureza.

### **1.2 Objetivos do Trabalho**

Motivado por estes temas, este trabalho tem por objetivo abordar o uso do Inversor Nove Chaves (INC) como método para acionamento de duas cargas trifásicas independentes, que, aplicadas ao contexto mostrado, podem ser utilizados para o uso de dois motores *in-wheel* ou com transmissão associada em carros elétricos, com a possibilidade da atuação de diferencial eletrônico.

Para isso, este trabalho demonstrará os conceitos relacionados ao contexto de aplicação, modos de operação do INC, bem como sua operação controlada por *Pulse Width Modulation* (PWM), para cargas trifásicas passivas. Assim, os conceitos teóricos de operação serão tratados, analisando e comparando as respostas de simulação e prática, realizadas experimentalmente por um protótipo construído.

Ainda, observará as respostas para o acionamento independente de dois motores de indução do tipo gaiola de esquilo pelo INC e, por fim, irá aplicar esta estrutura de simulação para mostrar a resposta dinâmica de um veículo elétrico acionado por este conversor.

## **1.3 Estrutura do Trabalho**

Este trabalho se estrutura em:

- Revisão Bibliográfica: Parte do trabalho em que são lançadas as bases teóricas quanto à operação do Inversor de Nove Chaves, do acionamento do motor de indução e das teorias que envolvem as configurações de carros elétricos e híbridos, fundamentais para compreensão da metodologia utilizada e dos resultados obtidos.
- Materiais e Métodos: Parte do trabalho onde é apresentado o conjunto de materiais utilizados e a lógica por trás da operação do conversor em estudo, seja em bancada ou por simulação, bem como a aplicação proposta em simulação.
- Resultados: Parte do trabalho que tem por objetivo demonstrar os resultados da aplicação dos conceitos estudados e validação destes conceitos, seja nos conceitos fundamentais do Inversor Nove Chaves, seja nos conceitos para o estudo de caso de veículos elétricos.

• Conclusão: Refere-se ao trabalho, revisando-o e ressaltando os pontos de desenvolvimento relevantes, além de propor sugestões para trabalhos futuros a serem desenvolvidos.

## **2 REVISÃO BIBLIOGRÁFICA**

### **2.1 Eletrônica de Potência**

Um possível conceito para eletrônica de potência é:

*"Power electronics involves the study of electronic circuits intended to control the flow of electrical energy. These circuits handle power flow at levels much higher than the individual device ratings."* <sup>1</sup> *(RASHID, 2011)*

Conforme a definição, a eletrônica de potência é um campo de estudo que se utiliza dos princípios da eletrônica para controlar o fluxo de potência e energia para dispositivos que requerem níveis de tensão e corrente altos quando comparados aos da microeletrônica.

A eletrônica de potência está relacionada, normalmente, aos conversores de potência. Isto porque eles visam, por meio de componentes da eletrônica de potência, transformar o modo de como a energia e a potência estão dispostas nos pontos de interesse. Um exemplo do uso de conversores estáticos é o acionamento de motores elétricos que, nominalmente, não estão no nível de tensão disponível na rede elétrica.

Um dos principais objetivos dos conversores de potência é controlar os fluxos de energia e potência com a maior eficiência possível, isto é, com a menor perda de potência e energia no controle. Para isso, diversas configurações de conversores são utilizadas com dispositivos semicondutores que atuam como chaves de controle para a passagem de corrente, e, por conseguinte, potência, mediante a um nível de tensão de operação.

Além disso, os conversores de potência podem ser classificados em relação a sua função de controle:

- Conversores CC-CC: São conversores que transformam um nível de tensão contínua não controlada de entrada para um nível de tensão contínua controlada e variável na saída.
- Conversores CC-CA ou Inversores: São conversores que transformam um nível de tensão contínua não controlada de entrada para um nível de tensão alternada controlada a uma determinada frequência na saída.
- Conversores CA-CA: São conversores que transformam um nível de tensão alternada não controlada de entrada para um nível de tensão alternada controlada na saída.

<sup>1</sup> "A eletrônica de potência envolve o estudo de circuitos eletrônicos destinados a controlar o fluxo de energia elétrica. Esses circuitos lidam com o fluxo de energia em níveis muito mais altos do que os níveis de dispositivos individuais."

- Conversores CA-CC ou Retificadores: São conversores que transformam um nível de tensão alternada não controlada de entrada para um nível de tensão contínua na saída.
- 2.1.1 Modulação por Largura de Pulso

A Modulação por Largura de Pulso (ou em inglês, *Pulse Width Modulation* - *PWM*) é uma estratégia de comando das chaves eletrônicas de modo a reproduzir em modo chaveado um comportamento determinado por um sinal de referência. A saída chaveada do conversor de potência deverá ser coerente com o sinal de referência utilizado.

São necessários definir alguns parâmetros para a modulação PWM. São eles:

- Sinal de Referência: É o sinal imagem requerido para saída do conversor pelo qual o acionamento é comparado.
	- **–** Conversores CC-CC: Contínuo.
	- **–** Conversores CC-CA: Alternado.
	- **–** Conversores CC-CA Trifásicos: Três sinais alternados defasados de 120°.
- Sinal da Portadora: É o sinal base de alta frequência que auxilia a transformação de uma amplitude do sinal de referência em uma largura de pulso no sinal de saída, definindo, assim, a frequência de chaveamento e razão cíclica. Este sinal, seguindo o Teorema de Nyquist, deve ter frequência no mínimo duas vezes maior que o sinal de referência. São comuns, mas não restrito, a utilização de sinais do tipo:
	- **–** Conversores CC-CC: Dente de Serra.
	- **–** Conversores CC-CA: Triangular.
- Modulador: É o sinal responsável por comparar os sinais de referência e da portadora. A largura do pulso na saída do modulador varia de acordo com a amplitude do sinal de referência em comparação com o sinal da portadora. O fator que determina a razão cíclica D é definido como:

$$
D = \frac{T_{on}}{T_S} \tag{2.1}
$$

Onde *Ton* é o tempo de acionamento da chave, ou das chaves, que exercem a principal atuação para a direção do fluxo de potência e *T<sup>S</sup>* é o tempo total relacionado a um ciclo de chaveamento.

• Geração de Sinal Complementar: O sinal complementar é necessário quando duas chaves eletrônicas estão no mesmo braço de um conversor, considerando conversores que possuem esta configuração, não podendo operar ao mesmo momento, podendo

produzir um curto circuito com a fonte de alimentação. Basta utilizar uma porta lógica inversora na saída de um dos sinais de ativação que aciona uma das chaves para gerar o sinal complementar.

• Tempo Morto: É um tempo de desativação dos semicondutores, necessário para que não haja condução na comutação de chaves eletrônicas conectadas em braço de forma a fechar um curto circuito, evitando a queima das mesmas. Ele é medido desde o momento de bloqueio de um semicondutor até a condução do semicondutor oposto. Um exemplo para um circuito que produz tempo morto para o acionamento das chaves na operação de um conversor é mostrado na Figura 2.

Figura 2: Exemplo de Circuito Gerador de Tempo Morto para a Operação de um Conversor.

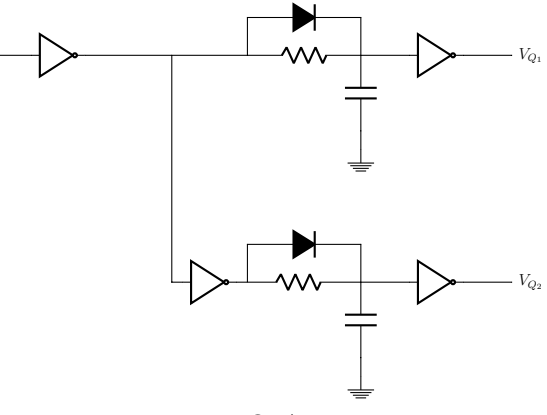

Fonte: O Autor.

Em que, $V_{Q_1}$  é a saída em tensão do sinal modulador e $V_{Q_2}$  é a saída em tensão do sinal complementar.

### 2.1.2 Conversores CC-CA ou Inversores

O inversor deve fornecer uma tensão (ou corrente) alternada, com frequência, forma e amplitude definidas por algum sistema de controle a partir de uma fonte de tensão (ou corrente) contínua.

#### 2.1.2.1 Tipos de Inversores

A Figura 3 representa um exemplo de um Inversor tipo Fonte de Tensão - *IFT* (ou em inglês, *Voltage Source Inverter* - VSI). Uma vez aplicada tensão no lado CC, ao ligar as chaves da parte inferior e superior de ramos diferentes, aplicar-se-á a tensão CC sob o par de condutores. Ao promover o sequenciamento na troca dessas chaves, a forma da tensão nos condutores A, B e C será alternada. Desta maneira, no IFT, o controle atua sobre a tensão de linha, tendo por objetivo controlar a corrente.

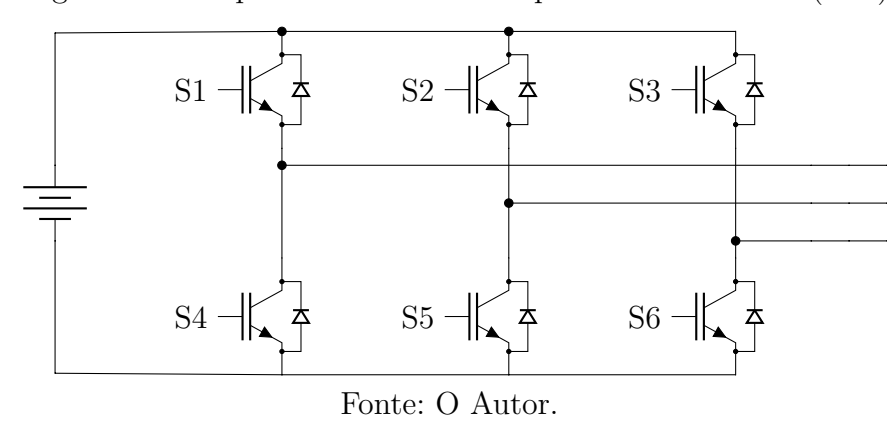

Figura 3: Exemplo de um Inversor Tipo Fonte de Tensão (IFT)

A Figura 4 mostra um exemplo de Inversor tipo Fonte de Corrente - *IFC* (ou em inglês, *Current Source Inverter* - CSI). Para uma configuração com uma fonte de corrente como forma do barramento CC, conforme a figura, basta utilizar uma fonte de e energia e tensão em série com um indutor. O IFC modula o chaveamento a fim de atuar sobre a corrente de linha da saída do conversor. Quando a impedância da carga é indutiva, necessita-se colocar capacitores na saída do inversor para que as diferenças e variações de corrente entre o lado CC e CA possam ser acomodadas.

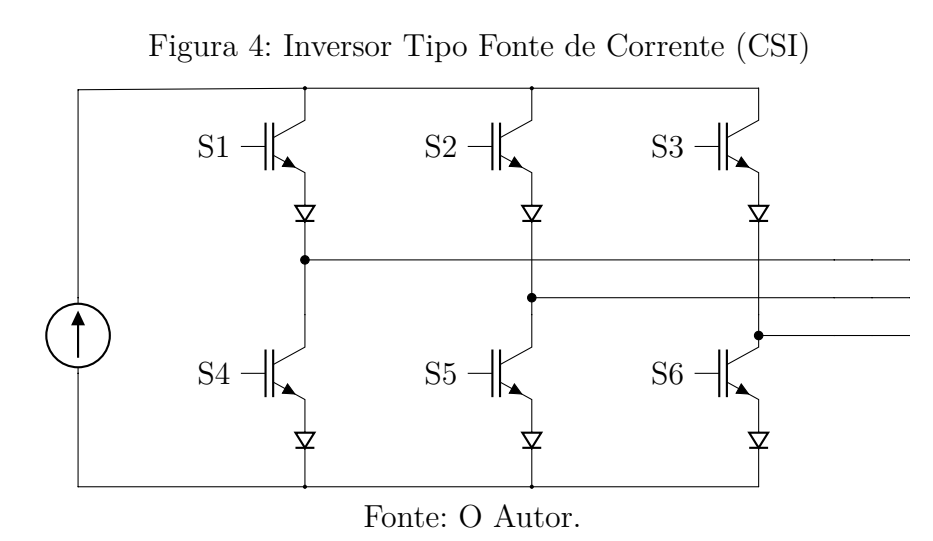

### 2.1.2.2 Modulação Senoidal por Largura de Pulso

A Modulação Senoidal por Largura de Pulso (ou, do inglês, *Sinusoidal Pulse Width Modulation* - *SPWM*) é a modulação por PWM comumente utilizada para a operação de inversores, uma vez que possibilita diminuir as componentes harmônica na forma de onda de corrente (para VSI) ou de tensão (para CSI) da saída dos inversores. Nela, o sinal de referência é uma senoide e o sinal da portadora pode ser uma onda triangular. Para o caso trifásico, cada fase possui uma onda moduladora, sendo defasadas entre si em 120°. Na Figura 5, observa-se o uso do SPWM para a modulação da tensão de saída de um

conversor de dois níveis, sendo destacados os perfis dos sinais de referência e da portadora. A tensão *V* é a tensão da bateria e o eixo *t* refere-se ao eixo do tempo.

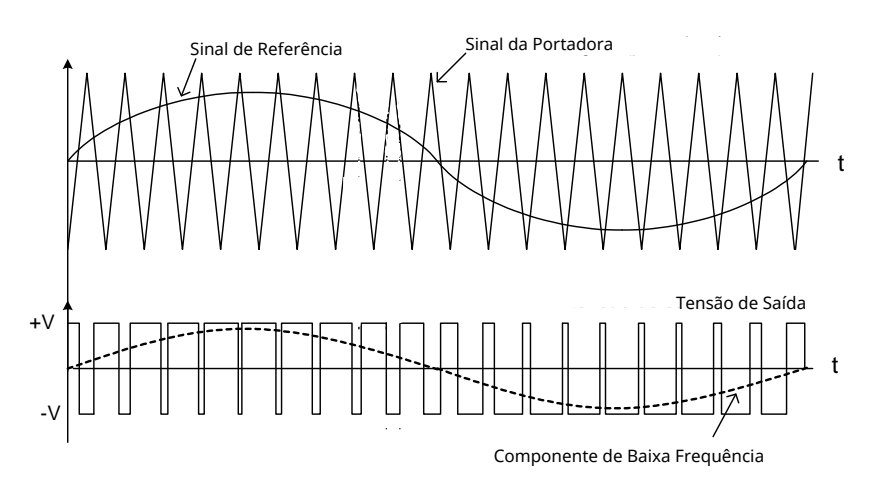

Figura 5: Exemplo da Operação de um Conversor por SPWM.

*Fig.8.8 –Modulação PWM senoidal a dois níveis.*  Fonte: O Autor.

Para a modulação, segundo Raju, Islam e Uddin (2013), tem-se : freqüência da senóide de referência. Portanto, alterando a senoide de referência se altera também

$$
M_a = \frac{A_s}{A_c} \tag{2.2}
$$

Em que,  $M_a$  é o índice de modulação de amplitude do SPWM,  $A_s$  é a amplitude do sinal de referência e *A<sub>c</sub>* é a amplitude do sinal da portadora.

$$
M_f = \frac{f_s}{f_c} \tag{2.3}
$$

Em que,  $M_f$  é o índice de modulação de frequência do SPWM,  $f_s$  é a frequência do sinal de referência e  $f_c$  é a frequência do sinal da portadora.

Essas equações são diretamente utilizadas nas simulações presentes na Sessão 3.4.

#### 2.1.2.3 Inversor Nove Chaves e seus Modos de Operação filtro capacitivo é usada. E o estágio inversor aqui discutido, responsável pela obtenção de três

84 na Figura 6, é um VSI que foi proposto para controlar duas cargas trifásicas independentes O Inversor Nove Chaves (ou em inglês, *Nine Switch Inverter* - NSI), representado Oka e Member (2007). Ele consegue atuar nas limitações encontradas no uso de dois inversores convencionais VSI, mediante ao uso de número menores de chaves, ou, ainda, no posicionamento de duas cargas trifásicas em paralelo na saída de um único inversor convencional VSI, que não atuaria de modo independente no controle das duas cargas de saída.

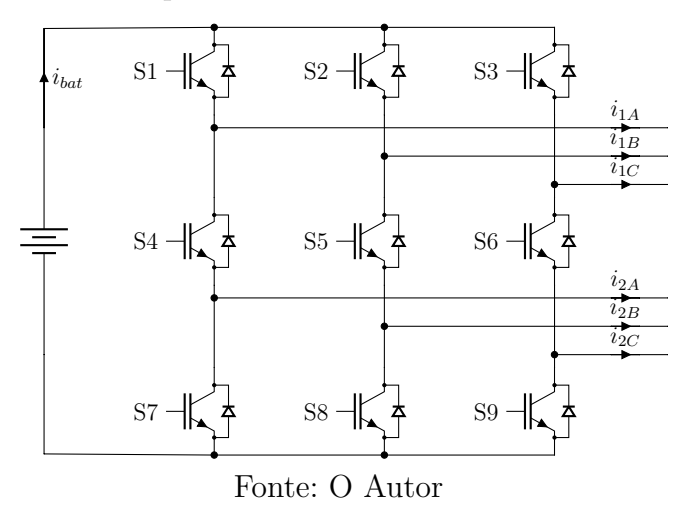

Figura 6: Circuito Representativo de um Inversor Nove Chaves (INC)

Observando os modos apresentados em Kominami e Concept (2007) e Oka e Member (2007), o INC opera, fundamentalmente, em três modos principais. A Figura 7 mostra o modo de operação 1, onde as chaves *S*7, *S*<sup>8</sup> e *S*<sup>9</sup> sempre estão em operação. Desta forma, o conversor atua unicamente no controle da carga trifásica superior.

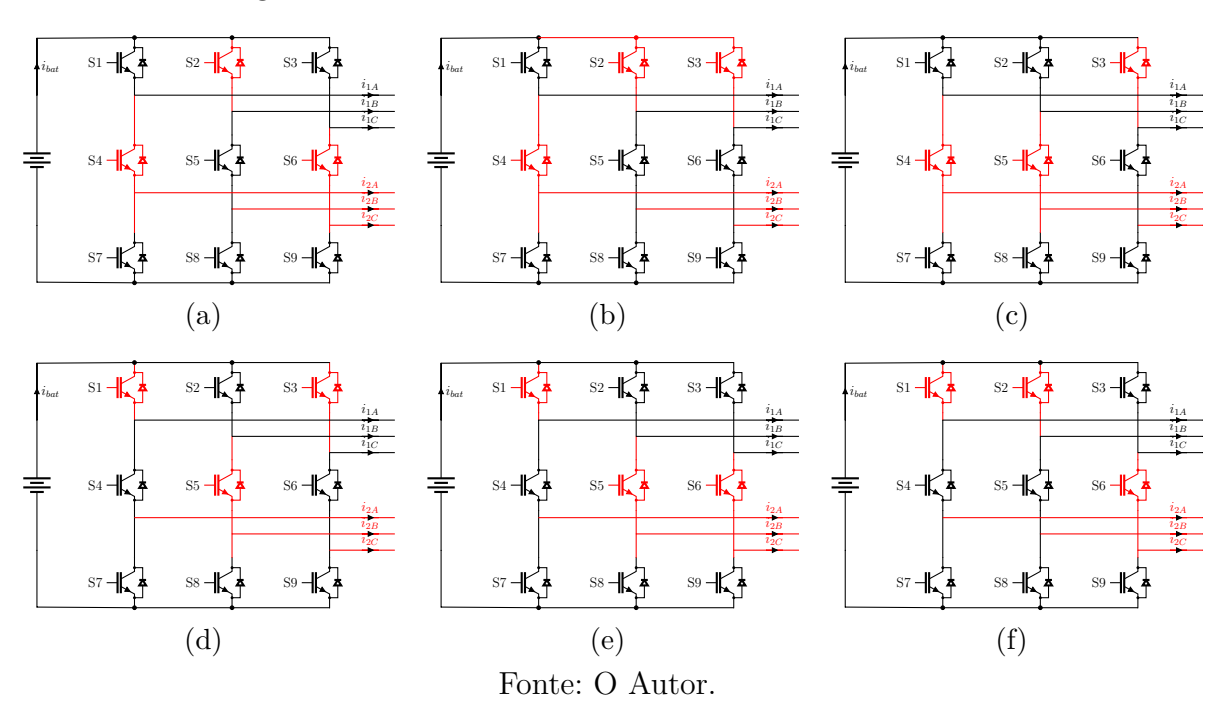

Figura 7: Circuitos Formados através do Modo 1 do NSI.

Pode-se notar o padrão de chaveamento conforme um inversor seis chaves convencional. Considerando uma carga trifásica balanceada em estrela e desprezando as perdas nos semicondutores, equaciona-se os circuitos equivalentes do conversor para cada vetor.

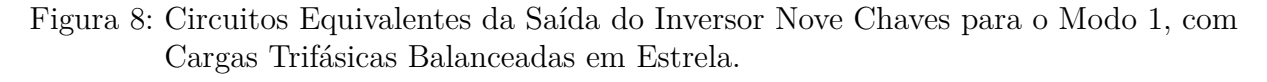

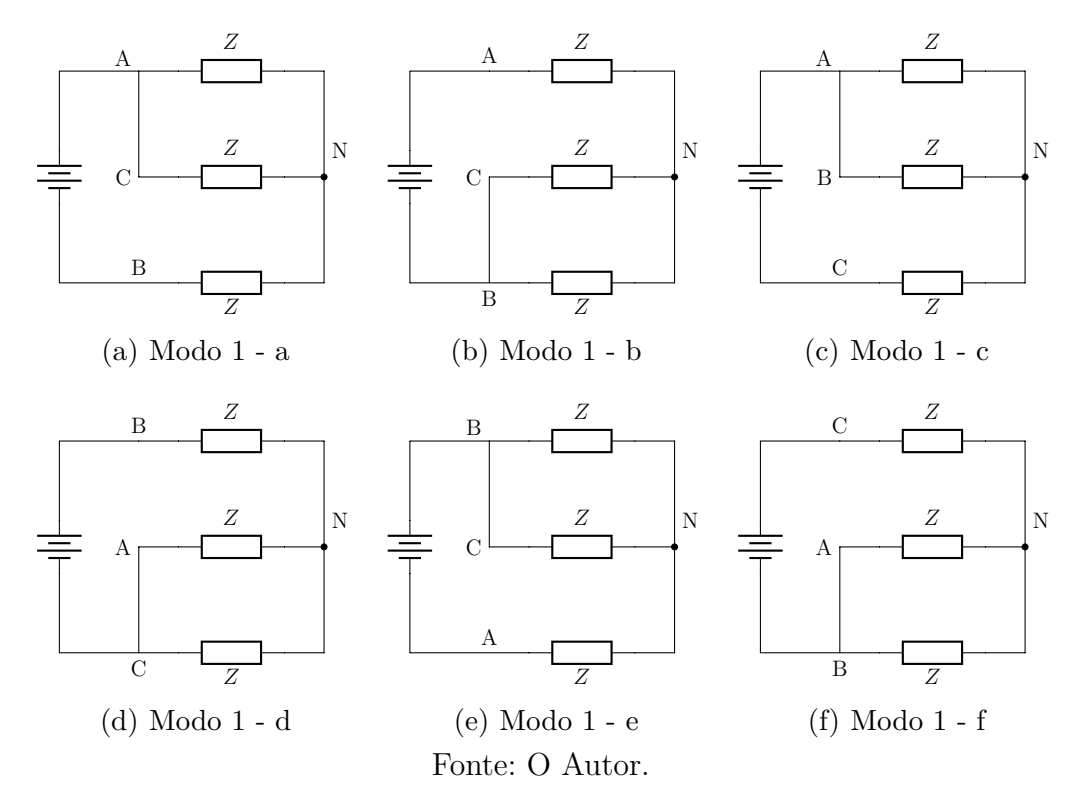

Para o circuito da Figura 8(a) temos:

$$
V_{1_{AN}} = \frac{E}{3}; V_{1_{BN}} = \frac{-2E}{3}; V_{1_{CN}} = \frac{E}{3};
$$
  

$$
V_{1_{AB}} = E; V_{1_{BC}} = -E; V_{1_{CA}} = 0;
$$

Para o circuito da Figura 8(b) temos:

$$
V_{1_{AN}} = \frac{2E}{3}; V_{1_{BN}} = \frac{-E}{3}; V_{1_{CN}} = \frac{-E}{3};
$$
  

$$
V_{1_{AB}} = E; V_{1_{BC}} = 0; V_{1_{CA}} = -E;
$$

Para o circuito da Figura 8(c) temos:

$$
V_{1_{AN}} = \frac{E}{3}; V_{1_{BN}} = \frac{E}{3}; V_{1_{CN}} = \frac{-2E}{3};
$$
  

$$
V_{1_{AB}} = 0; V_{1_{BC}} = E; V_{1_{CA}} = -E;
$$

Para o circuito da Figura 8(d) temos:

$$
V_{1_{AN}} = \frac{-E}{3}; V_{1_{BN}} = \frac{2E}{3}; V_{1_{CN}} = \frac{-E}{3};
$$
  

$$
V_{1_{AB}} = -E; V_{1_{BC}} = E; V_{1_{CA}} = 0;
$$

Para o circuito da Figura 8(e) temos:

$$
V_{1_{AN}}=\frac{-2E}{3}; V_{1_{BN}}=\frac{E}{3}; V_{1_{CN}}=\frac{E}{3};
$$

$$
V_{1_{AB}} = -E; V_{1_{BC}} = 0; V_{1_{CA}} = E;
$$

Para o circuito da Figura 8(f) temos:

$$
V_{1_{AN}}=\frac{-E}{3}; V_{1_{BN}}=\frac{-E}{3}; V_{1_{CN}}=\frac{2E}{3};
$$

$$
V_{1_{AB}} = 0; V_{1_{BC}} = -E; V_{1_{CA}} = E;
$$

Neste modo, a  $V_{2_{AN}}$ ,  $V_{2_{BN}}$ ,  $V_{2_{CN}}$ ,  $V_{2_{AB}}$ ,  $V_{2_{BC}}$  e  $V_{2_{CA}}$  é sempre zero. Sumarizando, nota-se a Tabela 1.

 $\begin{array}{|c|c|c|c|c|c|}\hline \textbf{Mod} & \textbf{1} & V_{1_{AN}} & V_{1_{BN}} & V_{1_{CN}} & V_{1_{AB}} & V_{1_{BC}} & V_{1_{CA}} \ \hline \textbf{a} & \textbf{b} & \textbf{c} & \textbf{b} & \textbf{b} & \textbf{c} & \textbf{b} \ \hline \textbf{b} & \textbf{b} & \textbf{b} & \textbf{c} & \textbf{b} & \textbf{c} & \textbf{b} \ \hline \end{array}$ 6 Semicondutores em condução simultânea **a** *E* 3 −2*E* 3 **b** 2*E* 3 −*E* 3 −*E* <sup>3</sup> *E* 0 −*E* **c** *E* 3 *E* 3 −2*E*  $rac{2E}{3}$  0  $E$  −*E* **d** −*E* 3 2*E* 3 −*E* <sup>3</sup> −*E E* 0 **e** −2*E* 3 *E* 3 *E* <sup>3</sup> −*E* 0 *E* **f** −*E* 3 −*E* 3 2*E*  $\frac{2E}{3}$  0  $-E$  *E* 

Tabela 1: Tensões Equivalentes no Modo 1 de operação do NSI.

Fonte:O Autor.

A Figura 9 mostra o segundo modo de operação, em que as chaves  $S_4$ ,  $S_5$  e  $S_6$ se encontram fechadas. Neste modo, considerando um conversor ideal e a carga trifásica balanceada e em estrela, as tensões em pontos equivalente das duas saídas são iguais mediante ao vetor utilizado. Utilizando o mesmo processo de equacionamento do Modo 1, as referidas tensões observadas neste modo podem ser observada na Tabela 2.

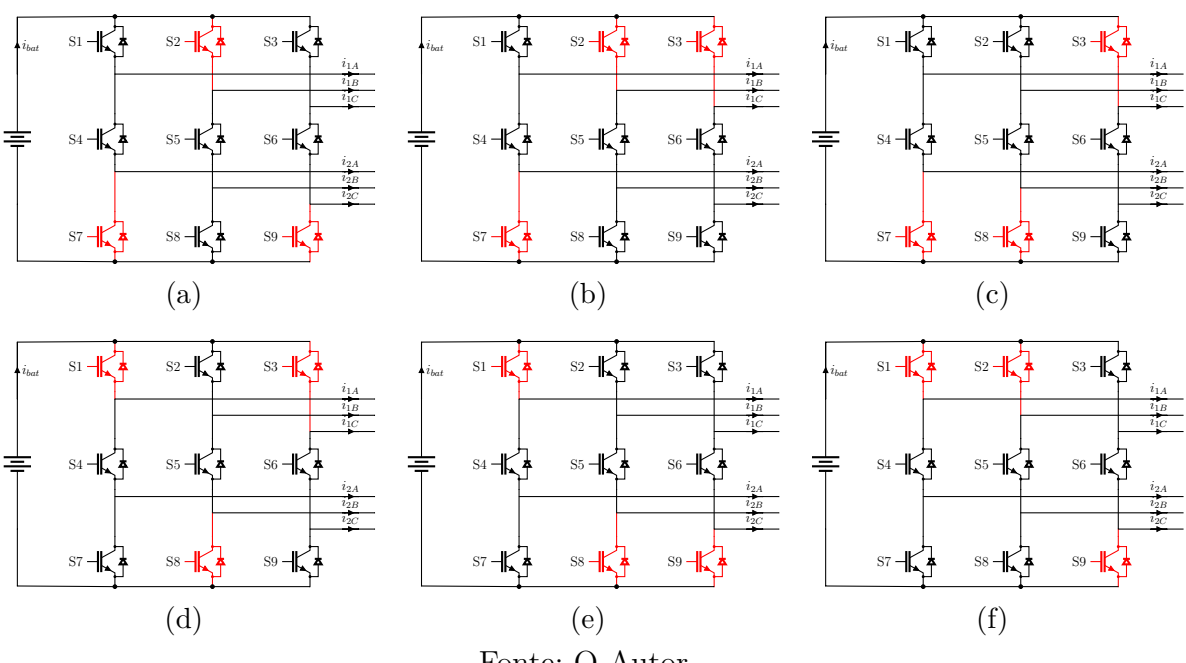

Figura 9: Circuitos Formados através do Modo 2 do NSI

Fonte: O Autor.

Tabela 2: Tensões Equivalentes no Modo 2 de operação do NSI.

| Modo 2                                        |              | $_{AN}$<br>V2.  | $1_{BN}$<br>Və | CN<br>$V_{2_{C}N}$           | AB<br>$\bar{V_2}_{AB}$ | ${}^{V1}BC$<br>$\bar{V_2}_{BC}$ | $V_2$ .   |
|-----------------------------------------------|--------------|-----------------|----------------|------------------------------|------------------------|---------------------------------|-----------|
| 6 Semicondutores<br>em condução<br>simultânea | a            | $\frac{E}{3}$   | 3              | E<br>$\overline{\mathbf{3}}$ | F.                     |                                 |           |
|                                               | $\mathbf b$  | $\frac{2E}{3}$  | $\frac{-E}{3}$ | $\frac{-E}{3}$               | E                      |                                 | $\cdot$ H |
|                                               | $\mathbf c$  | $rac{E}{3}$     | $\frac{E}{3}$  | $\frac{-2E}{3}$              | $\left( \right)$       | E                               | - E       |
|                                               | $\mathbf d$  | $\frac{-E}{3}$  | $\frac{2E}{3}$ | $\frac{-E}{3}$               | - E                    | E                               |           |
|                                               | $\mathbf{e}$ | $\frac{-2E}{3}$ | $\frac{E}{3}$  | $rac{E}{3}$                  | $-E$                   |                                 |           |
|                                               | f            | $\frac{-E}{3}$  | $\frac{-E}{3}$ | $\frac{2E}{3}$               |                        | F,                              | F,        |

Fonte:O Autor.

De modo análogos ao modos 1 e 2, o modo 3 opera com três chaves sempre ativas, neste caso *S*1, *S*<sup>2</sup> e *S*3. Este modo é utilizado quando pretende-se controlar exclusivamente a carga trifásica inferior. A Figura 10 demonstra os vetores de operação para este caso.

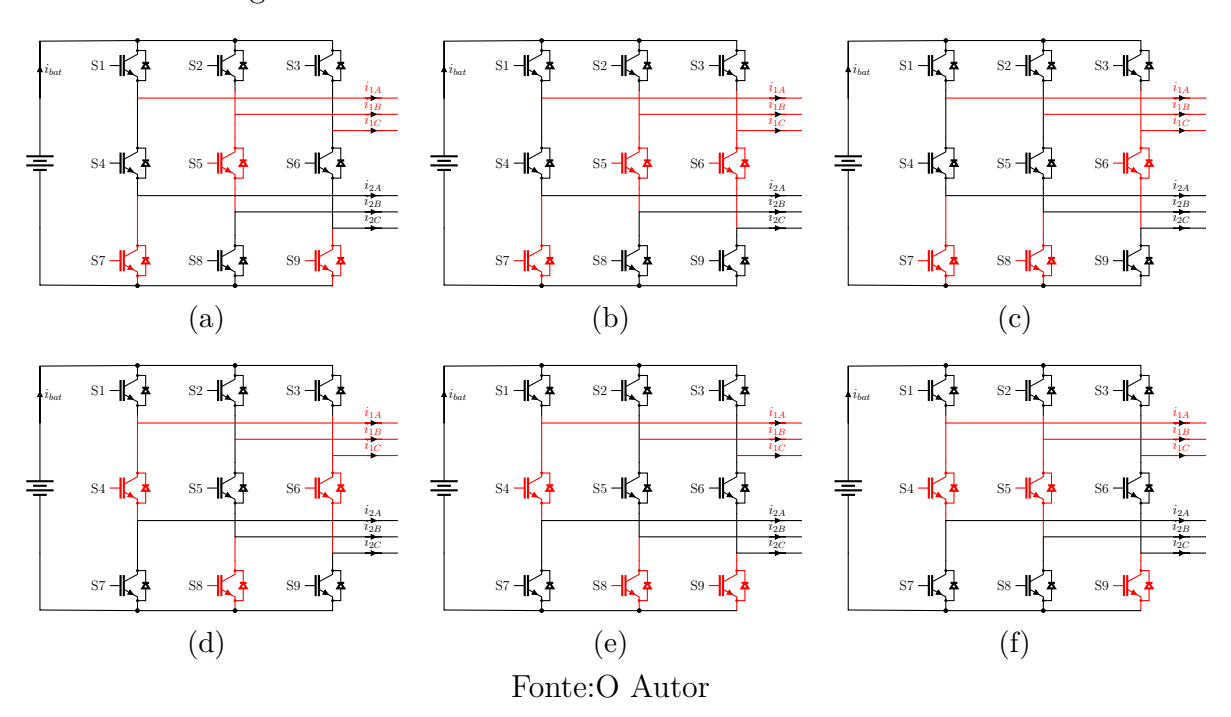

Figura 10: Circuitos Formados através do Modo 3 do NSI.

Utilizando os mesmos procedimentos e considerações para o cálculo do circuito equivalentes para os modos 1 e 2, chega-se aos valores da Tabela 3. Neste modo, as tensões  $V_{1_{AN}},\,V_{1_{BN}},\,V_{1_{CN}},\,V_{1_{AB}},\,V_{1_{BC}}$ e $V_{1_{CA}}$ são sempre zero.

| Modo 3                                        |              | $\mathcal{V}_{2_{\underline{AN}}}$ | $\sqrt{2_{BN}}$ | $V_{2_{CN}}$    | $V_{2_{AB}}$ | $V_{2_{BC}}$     | $V_{2_{CA}}$ |  |  |
|-----------------------------------------------|--------------|------------------------------------|-----------------|-----------------|--------------|------------------|--------------|--|--|
| 6 Semicondutores<br>em condução<br>simultânea | a            | $\frac{E}{3}$                      | $\frac{-2E}{3}$ | $\frac{E}{3}$   | E            | $-E$             |              |  |  |
|                                               | b            | $\frac{2E}{3}$                     | $\frac{-E}{3}$  | $\frac{-E}{3}$  | E            |                  | – E          |  |  |
|                                               | $\mathbf c$  | $rac{E}{3}$                        | $rac{E}{3}$     | $\frac{-2E}{3}$ |              | E                | - E          |  |  |
|                                               | d            | $\frac{-E}{3}$                     | $\frac{2E}{3}$  | $\frac{-E}{3}$  | - E          | E                |              |  |  |
|                                               | $\mathbf{e}$ | $\frac{-2E}{3}$                    | $\frac{E}{3}$   | $rac{E}{3}$     | $-E$         | $\left( \right)$ | F,           |  |  |
|                                               | f            | $\frac{-E}{3}$                     | $\frac{-E}{3}$  | $rac{2E}{3}$    |              | - F              | F,           |  |  |
| Fonte:<br>Autor.                              |              |                                    |                 |                 |              |                  |              |  |  |

Tabela 3: Tensões Equivalentes no Modo 3 de operação do NSI.

A fim de deixar em uma notação mais prática para a operação do conversor, o seguinte padrão será adotado:

$$
S_i = \begin{cases} 1, & \text{para chave em condução} \\ 0, & \text{para chave em estado de bloqueio} \end{cases}
$$
 (2.4)

Com isso, pode-se criar vetores de atuação para cada modo de operação, resultando no espaço de vetores de chaveamento da Tabela 4.
| Chaves | $S_1$                                       | $S_2$            | $S_3$            | $\mathcal{S}_4$  | $S_5$          | $S_6$            | $S_7$          | $S_8$          | $S_9$          |
|--------|---------------------------------------------|------------------|------------------|------------------|----------------|------------------|----------------|----------------|----------------|
| Modo 1 | 1                                           | $\boldsymbol{0}$ | $\mathbf{1}$     | $\boldsymbol{0}$ | $\mathbf{1}$   | $\boldsymbol{0}$ | $\mathbf{1}$   | $\mathbf{1}$   | $\mathbf{1}$   |
|        | $\mathbf 1$                                 | $\boldsymbol{0}$ | $\boldsymbol{0}$ | $\overline{0}$   | $\mathbf 1$    | $\mathbf 1$      | $\mathbf 1$    | 1              | $\mathbf{1}$   |
|        | $\mathbf 1$                                 | $\mathbf{1}$     | $\overline{0}$   | $\overline{0}$   | $\overline{0}$ | $\mathbf{1}$     | $\mathbf{1}$   | $\mathbf{1}$   | $\mathbf{1}$   |
|        | $\overline{0}$                              | $\mathbf{1}$     | $\overline{0}$   | 1                | 0              | $\mathbf{1}$     | 1              | $\mathbf{1}$   | 1              |
|        | $\overline{0}$                              | $\mathbf{1}$     | $\mathbf{1}$     | 1                | 0              | $\overline{0}$   | 1              | $\mathbf{1}$   | $\mathbf{1}$   |
|        | $\boldsymbol{0}$                            | $\boldsymbol{0}$ | $\mathbf{1}$     | 1                | $\mathbf 1$    | $\boldsymbol{0}$ | $\mathbf{1}$   | 1              | $\mathbf 1$    |
|        | $\mathbf{1}$                                | $\boldsymbol{0}$ | $\mathbf{1}$     | $\mathbf{1}$     | $\mathbf 1$    | $\mathbf{1}$     | $\overline{0}$ | $\mathbf{1}$   | $\overline{0}$ |
| Modo 2 | 1                                           | 0                | $\overline{0}$   | 1                | 1              | $\mathbf 1$      | $\overline{0}$ | 1              | 1              |
|        | $\mathbf{1}$                                | $\mathbf 1$      | $\overline{0}$   | $\mathbf 1$      | $\mathbf{1}$   | $\mathbf{1}$     | $\overline{0}$ | $\overline{0}$ | $\mathbf{1}$   |
|        | $\overline{0}$                              | $\mathbf{1}$     | $\overline{0}$   | 1                | $\mathbf{1}$   | $\mathbf{1}$     | 1              | 0              | $\mathbf 1$    |
|        | $\overline{0}$                              | $\mathbf{1}$     | $\mathbf{1}$     | 1                | $\mathbf 1$    | $\mathbf{1}$     | 1              | $\overline{0}$ | 0              |
|        | $\overline{0}$                              | $\overline{0}$   | $\mathbf{1}$     | 1                | 1              | $\mathbf{1}$     | $\mathbf{1}$   | $\mathbf{1}$   | 0              |
| Modo 3 | $\mathbf{1}$                                | $\mathbf 1$      | $\mathbf{1}$     | 1                | $\overline{0}$ | $\mathbf{1}$     | $\overline{0}$ | 1              | $\overline{0}$ |
|        | $\mathbf 1$                                 | 1                | $\mathbf{1}$     | 1                | $\overline{0}$ | $\boldsymbol{0}$ | $\overline{0}$ | 1              | $\mathbf 1$    |
|        | $\mathbf 1$                                 | $\mathbf 1$      | $\mathbf{1}$     | $\mathbf 1$      | $\mathbf{1}$   | 0                | 0              | $\overline{0}$ | $\mathbf 1$    |
|        | $\mathbf{1}$                                | $\mathbf{1}$     | $\mathbf{1}$     | 0                | $\mathbf 1$    | 0                | $\mathbf{1}$   | 0              | $\mathbf{1}$   |
|        | 1                                           | $\mathbf{1}$     | $\mathbf{1}$     | 0                | $\mathbf 1$    | $\mathbf{1}$     | 1              | $\overline{0}$ | 0              |
|        | 1                                           | $\mathbf{1}$     | $\mathbf 1$      | $\theta$         | 0              | 1                | $\mathbf 1$    | $\mathbf 1$    | 0              |
|        | $\text{Ent}_0$ .<br>$\cap$<br>$\Delta$ utor |                  |                  |                  |                |                  |                |                |                |

Tabela 4: Espaço de Vetores dos Três Modos de Operação do NSI.

Fonte: O Autor.

Observando os modos de operação, ainda por meio da Tabela 4, nota-se que para cada braço do conversor, pode-se escrever que as chaves centrais (*S*4, *S*<sup>5</sup> e *S*6) são composições de lógica da função Ou-Exclusivo (ou mais conhecido como porta XOR) das respectivas chaves do braço a qual faz parte, conforme mostrado na Tabela 5.

Apesar da Tabela 4 não relacionar o modo em que *S*<sup>1</sup> e *S*<sup>7</sup> estão em nível lógico baixo, a operação das chaves centrais poderia conectar os circuitos de 1 e 2. Isso possibilita uma eventual mudança do fluxo de potência desses circuitos, caso haja algum tipo de geração ou armazenamento de energia em alguma deles, expondo às cargas e às chaves falta de controle e riscos de danificação.

Tabela 5: Tabela Verdade da Lógica de Atuação da Chave *S*4.

|                         | $S_{1}$ | S-, | $S_4\,$      |  |
|-------------------------|---------|-----|--------------|--|
|                         |         | 0   |              |  |
|                         | 0       | L   |              |  |
|                         |         | 0   | $\mathbf{I}$ |  |
|                         |         |     | 0            |  |
| Fonte:<br>Autor.<br>( ) |         |     |              |  |

Desta forma, a Figura 11 representa um circuito possível na operação do conversor, considerando a atuação das chaves. Considerou-se, para esta análise, apenas os sinais lógicos de gatilho e não os sinais físicos de tensão para acionamento das chaves.

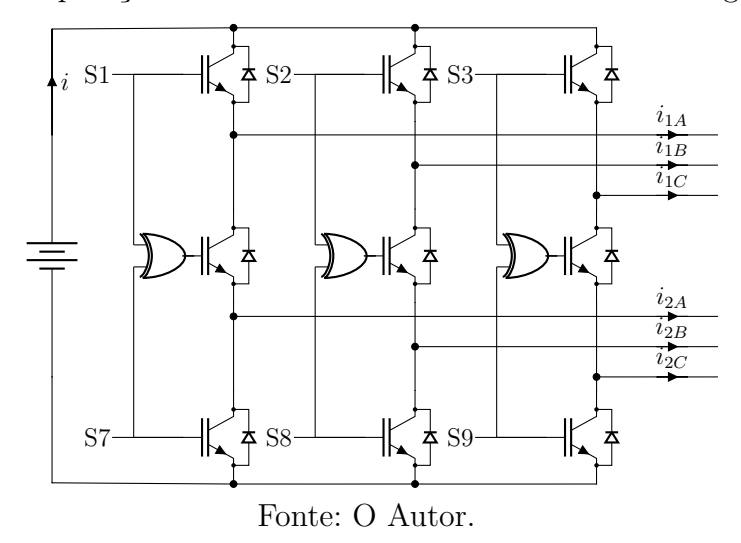

Figura 11: Operação do NSI através do Uso de uma Porta Lógica XOR.

2.1.2.3.1 Método de Operação por Parâmetros Fixos de Chaveamento

Partindo do circuito representado na Figura 11, pretende-se operar o Inversor Nove Chaves através, apenas, de portas de entrada e saída do microcontrolador, sem o processamento por PWM. Este método teve inspiração no método de operação *six steps* de um inversor tradicional de dois níveis. Diante disso, inicia-se o estudo da operação avaliando cada uma das cargas com a mesma frequência. A Figura 12 mostra a sequência de chaveamento por ciclo do conversor operando conforme esta proposição. Nela cada reta representa o limite de operação do respectivo vetor de chaveamento e cada circunferência estabelece o limite da representação de operação em cada um dos braços do conversor. Trata-se apenas de um modo para a representação de um ciclo de chaveamento mútuo para as duas cargas do conversor.

Figura 12: Sequência de Chaveamento por Ciclo do Inversor Nove Chaves para Operar as Duas Cargas na Mesma Frequência.

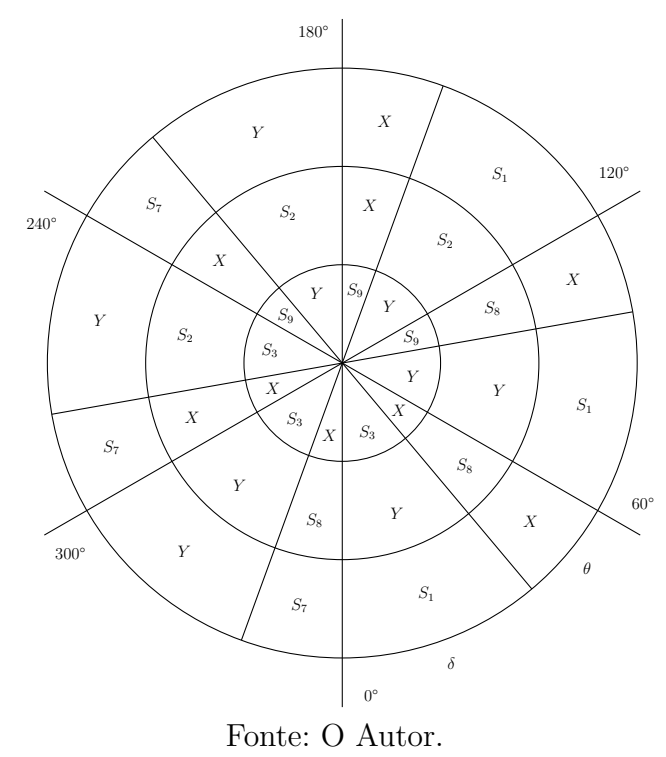

Onde *X* representa o acionamento total das chaves *S*1, *S*<sup>2</sup> e *S*3, e *Y* representa o acionamento total das chaves  $S_7$ ,  $S_8$  e  $S_9$ .  $\delta$  e  $\theta$  são fatores que modulam a amplitude da tensão de linha para as cargas primária e secundária, respectivamente.

Considerando que possa haver um momento em que nenhuma das cargas esteja sendo acionada pelo chaveamento, representado pelo fator angular  $\sigma$ , em casos de cargas resistivas, tem-se que:

$$
\delta + \theta + \sigma = 60^{\circ} \tag{2.5}
$$

Diante disso, podemos determinar o tempo de acionamento das chaves em cada um dos vetores representados. Estes tempos são mostrados nas Equações 2.6 e 2.7, nas quais apresentam o tempo em que, respectivamente, as cargas superior e inferior são alimentadas.

$$
t_{y_1} = \frac{1}{6} \left( \frac{\delta}{\delta + \theta + \sigma} \right) T \tag{2.6}
$$

$$
t_{x_1} = \frac{1}{6} \left( \frac{\theta}{\delta + \theta + \sigma} \right) T \tag{2.7}
$$

Assim, escreve-se a forma resultante da tensão de linha nas cargas superior e

inferior, conforme as Equações 2.8 e 2.9, respectivamente.

$$
V_{bat} = \begin{cases} 0, & 0 \le t \le \frac{1}{6}T \\ -V_{bat}, & \frac{1}{6}T \le t \le (t_y + \frac{1}{6}T) \\ 0, & (t_y + \frac{1}{6}T) \le t \le \frac{1}{3}T \\ -V_{bat}, & \frac{1}{3}T \le t \le (t_y + \frac{1}{3}T) \\ 0, & (t_y + \frac{1}{3}T) \le t \le \frac{1}{2}T \\ 0, & \frac{1}{2}T \le t \le \frac{2}{3}T \\ V_{bat}, & \frac{2}{3}T \le t \le (t_y + \frac{2}{3}T) \\ 0, & (t_y + \frac{2}{3}T) \le t \le \frac{5}{6}T \\ V_{bat}, & \frac{5}{6}T \le t \le (t_y + \frac{5}{6}T) \\ 0, & (t_y + \frac{5}{6}T) \le t \le T \end{cases}
$$
(2.8)

$$
V_{2CA} = \begin{cases} 0, & 0 \le t \le (t_y + \frac{1}{6}T) \\ -V_{bat}, & (t_y + \frac{1}{6}T) \le t \le (t_y + t_x + \frac{1}{6}T) \\ 0, & (t_y + t_x + \frac{1}{6}T) \le t \le (t_y + \frac{1}{3}T) \\ -V_{bat}, & (t_y + \frac{1}{3}T) \le t \le (t_y + t_x + \frac{1}{3}T) \\ 0, & (t_y + t_x + \frac{1}{3}T) \le t \le (t_y + \frac{2}{3}T) \\ V_{bat}, & (t_y + \frac{2}{3}T) \le t \le (t_y + t_x + \frac{2}{3}T) \\ 0, & (t_y + t_x + \frac{2}{3}T) \le t \le (t_y + \frac{5}{6}T) \\ V_{bat}, & (t_y + \frac{5}{6}T) \le t \le (t_y + t_x + \frac{5}{6}T) \\ 0, & (t_y + t_x + \frac{5}{6}T) \le t \le T \end{cases}
$$
(2.9)

Figura 13: Perfil das Tensões de Linha das Cargas para a Operação por Parâmetros Fixos de Chaveamento com Relação de Frequência das Cargas de 1 : 1.

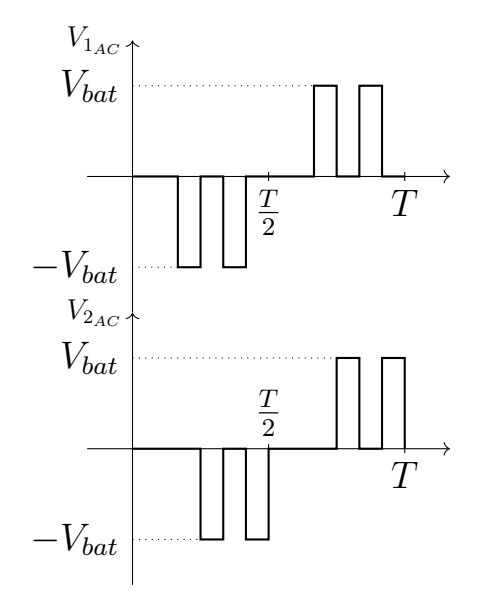

Fonte: O Autor.

Com base nos perfis de tensão das cargas, aplica-se o conceito de tensão média em um semiciclo , isto é, de 0 até *<sup>T</sup>* 2 , resultando na Equação 2.10 para a carga superior e na Equação 2.11 para a carga inferior.

$$
\overline{V}_{1_{CA}} = -\frac{2}{3}V_{bat}\frac{\delta}{\delta + \theta + \sigma}
$$
\n(2.10)

$$
\overline{V}_{2_{CA}} = -\frac{2}{3}V_{bat}\frac{\theta}{\delta + \theta + \sigma}
$$
\n(2.11)

Ainda para esta análise, calcula-se a tensão RMS nas cargas, chegando nas Equações 2.12 e 2.13 para as cargas superior e inferior respectivamente.

$$
V_{1_{CA_{RMS}}} = 2V_{bat} \sqrt{\frac{1}{6}(\frac{\delta}{\delta + \theta + \sigma})}
$$
\n(2.12)

$$
V_{2_{C A_{RMS}}} = 2V_{bat} \sqrt{\frac{1}{6}(\frac{\theta}{\delta + \theta + \sigma})}
$$
\n(2.13)

Ao considerar que  $\sigma = 0^{\circ}$ , pode-se determinar o número de chaveamentos por ciclo (n), ou seja, o número de divisões no círculo da sequência de chaveamento por ciclo. Neste caso, onde a relação entre as frequências das cargas é de 1 : 1, o número de chaveamentos por ciclo é igual a 12.

Agora, considere que se deseja operar o conversor de modo que a relação entre as frequências sejam de 1 : 2, isto é, frequência múltipla, e, neste caso, com fator de multiplicidade igual a 2. A Figura 14 representa o modo da sequência de chaveamento por ciclo para esta nova condição.

Figura 14: Sequência de Chaveamento por Ciclo do Inversor Nove Chaves para Operar as Duas Cargas em Frequência Múltipla e Fator de Multiplicidade Igual a 2.

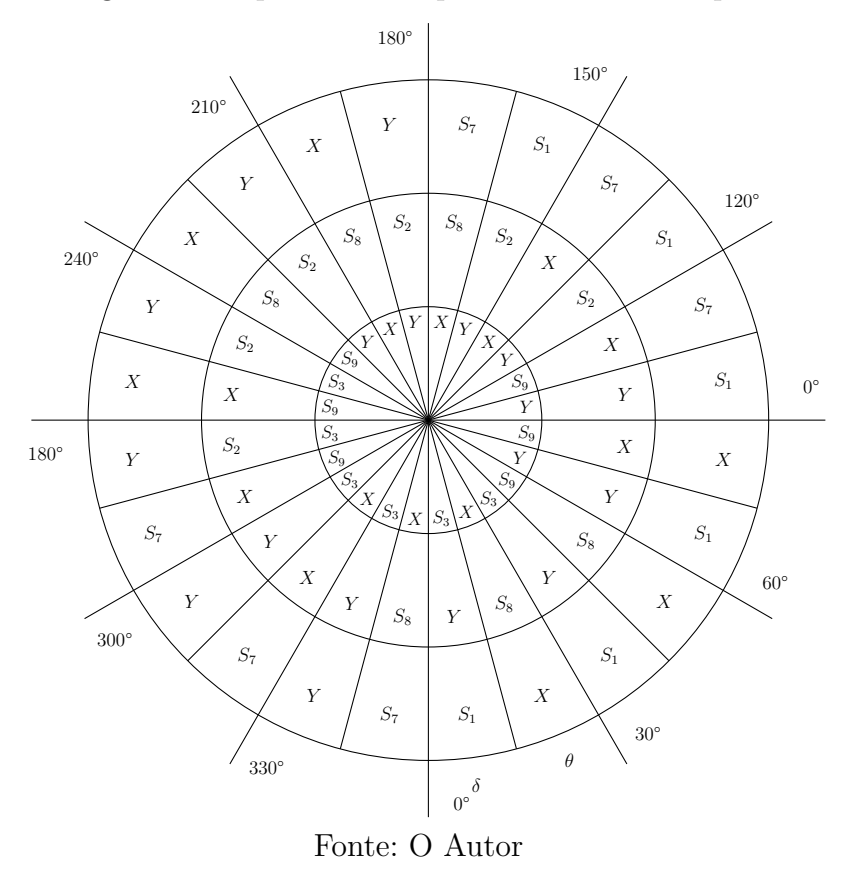

Assim como antes, tem-se que a relação dos ângulos é dada por (Equação 2.14):

$$
\delta + \theta + \sigma = 30^{\circ} = \frac{60^{\circ}}{F}
$$
 (2.14)

Onde F é o fator de multiplicidade.

Diante disso, pode-se observar o perfil das tensões de linha para cada uma das carga, como visto na Figura 15.

Figura 15: Perfil das Tensões de Linha das Cargas para a Operação por Parâmetros Fixos de Chaveamento com Relação de Frequência das Cargas de 1 : 2.

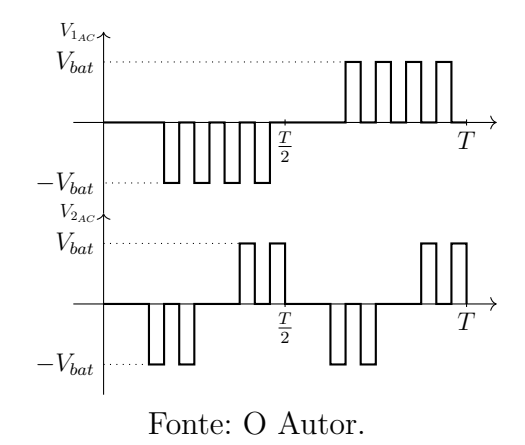

Determina-se, desta forma, os novos períodos de acionamento das chaves mediante ao vetor a ser utilizado, mantendo as mesmas definições para *t<sup>y</sup>* e *tx*, conforme as Equações 2.15 e 2.16:

$$
t_{y_2} = \frac{1}{12} \left( \frac{\delta}{\delta + \theta + \sigma} \right) T \tag{2.15}
$$

$$
t_{x_2} = \frac{1}{12} \left( \frac{\theta}{\delta + \theta + \sigma} \right) T \tag{2.16}
$$

Com esta relação tem-se que o número de chaveamentos por ciclo(n) é de 24.

Por fim e para generalizar, considere uma relação entre as frequências sendo não múltiplas. Define-se uma frequência base pela qual se dará o ciclo de sincronização das duas cargas. Neste caso, esta frequência deverá ser um divisor comum entre as duas frequências desejadas. A partir dessa definição, entende-se que:

$$
f_{base} = \frac{f_1}{F_1} = \frac{f_2}{F_2}
$$
\n(2.17)

Em que *F*<sup>1</sup> e *F*<sup>2</sup> são números naturais não nulos e correspondem aos fatores de multiplicidade de frequência, ou frequências relativas, para carga superior e inferior, respectivamente.

Extrapolando as ideias observadas na primeira e na segunda consideração, chega-se nas seguintes relações para os parâmetros destacados:

$$
\delta + \theta + \sigma = \frac{60^{\circ}}{F_1 F_2} \tag{2.18}
$$

$$
t_y = \left(\frac{\delta}{\delta + \theta + \sigma}\right) \frac{1}{6F_1 F_2 f_{base}}\tag{2.19}
$$

$$
t_x = \left(\frac{\theta}{\delta + \theta + \sigma}\right) \frac{1}{6F_1 F_2 f_{base}}\tag{2.20}
$$

$$
n = 12F_1F_2 \t\t(2.21)
$$

#### **2.2 Veículos Elétricos**

Para apresentar o conceito de veículos elétricos, precisa-se discorrer acerca do conceito de sistema de tração. O sistema de tração pode ser definido como aquele que relaciona a fonte de energia com o conversor de energia. Para exemplificar pode-se observar os conjuntos gasolina - sistema de motor a combustão interna, célula a combustível de hidrogênio - sistema de motor elétrico e bateria - sistema de motor elétrico. Diante disso, pode-se denominar como veículo híbrido aquele que possui dois ou mais tipos de sistema de tração e veículo elétrico como aquele que possui o sistema de tração baseado em motor elétrico como conversor de energia, apenas. No caso dos veículos com sistemas de tração baseados em motor elétrico, a respectiva fonte de energia é portátil, eletroquímica ou eletromecânica na natureza, podendo ser as baterias químicas, células a combustível, ultracapacitores e *flywheels* (EHSANI; GAO; EMADI, 2010).

## 2.2.1 Veículos Elétricos e Híbridos: Marcos Históricos

Segundo Høyer (2008), a história da bateria e a história dos veículos elétricos estão interligadas. Desta maneira, observando a linha do tempo, a história dos veículos elétricos e híbridos remete-se ao surgimento da bateria, em 1799, por Alexandre Volta (1745-1827), posteriormente apresentada para comunidade científica e autoridades da época (MARTINS, 2015). Após o surgimento da pilha de Volta, a história dos veículos elétricos tem novo marco na invenção do motor elétrico, com o experimento de Michael Faraday (1791-1867), em 1821 (HØYER, 2008).

Após isso, a pesquisa histórica aponta dois inventores do primeiro veículo elétrico. Segundo Simon (1998) e Chan (2013), o inventor do veículo elétrico foi o húngaro *Ànyos Jedlik* (1800-1895), em 1828. Já Ehsani, Gao e Emadi (2010), atribui a invenção para o francês *Frenchman Gustave Trouvé* (1839-1902), em 1881. Já em relação aos veículos híbridos, o primeiro veículo funcional a combinar os sistemas trativos de motor elétrico e Motor a Combustão Interna (MCI) foi desenvolvido pelo engenheiro alemão *Ferdinand Porsche* (1875-1951), em 1900, com o entitulado *Semper Vivus* (DAMKÖHLER, 2011).

Passando para a história recente, conforme observado na Figura 16, outro marco foi a construção do primeiro veículo elétrico com célula a hidrogênio como dispositivo de armazenamento de energia (Heritage Center, 2019). Logo após isso, em 1971, o veículo elétrico esteve em foco com o Veículo Móvel Lunar, utilizado nas missões *Apollo*, nos anos de 1971 e 1972. Outro acontecimento importante para a popularização dos veículos elétricos e híbridos, foi o lançamento do Toyota Prius, em 1997. O último evento que tomou os sites de notícias ao redor do mundo foi o envio do *Tesla Roadster* pelo foguete da *SpaceX*, em 2018 (GLOBO, 2019).

Figura 16: Linha do Tempo com Acontecimentos Importantes para a História dos Veículos Elétricos e Híbridos.

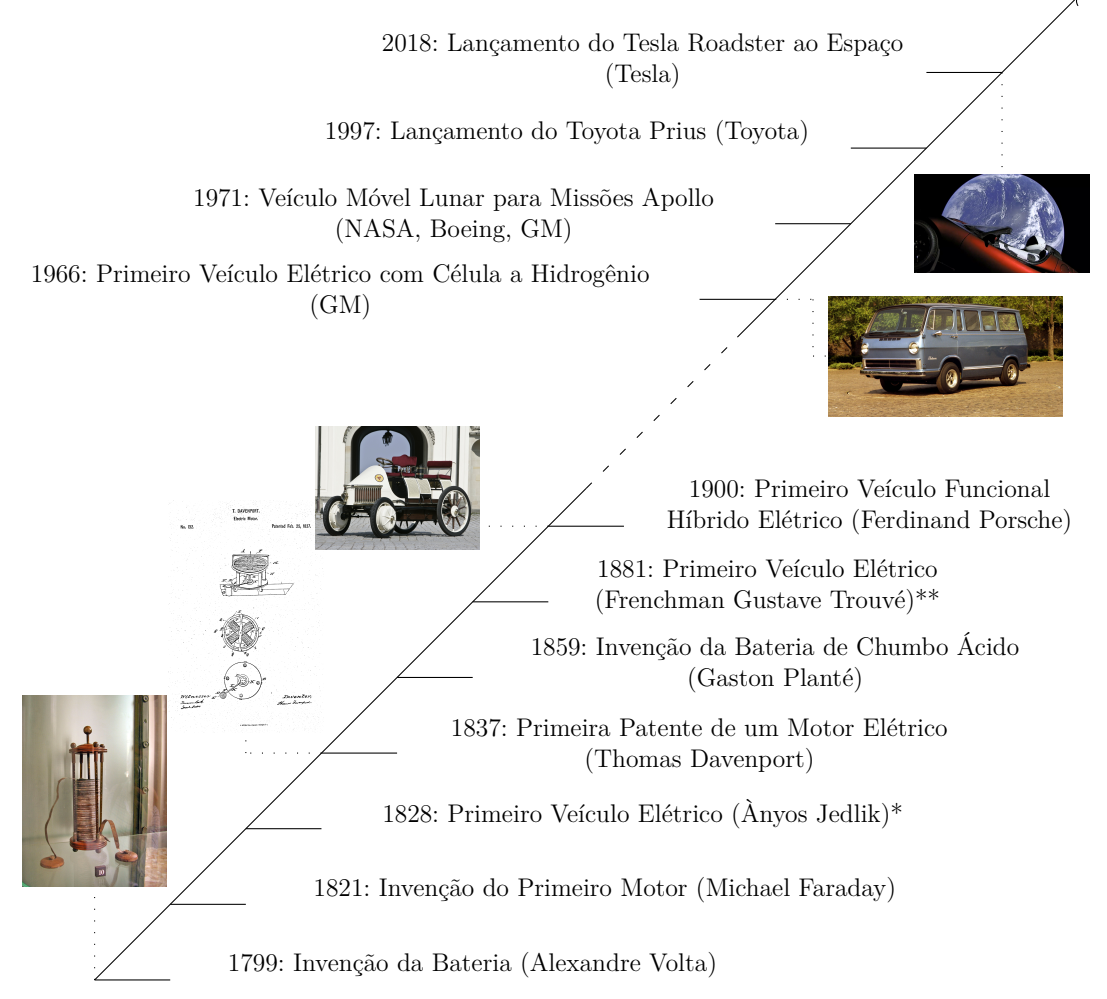

Fonte: Fotos retiradas de Villate (2019), Davenport (1837), Wheel Sage (2019), Heritage Center (2019) e Globo (2019).

#### 2.2.2 Componentes e Configurações para Veículos Elétricos

Os principais componentes do sistema de tração de um carro elétrico são o motor, o controlador, a fonte de energia e a transmissão. Conforme observado na Figura 17, é mediante a uma solicitação do usuário de aceleração ou frenagem que o controlador eletrônico modula o conversor de potência de modo a fornecer ou regenerar energia. Este interliga eletricamente motor e bateria atribuindo o fluxo de energia solicitado. A bateria ainda tem acoplada a ela um carregador capaz de entregar energia elétrica externa ao sistema. O motor, por sua vez, é conectado às conexões mecânicas de engrenagens que compõem os sistemas de transmissão, diferencial e rodas (HUSAIN, 2003).

O controlador eletrônico é pautado em duas partes principais: *software* e *hardware*. O *software* está interligado à implementação da estratégia de controle do conversor e, consequentemente, ao sistema a ele relacionado. Já o *hardware* está relacionado ao componente que atuará fisicamente no conversor, assim como solicitado pelo *software*. Um exemplo para isso é um micro-processador.

Figura 17: Configuração Usual para Veículos Elétricos.

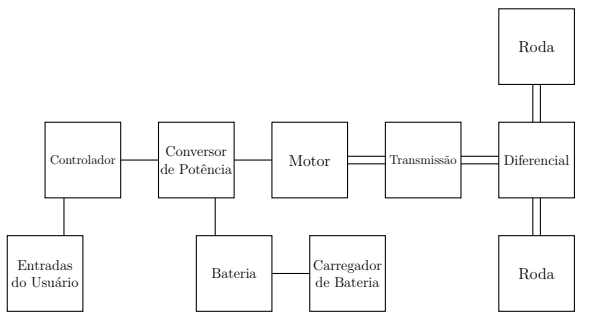

Fonte: Adaptado de Husain (2003).

Em relação ao conversor de potência, há duas classes importantes para enfatizar: os componentes e a topologia. Sobre os componentes, são utilizados diversos tipos de transistor, mediante a funcionalidade e topologia do conversor. São exemplos comuns o MOSFET e o IGBT. A topologia refere-se à disposição dos transistores para a transformação do modo como a energia e potência elétrica são entregues aos motores e bateria.

De acordo com Xue, Cheng e Cheung (2009), para motores de carros elétricos podem-se destacar:

- Motor CC: Caracterizado por alto torque em baixa velocidades e adequada relação torque-velocidade para o requerido no sistema de tração. São simples de serem controlados, contudo possuem baixa eficiência, baixa confiabilidade e maior necessidade de manutenção.
- Motor de Indução: Possuem velocidade limite maior que os motores CC, umas vez que não tem atrito mecânico para comutação. São de simples construção, confiáveis, baixa manutenção, baixo custo e capaz de operar em situações hostis. Apesar disso, o custo para o controle deste tipo de motor é maior quando comparado ao motor CC, além de possuir eficiência menor do que os motores de Imã Permanente sem Escovas e os de Relutância Variável.
- *Permanent Magnet Brushless DC (PM BLDC)* ou Motor de Imã Permanente sem Escovas: São conhecidos por sua alta eficiência e alta densidade de potência, contudo os imãs possuem preço elevado e a força mecânica desses imãs fazem com que se dificulte o desenvolvimento de um grande torque no motor.

• Motor de Relutância Variável: Possuem construção robusta, operação tolerante a falhas, controle simples e excelente relação de torque-velocidade, podendo operar por uma faixa de potência contante num longo período de tempo. As desvantagens deste tipo de motor está na oscilação de torque sofrida e no ruído produzido.

Segundo Ehsani, Gao e Emadi (2010), as possíveis configurações para veículos elétricos (VE), são:

- *Driveline* Convencional com Transmissão de Multi-Engrenagens e Embreagem: Este modo utiliza-se a arquitetura utilizada em carros convencionais, substituindo apenas o MCI pelo motor elétrico. Nela, o motor elétrico é ligado ao sistema de transmissão de multi-engrenagens, de modo que o usuário atribui e/ou o sistema de controle de marcha, por meio da alavanca de câmbio e embreagem, escolhe a engrenagem a ser utilizada. Há ainda a presença de um diferencial mecânico após o câmbio.
- Transmissão por Engrenagem Única sem Embreagem: Nela, o motor elétrico é ligado ao sistema de transmissão de engrenagem simples, seguindo diretamente para o diferencial mecânico.
- Transmissão por Engrenagem Fixa e Diferencial: Similar ao caso de Transmissão por Engrenagem Única sem Embreagem, diferindo apenas por todos os componentes estarem dispostos em uma única montagem.
- Motorização por Dois Motores Independentes e respectiva Transmissão por Engrenagem Fixa com Eixo: Nesta configuração o diferencial mecânico é susbstituído por uma composição de dois conjuntos de motor e engrenagem fixa ligados a um eixo que vai até a roda. Como cada conjunto está em lados distintos, controla-se a velocidade e potência dos motores para atuar como um diferencial. Esse sistema de controle é chamado de difencial eletrônico.
- Motorização por Dois Motores Independentes e respectiva Transmissão por Engrenagem Fixa Diretamente Acoplado às Rodas: Nesta configuração os dois conjuntos de motor/transmissão fixa são acoplados diretamente às rodas dos respectivos lados do veículo.
- Motorização por Dois Motores Independentes Diretamente Acoplado às Rodas (*inwheel*): Nesta configuração os dois motores são acoplados diretamente às rodas, sem transmissão por engrenagem fixa ou eixo, em seus respectivos lados.

#### 2.2.3 Transmissão Veicular

Segundo Lechner e Naunheimer (1999), a função da transmissão de um veículo é adaptar a tração disponível na unidade motora para se adequar ao veículo, à superfície, ao

motorista e ao ambiente relacionado. Desta forma, pode-se atrelar o sistema de transmissão como aquele que conecta o motor à roda e a algumas outras funcionalidades em um veículo. A Figura 18 mostra alguns tipos de transmissões veiculares existentes.

Figura 18: Alguns Tipos de Transmissão Veiculares.

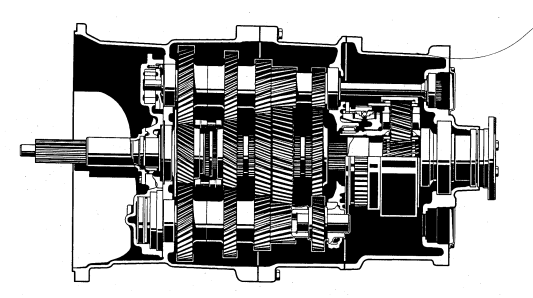

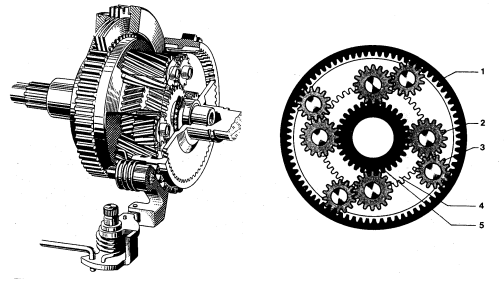

(a) Transmissão Veicular de Multi Engrenagens

(b) Transmissão do Tipo Planetária

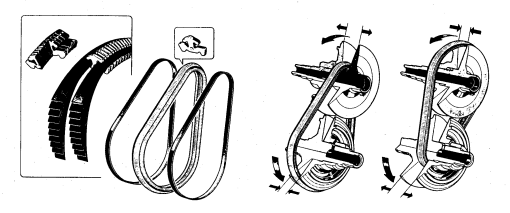

(c) Trasmissão do Tipo CVT Fonte: (LECHNER; NAUNHEIMER, 1999)

Neste trabalho foi utilizado a transmissão de multi-engrenagens convencional, uma vez que representa o uso de uma transmissão amplamente observado no mercado. Sua estrutura está representada na Subseção 3.4.3.

# 2.2.4 Fundamentos de Dinâmica Veicular

Para entender os fundamentos básico e simplificado da dinâmica, considere o modelo veicular apresentado na Figura 19. Este modelo é composto pelo centro de gravidade (CG) e por dois eixos (dianteiro e traseiro) (em inglês, *front* e *rear*) referenciados a partir do CG.

Figura 19: Decomposição de Forças na Dinâmica Veicular.

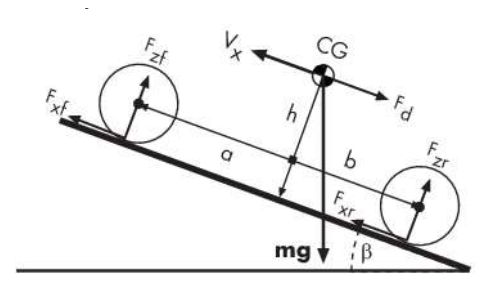

Fonte: Matlab

Pela 2ª Lei de Newton, tem-se que:

$$
m\dot{V}_x = F_x + F_d - mg\sin(\beta) \tag{2.22}
$$

Em que *m* é a massa do veículo,  $\dot{V}_x$  é a aceleração horizontal do veículo,  $F_x$  é a força longitudinal no sentido do movimento atuante sobre a roda do veículo, *F<sup>d</sup>* é a força de resistência ao movimento, *g* é a aceleração da gravidade e *β* é o ângulo de inclinação do relevo onde se encontra o veículo.

Ainda, sabe-se que:

$$
F_x = F_{xf} + F_{xr} \tag{2.23}
$$

No qual *F<sup>x</sup>* é a força longitudinal no sentido do movimento atuante sobre o veículo, *Fxf* e *Fxr* são as decomposições desta força na parte dianteira e traseira, respectivamente, do veículo.

Considerando que no modelo apenas o arrasto atua sobre o veículo, tem-se a seguinte relação:

$$
F_d = \frac{1}{2} c_d \rho A V_x^2 sgn(V_x)
$$
\n
$$
(2.24)
$$

Onde *F<sup>d</sup>* é a força de resistência ao movimento, *c<sup>d</sup>* o coeficiente de arrasto aerodinâmico, *ρ* é a viscosidade do meio (neste caso, o ar), *A* é a área frontal do veículo e *V<sup>x</sup>* é a velocidade longitudinal do veículo.

Desta forma, resulta-se em:

$$
F_{zf} = \frac{+h(F_d - mg\sin\beta - m\dot{V}_x) + bmg\cos\beta}{a + b}
$$
\n(2.25)

Em que *Fzf* é a decomposição da força normal na parte dianteira do veículo, *h* é altura do centro de gravidade em relação ao solo, *F<sup>d</sup>* é a força de resistência ao movimento, *m* é a massa do veículo, *g* é a aceleração da gravidade, *β* é o ângulo de inclinação do relevo onde se encontra o veículo, *V*˙ *<sup>x</sup>* é a aceleração longitudinal do veículo, *a* e *b* são as distâncias horizontais do centro de gravidade para os eixos dianteiro e traseiro do veículo.

Também, pode-se inferir que:

$$
F_{zr} = \frac{-h(F_d - mg\sin\beta - m\dot{V}_x) + amg\cos\beta}{a + b}
$$
 (2.26)

Em que *Fzr* é a decomposição da força normal na parte traseira do veículo, *h* é altura do centro de gravidade em relação ao solo, *F<sup>d</sup>* é a força de resistência ao movimento, *m* é a massa do veículo, *g* é a aceleração da gravidade, *β* é o ângulo de inclinação do relevo onde se encontra o veículo, *V*˙ *<sup>x</sup>* é a aceleração longitudinal do veículo, *a* e *b* são as distâncias horizontais do centro de gravidade para os eixos dianteiro e traseiro do veículo.

Nas simulações e análises contidas nesse trabalho é dado enfoque na dinâmica longitudinal apenas, em que o relevo é plano.

# **3 MATERIAIS E MÉTODOS**

#### **3.1 Circuito Impresso do INC**

Para este trabalho foi construída uma placa com circuito impresso para a operação do Inversor Nove Chaves de acordo com o circuito proposto na Figura 11. A versão do protótipo montado é visto na Figura 20.

Figura 20: Placa de Acionamento e Conjunto de Chaves do Inversor Nove Chaves Construído.

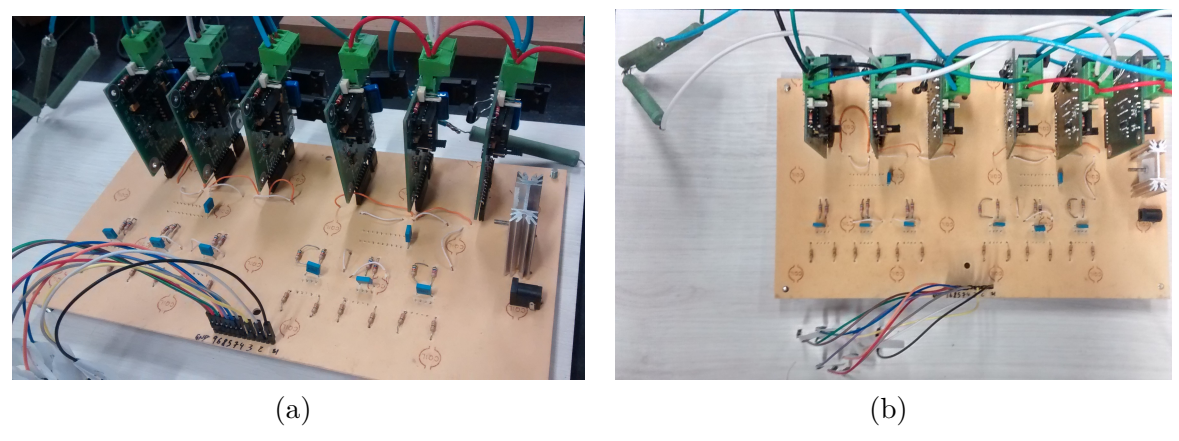

Fonte: O Autor.

A parte de controle e sinais foram eletricamente isolados do bloco de potência através de um optoacoplador. Além disso, para cada chave foi projetado um circuito de segurança gerador de atraso, de modo a operar como tempo morto, diminuindo os riscos de curto no circuito e, consequentemente, de impactos destrutivos nos componentes.

O projeto da placa, visto na Figura 21, foi desenvolvido no software *EAGLE*, da *Autodesk*.

Figura 21: Esquemático do Circuito da Base das Chaves para o Inversor Nove Chaves Construído.

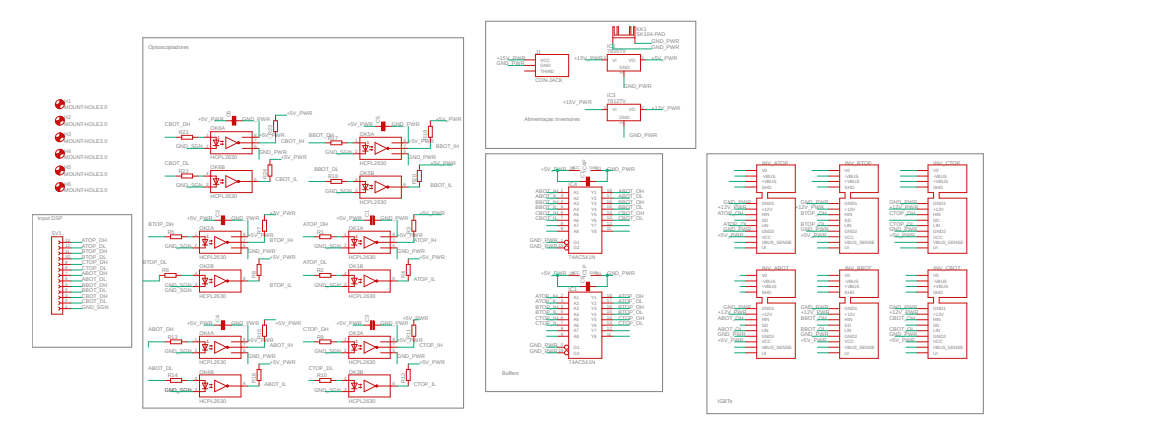

Fonte: O Autor.

# **3.2 EKI LM3S8962** You can use the EVB either as a low-cost in-circuit debug in-circuit debug interface or as a low-cost in-circuit debug in  $\mathbb{R}^2$

A fim de verificar os modos de operação INC e propor uma aplicação em ramo industrial, este trabalho utiliza-se do kit de desenvolvimento EKI LM3S8962 como plataforma de acionamento das chaves do inversor, mostrado na Figura 22. he high-performance external debuggers.

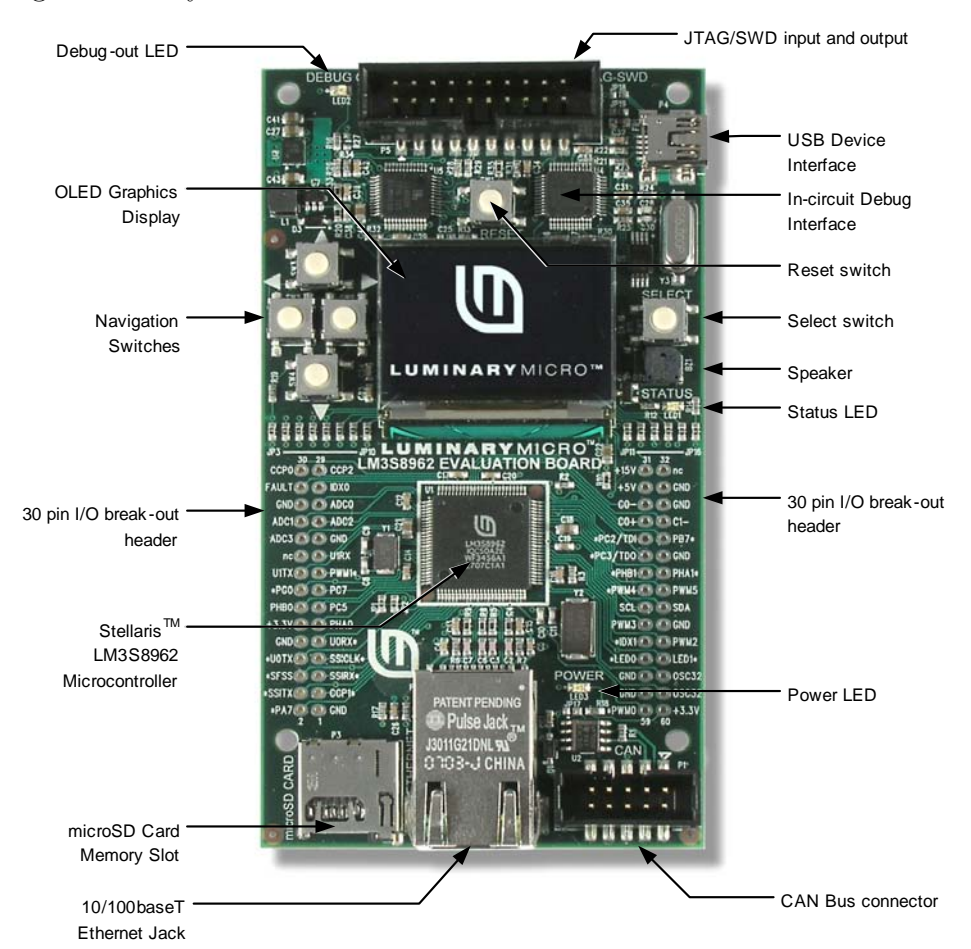

Figura 22: Layout da Plataforma de Desenvolvimento EKI LM3S8962.

Fonte: Retirado do Manual de Uso do LM3S8962.

Este kit é baseado no microcontrolador *Stellaris LM3S8962 ARM® Cortex-M3* e possui diversas funcionalidades que podem ser utilizadas para operação de conversores, acionamentos e controle de máquinas elétricas. Algumas dessas funcionalidades são:

- Frequência de Operação de até 50MHz
- 42 Canais de Interrupção com Oito Níveis de Prioridade
- 4 Timers de 32-bit
- 2 Blocos Geradores PWM
- De 0 a 42 Portas de E/S
- 4 Canais ADC 10-bit
- 1 Comparador Analógico Integrado
- Regulador de Tensão no Chip

Para o desenvolvimento deste trabalho foram utilizadas portas I/O, sistema de alimentação de 5*V* , botão de selecão, módulo de interrupção e timer do microcontrolador.

Para operar as chaves em bancada, foi utilizado o código presente nos Apêndices D e E, sendo implementada funções no script e compilado no software *Code Composer 6.0.0*.

#### **3.3 Operação por Parâmetros Fixos de Chaveamento pela Larqura de Pulso**

Este método é apresentado e foi desenvolvido na Subseção 2.1.2.3.1, com o intuito de obter uma alternativa ao método de operação por PWM, visando a operação através de microcontroladores simples e de baixo custo. Esse método foi retratado em bancada.

Nesse método é possível operar o conversor através do circuito apresentado na Figura 11 e portas de Entrada e Saída comuns do microcontrolador. Alguns parâmetros são necessários para operar conforme a solicitação de controle. São eles:

- Ângulo do Modo 1 (*δ*): Determina a amplitude de tensão para a carga 1, com base na tensão de alimentação. Este parâmetro está relacionado às Equações 2.18, 2.19 e 2.20.
- Ângulo do Modo 3 (*θ*): Determina a amplitude de tensão para a carga 2, com base na tensão de alimentação. Este parâmetro também está relacionado às Equações 2.18, 2.19 e 2.20.
- Frequência Base(*fb*): É a frequência base pela qual se completará um ciclo de chaveamento conjunto das cargas 1 e 2. Ela é calculada como sendo um divisor comum das frequências requeridas na saída, conforme a Equação 2.17.
- Frequência Relativa para a Carga 1 (*F*1): É a frequência relativa a ser aplicada para carga 1 em relação à frequência base. Deriva da Equação 2.17.
- Frequência Relativa para a Carga  $2(F_2)$ : É a frequência relativa a ser aplicada para carga 2 em relação à frequência base. Também é definida a partir da Equação 2.17.

#### **3.4 Estrutura de Simulação do Inversor Nove Chaves**

Para simular o funcionamento do Inversor Nove Chaves, bem como sua aplicação, foi utilizado o Simulink/MATLAB®.

Primeiro, criou-se uma estrutura geradora do sinal de referência do PWM do conversor, em que as entradas do sinal podem ser modificadas pelo responsável pela simulação, observada na Figura 23. A função do MATLAB® utilizada nesta estrutura está no Apêndice C e relaciona-se com a geração de sinais senoidais. Esta simulação considera operação em malha aberta.

Figura 23: Esquemático em Simulink para Geração do Sinal de Referência para as Duas Cargas Conectadas ao Inversor Nove Chaves.

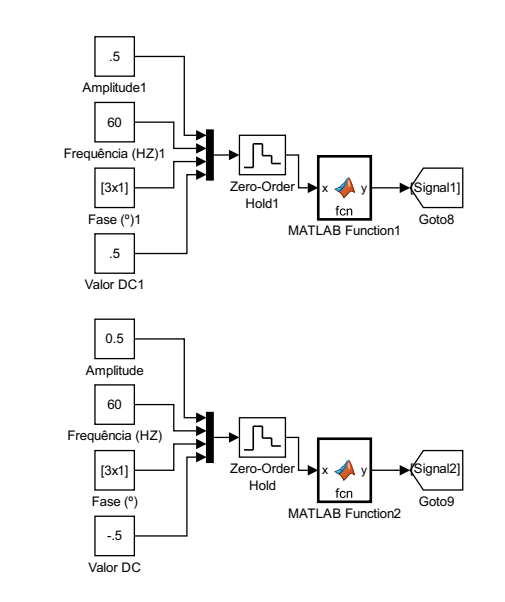

Fonte: O Autor.

sinal triangular, utilizado como sinal da portadora. Com estes dois sinais, utilizou-se do Figura 24. nulso que acio pulso que aerona as enaves do bloco comparador para gerar o pulso que aciona as chaves do INC, tal como mostrado na Com o sinal de referência estabelecido, foi desenvolvida uma estrutura geradora de

Figura 24: Esquemático em Simulink para Geração do Sinal da Portadora para as Duas Cargas Conectadas ao Inversor Nove Chaves.

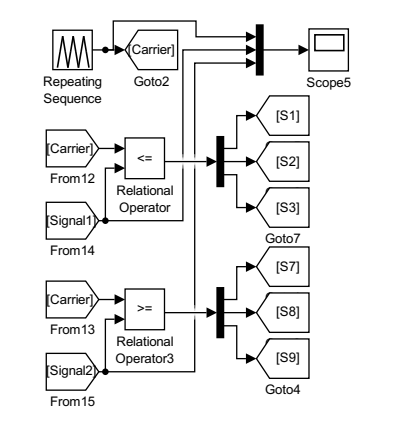

Fonte: O Autor

3.4.1 Estrutura de Simulação para Duas Cargas Trifásicas Indutiva-Resistiva .5

Diante disso, foi implementado na simulação o INC conectado a duas cargas trifásicas indutiva-resistiva, utilizando da biblioteca *Simscape*, na aba *Power Systems*, colocando medidores e de tensão em locais chaves para mostrar o conversor em operação. Essa configuração está retratada na Figura 25. Para esta simulação foi considerada operação em malha aberta. o ua ononoteca a Figura 25. Para esta simu avoo p  $C_{\ell m}$  coano no r nnnsa  $\alpha$  mod u row  $\sim$ 

Figura 25: Esquemático em Simulink para Simulação do Inversor Nove Chaves para cargas Trifásicas Genéricas. aangan ink para Simulação do Inversor Nove Chaves

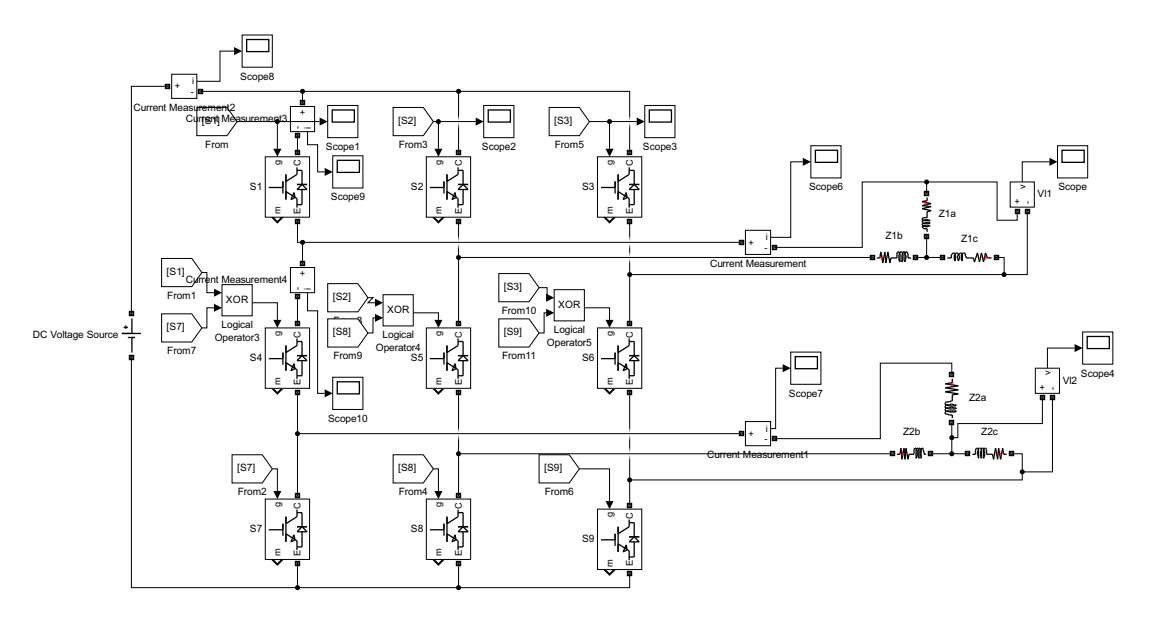

Fonte: O Autor.

Para representar as cargas indutiva-resistiva genéricas foram utilizados os valores da Tabela 6. Os resultados dessa estrutura de simulação é mostrada na Sessão 4.1.2.

Tabela 6: Valores Utilizados para a Simulação de Cargas Indutiva-Resistiva Genéricas na Operação do INC.

$$
\frac{\textbf{R}(\Omega) \quad \textbf{L} \text{ (mH)}}{1 \quad 1}
$$
\nFonte: O Autor

3.4.2 Estrutura de Simulação para o Acionamento de Dois Motores de Indução do Tipo Gaiola de Esquilo

Utiliza-se agora dois motores de indução, do tipo gaiola de esquilo, como carga, também usando a biblioteca *Simscape* e a aba *Power Systems*, conforme a Figura 26. Todas as outras estruturas foram mantidas iguais a simulação para cargas indutivas genéricas, alterando apenas a frequência do sinal de referência, passado para 60*Hz*.

Figura 26: Esquemático em Simulink para Simulação do Inversor Nove Chaves para o Acionamento de dois Motores de Indução Gaiola de Esquilo. Simulação do Inversor Nove nversor Nove Chave

Operator

(SS)

0.5

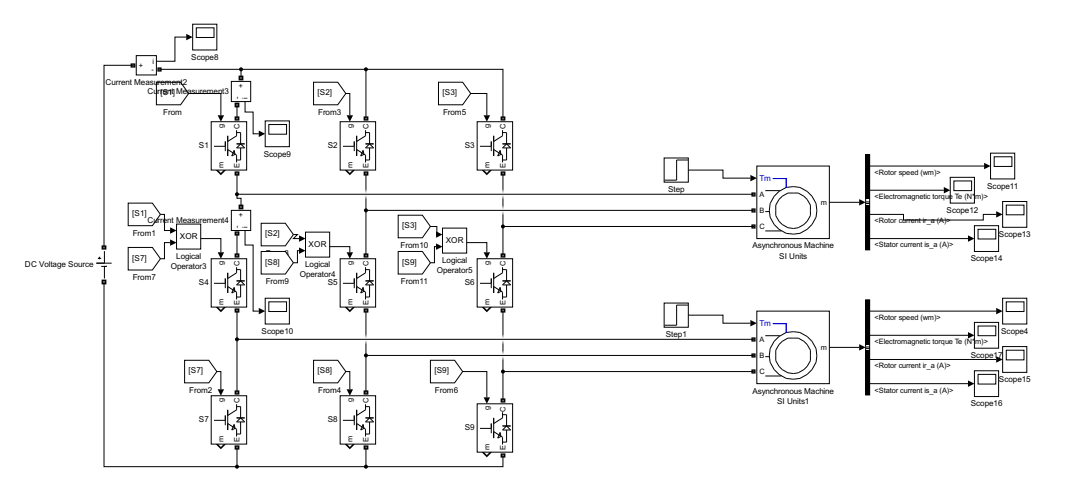

Fonte: O Autor.

A configuração dos motores, bem como seus dados nominais, foram retirados do *preset* de número 4. Tais valores estão explicitados na Tabela 7.

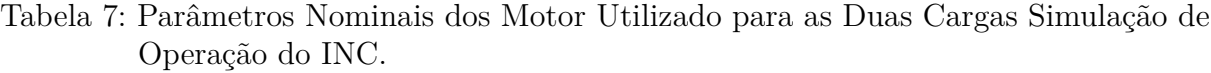

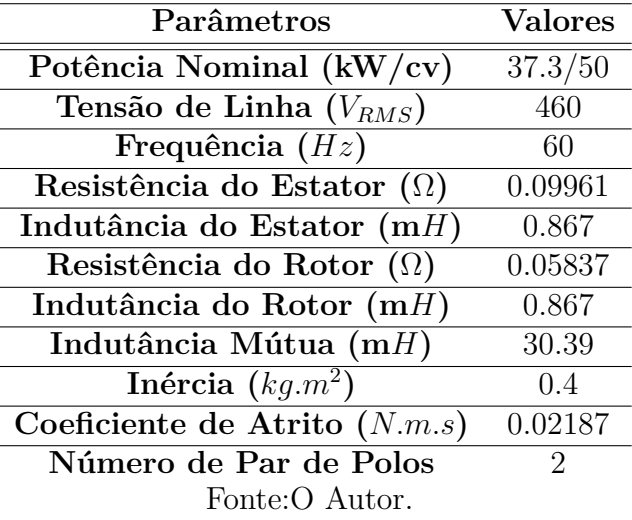

Os valores das resistências e indutâncias tem como base a aproximação de modelo L. Já os resultados obtidos estão mostrados na Seção 4.2.

3.4.3 Estrutura de Simulação de um Carro Elétrico pelo Inversor Nove Chaves

Para atribuir e verificar a atuação do Inversor Nove Chaves em uma aplicação de mercado, foi estruturada uma simulação no Simulink/MATLAB®, utilizando da biblioteca *driveline*, refletindo um carro elétrico misto com a utilização de dois motores e com transmissão de multi-engrenagens e embreagem. Esta simulação está representada na Figura 27 e foi baseada no modelo apresentado em Guazzelli (2015). Nela há um bloco de simulação do INC, um bloco para o controle da troca de marcha, dois blocos de transmissão e rodas e o bloco que simula a dinâmica veicular. Ainda, nesta simulação é considerado operação em malha aberta.

Figura 27: Esquemático em Simulink para Simulação da Dinâmica de um Veículo Elétrico Operado através de um Inversor Nove Chaves.

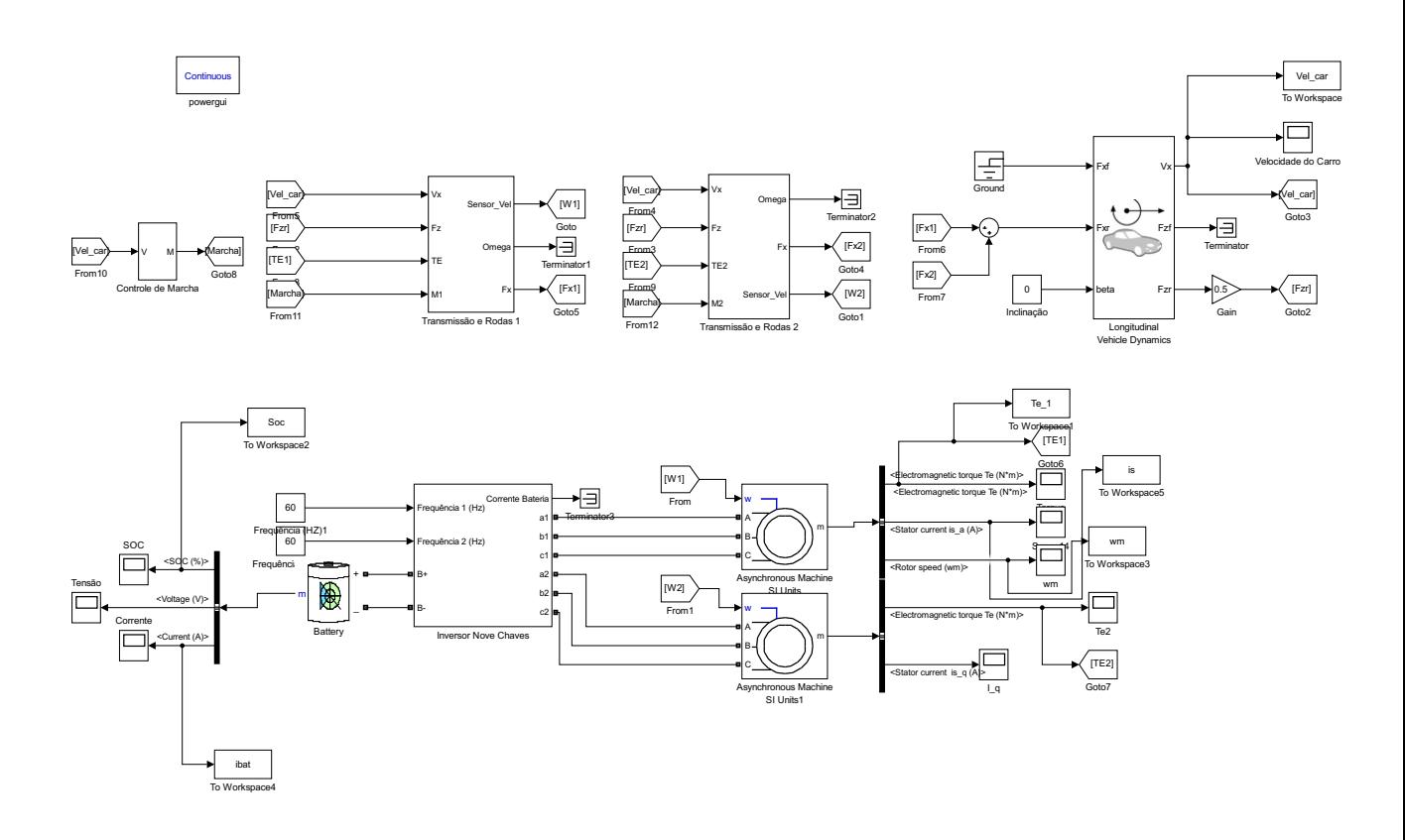

Fonte: O Autor.

Mesmo que os dados técnicos não foram fornecidos na sua totalidade, a dinâmica veicular fundamentou-se no Volkswagen Gol 1.6, com base nos dados disponíveis em CarrosnaWeb (2019) e presente no Anexo A, substituindo o MCI para dois motores elétricos. Desta forma, os parâmetros de entrada estimados e utilizados na simulação está presente na Tabela 8.

| Parâmetros                                            |        |  |  |
|-------------------------------------------------------|--------|--|--|
| Comprimento (mm)                                      |        |  |  |
| Largura $(mm)$                                        |        |  |  |
| Entre-eixos (mm)                                      |        |  |  |
| Altura (mm)                                           |        |  |  |
| Massa (kg)                                            |        |  |  |
| Area Frontal $(m^2)$                                  |        |  |  |
| Distância Horizontal do CG para o Eixo Dianteiro (mm) |        |  |  |
| Distância Horizontal do CG para o Eixo Traseiro (mm)  |        |  |  |
| Altura do CG em Relação ao Solo (mm)                  | 1315.2 |  |  |
| Coeficiente de Arrasto                                | 1315.2 |  |  |
| Potência do Motor 1 (cv)                              | 50     |  |  |
| Potência do Motor 2 (cv)                              | 50     |  |  |
| Fonte: O Autor.                                       |        |  |  |

Tabela 8: Dados utilizados para a Simulação da Dinâmica Veicular do Carro Elétrico

Foram mantidos os mesmos motores elétricos de indução utilizados na simulação representada na Figura 26 e explicitados na Tabela 7.

A Figura 28 mostra o interior do bloco Inversor Nove Chaves. Ele apresenta a mesma estrutura de simulação previamente vista nas Figuras 25 e 26, externando apenas a frequência de operação base do sinal de referência e os contatos elétricos vindos da bateria e das cargas.

Figura 28: Esquemático em Simulink do Inversor Nove Chaves para Simulação da Dinâmica de um Veículo Elétrico.

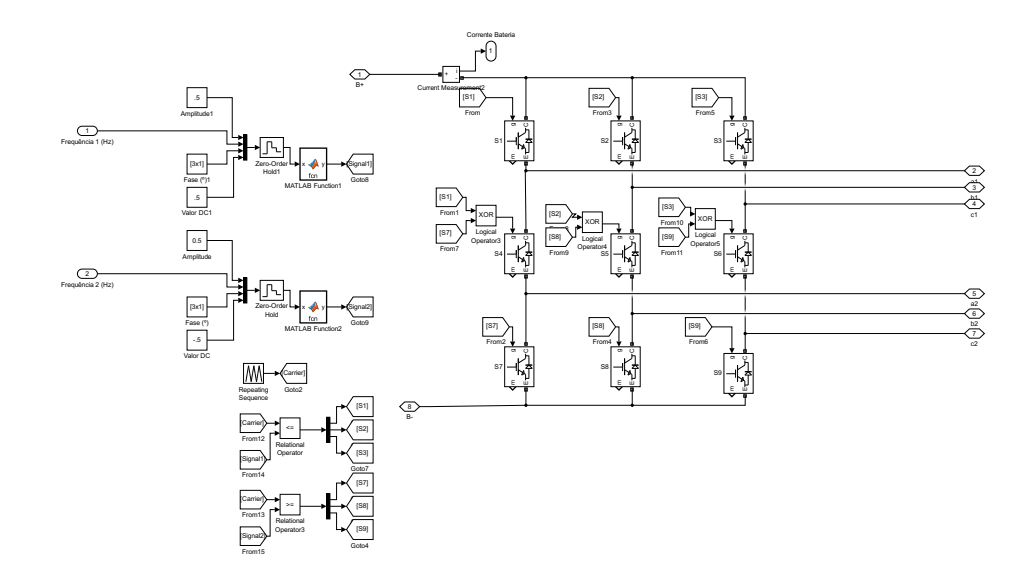

Fonte: O Autor.

Em relação ao Bloco "Transmissão e Rodas", a estrutura é composta por atuadores mecânicos de torque, mediante a uma engrenagem com relação de transmissão variável. Esse conjunto é conectado à roda, que possui parâmetros de esforços da dinâmica veicular. Tal bloco é apresentado na Figura 29.

Figura 29: Esquemático em Simulink do Sistema de Transmissão e da Dinâmica nas Rodas para Simulação da Dinâmica de um Veículo Elétrico.

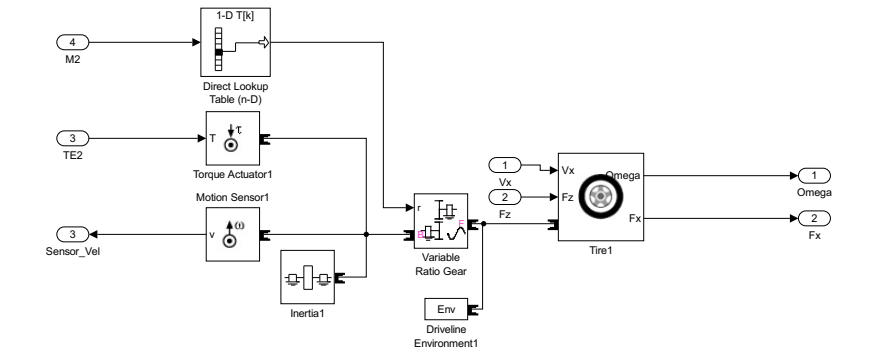

Fonte: O Autor.

As relações de transmissão, mostradas na Tabela 9, foram estimadas mediante ao encontrado na literatura de referência para esta simulação (GUAZZELLI, 2015), uma vez que não foram encontrados dados técnicos específicos dessas relações para o carro base.

|                            | Marcha Engatada Relação de Transmissão |
|----------------------------|----------------------------------------|
| $1^{\underline{a}}$ Marcha | 1:5                                    |
| $2^{\underline{a}}$ Marcha | 1.4                                    |
| $3a$ Marcha                | 1:3                                    |
| $4^{\underline{a}}$ Marcha | 1·2                                    |
| $5^{\text{a}}$ Marcha      | 1:1.0708                               |
|                            |                                        |

Tabela 9: Relação de Transmissão por Marcha Utilizado na Simulação para o Carro Elétrico.

Fonte: O Autor.

Para a seleção da marcha, utilizou-se de blocos de comparação do Simulink para relacionar a marcha mediante à velocidade do carro, de acordo com velocidades previamente estabelecidas. A medida em que a velocidade do carro aumenta, ultrapassando os valores de velocidade preestabelecidos, o bloco comparador atribui saídas iguais a 1 ao somador, modificando a marcha selecionada para o sistema de transmissão. Esse processo pode ser visto na Figura 30. As velocidades preestabelecidas foram definidas de modo empírico.

Figura 30: Esquemático em Simulink do Controle de Marchas para Simulação da dinâmica de um Veículo Elétrico.

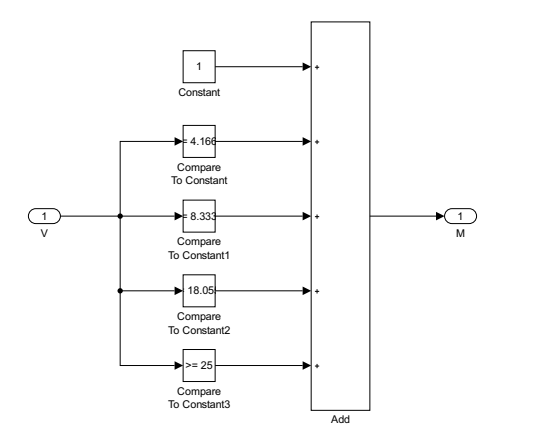

Fonte: O Autor.

## **4 RESULTADOS**

#### **4.1 Modos de Chaveamento e de Operação**

A primeira parte dos resultados obtidos tem por intuito demonstrar o funcionamento básico da configuração do Inversor Nove Chaves, conforme a revisão teórica.

Para demonstrar o modo de chaveamento 1, executou-se na bancada apenas a função referente ao Modo 1, elaborado através do *Code Composer*, presente no Apêndice D deste trabalho. A entrada CC do conversor foi feita através de uma fonte de tensão controlável, aplicando uma tensão base de 15*V* . Para carga foram utilizadas 6 resistores de 6*k*4Ω. Um osciloscópio foi utilizado para a tomada de dados, resultando nas Figuras 31 e 32 para a tensão de linha e tensão de fase, respectivamente.

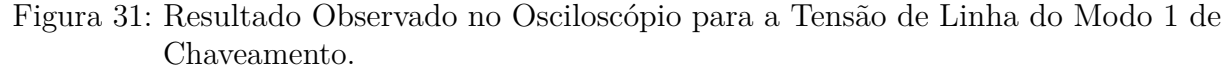

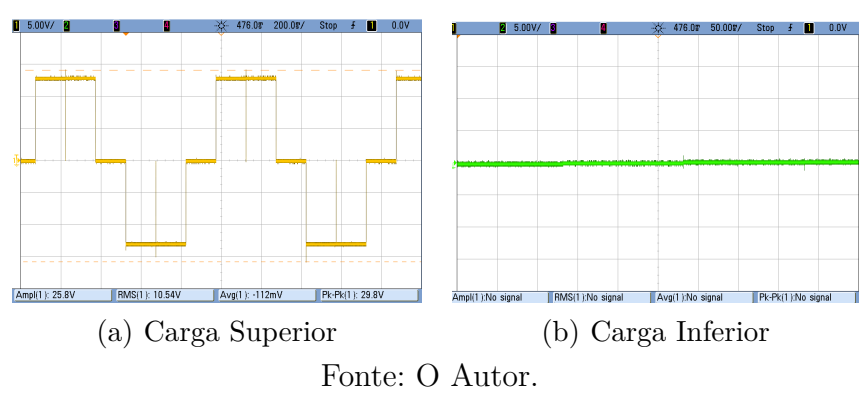

Em que a tela com a linha amarela (à esquerda) apresenta os dados obtidos na carga superior e a tela com a linha verde (à direita) apresenta os dados obtidos na carga inferior. Para todos os experimentos de modos de chaveamento este padrão foi mantido.

Figura 32: Resultado Observado no Osciloscópio para a Tensão de Fase do Modo 1 de Chaveamento.

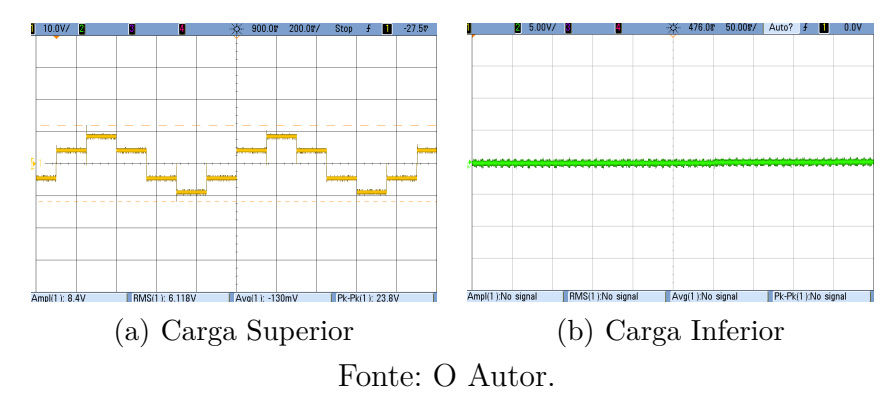

Ainda em relação a tensão de fase na carga superior, a Figura 33 mostra a tensão nas três fases da carga resistiva em estrela.

Figura 33: Resultado Observado no Osciloscópio para a Tensão de Fase para as Três Fases da Carga Superior no Modo 1 de Chaveamento.

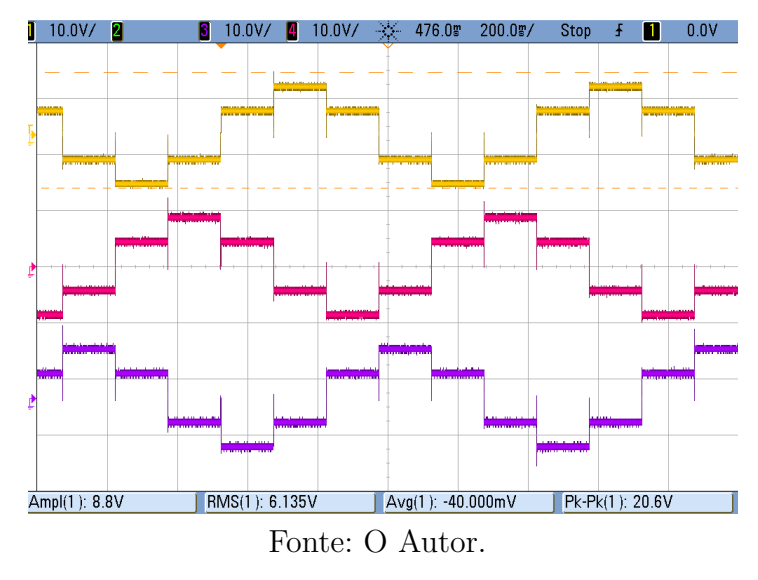

Conforme observado na revisão teórica sobre o conversor, mediante a Tabela 1, é possível ver a correlação explícita da prática e teoria, com apenas uma queda no nível da tensão de linha e da tensão de fase devido as perdas envolvidas nas chaves, que não foram levadas em consideração na análise teórica.

Para demonstrar o modo de chaveamento 2, executou-se em bancada apenas a função referente ao Modo 2, elaborado através do *Code Composer*. Assim como no experimento para o Modo 1, foi aplicado uma tensão base de 15*V* no ramo CC do conversor, com as mesmas cargas e suas configurações em estrela. O resultado obtido para a tensão de linha e tensão de fase das cargas está retratado, respectivamente, nas Figuras 34(a) e 34(b).

Figura 34: Resultado Observado no Osciloscópio para as Tensões de Linha e de Fase da Carga Superior e Inferior no Modo 2 de Chaveamento.

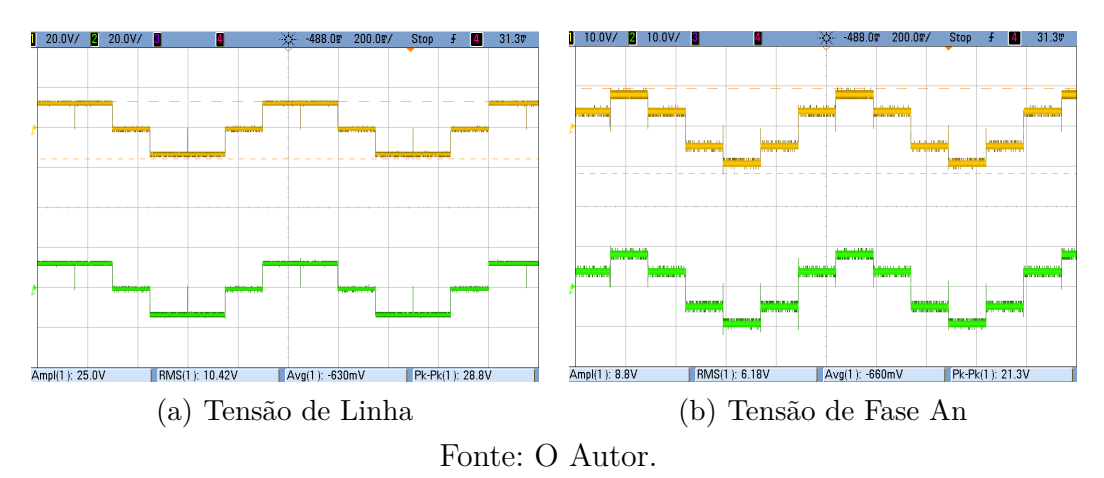

Este resultado também mostra a conformidade da teoria, assim como observado na Tabela 2. Assim como o Modo 1 de Chaveamento, houve queda de tensão devido às perdas nas chaves.

E ainda, fechando os modos básicos de chaveamento do INC, para demonstrar o modo 3 de chaveamento, utilizou-se em bancada apenas a função referente ao Modo 1, também elaborado através do *Code Composer*. A tensão base do ramo CC do INC manteve-se em 15*V* , com as mesmas cargas e suas configurações em estrela. As figuras 36(a), 36(b) e 36(c) apresentam, nesta ordem, os resultados para a tensão de linha *AB*, tensão de fase *An* e o perfil da tensão de fase das três fases, todas para a carga inferior.

Figura 35: Resultado Observado no Osciloscópio para as Tensões de Linha e de Fase da Carga Inferior no Modo 3 de Chaveamento.

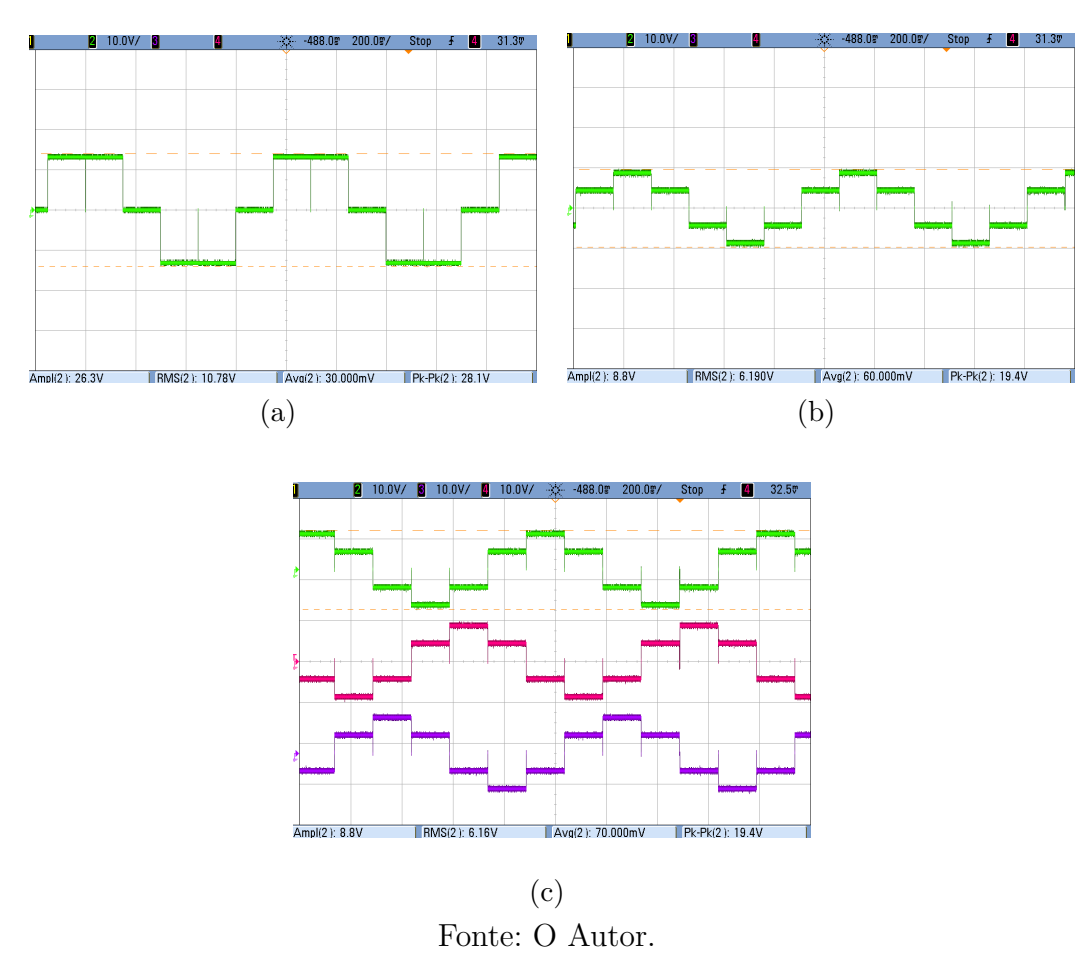

Desta forma, assim como os Modos 1 e 2, é possível retratar na prática a teoria mostrada na Tabela 3. Neste caso também é perceptível queda de tensão devido às perdas nas chaves, tanto na representação da tensão de linha quanto na representação das tensões de fase da carga inferior.

#### 4.1.1 Operação da Modulação por Parâmentros Fixos

A fim de comprovar o modelo de Modulação por Parâmetros Fixos, foram obtidos alguns grupos de resultados. O primeiro deles visou observar a resposta prática de um Inversor Nove Chaves com mesma frequência e amplitudes de tensão iguais. Para isso, através da programação no *Code Composer*, foi estabelecido *δ* = 0*.*5 e *θ* = 0*.*5, onde 1 corresponde a 60°, ou seja,  $\delta = 30^{\circ}$  e  $\theta = 30^{\circ}$ , de modo a manter a mesma tensão RMS por ciclo. Além disso, atribuiu  $f_{base} = 60$ ,  $F_1 = 1$  e  $F_2 = 1$ , isto é, ambos com a mesma frequência e igual a 60*Hz*. Desta forma, chegou-se aos perfis de tensão observado na Figura 36.

Figura 36: Perfil da Tensão de Fase da Operação da Modulação por Parâmetros Fixos do INC na Mesma Frequência e com  $\delta = 0.5$  e  $\theta = 0.5$  de 1.

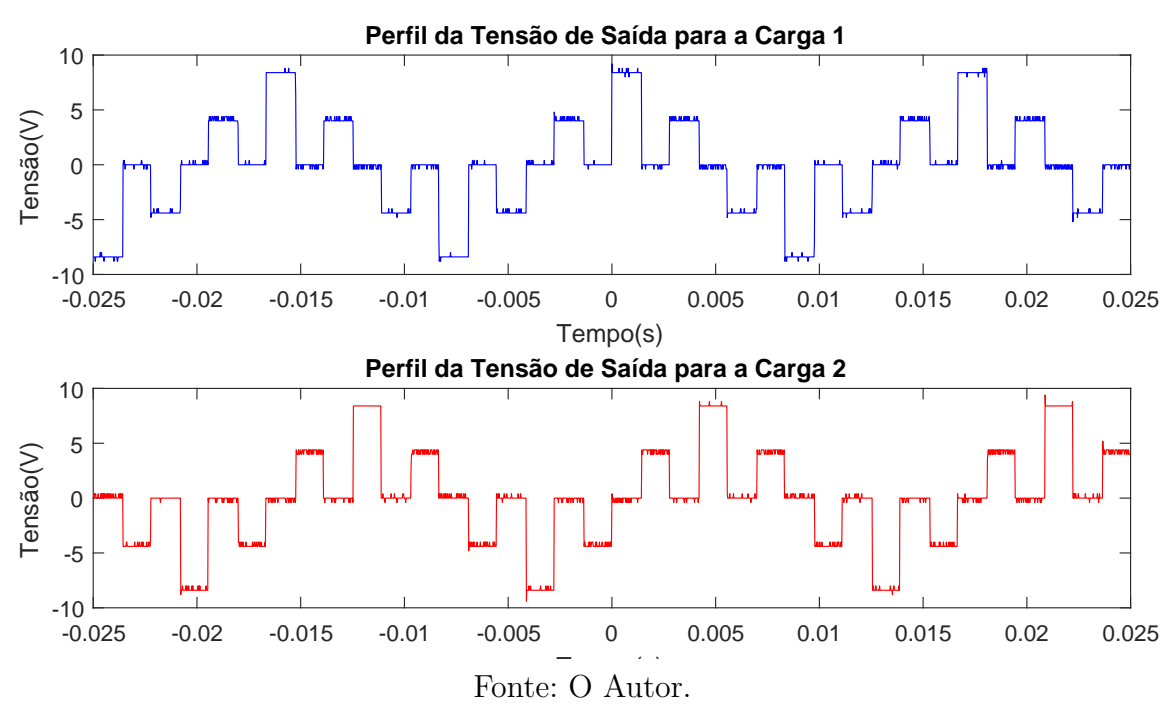

O segundo grupo de resultados visou a resposta prática para alteração dos valores de tensões RMS, mediante as alterações de *δ* e *θ*, mantendo a mesma frequência. A Figura 37 mostra o perfil encontrado configurando  $\delta = 0.7$  e  $\theta = 0.3$ , ou, na forma angular,  $\delta = 42^{\circ}$ e  $\theta = 18^{\circ}$ , preservando  $f_{base} = 60, F_1 = F_2 = 1.$ 

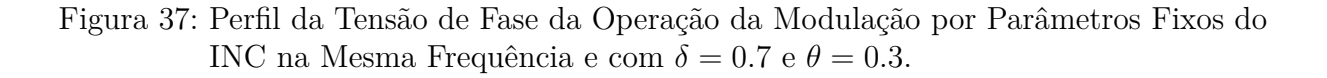

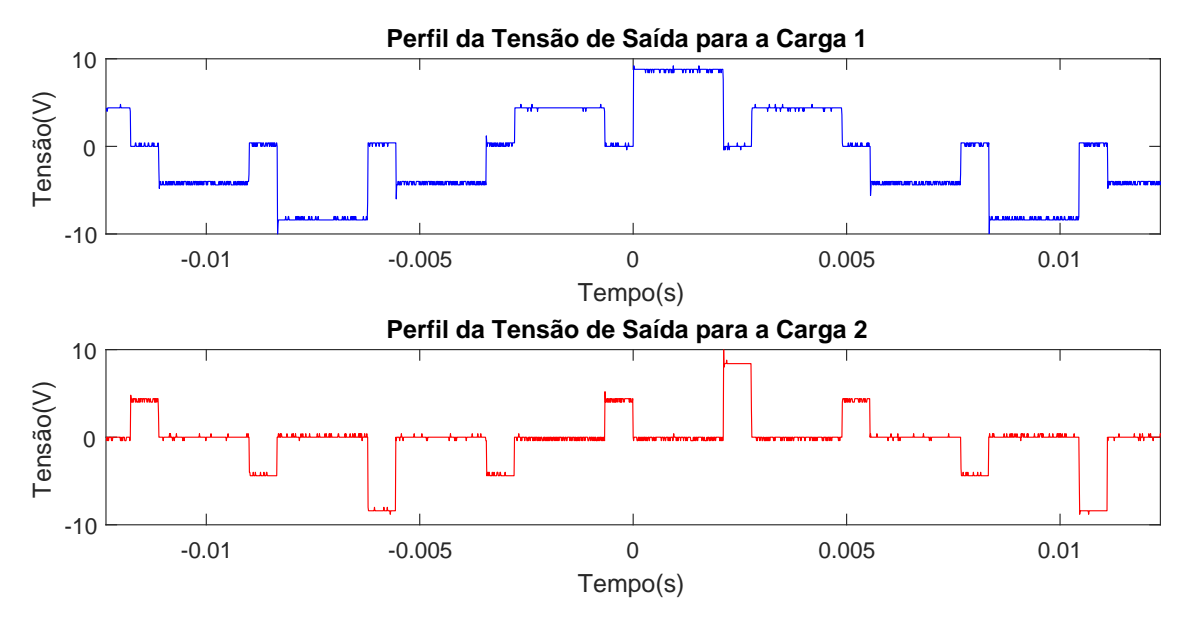

Fonte: O Autor.

O terceiro, e último, grupo de resultados visou retratar a resposta do circuito para a alteração nas frequências das cargas, diferenciando-as, mantendo as amplitudes de tensão iguais. Para isso, configurou-se  $\delta = 0.5$  e  $\theta = 0.5$ ,  $f_{base} = 30$ ,  $F_1 = 2$  e  $F_2 = 3$ , atribuindo, desta forma, uma frequência de 60 Hz para a carga superior e uma frequência de 90*Hz* para a carga inferior. Esta resposta foi retratada na Figura 38.

Figura 38: Perfil da Tensão de Fase da Operação da Modulação por Parâmetros Fixos do INC para Frequências Distintas e com  $\delta = 0.5$  e  $\theta = 0.5$ .

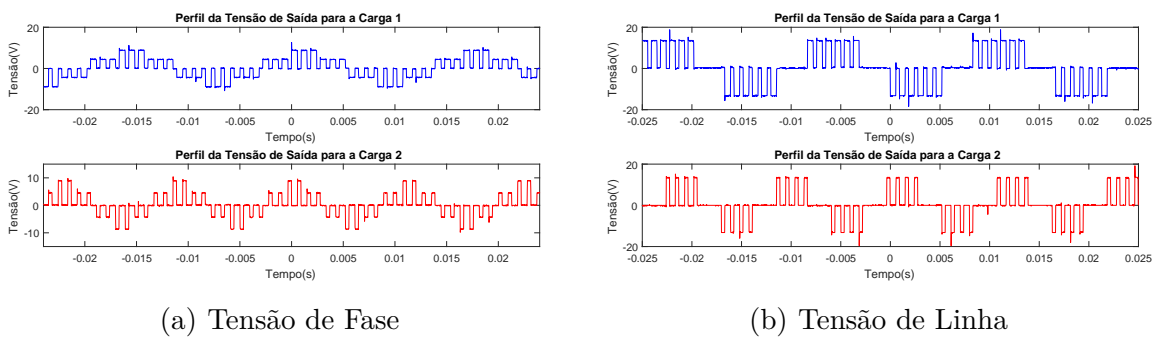

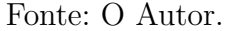

Desta forma, os resultados obtidos comprovam a eficácia do método, partindo da comparação do perfil de respostas de tensão para a carga superior e inferior.

#### 4.1.2 Operação por Modulação SPWM

Seguindo o método de operação de Modulação SPWM, apresentado em Kominami e Concept (2007), foi desenvolvida uma simulação em MATLAB/Simulink a fim de observar a resposta do circuito do INC para uma carga indutiva. Diante disso, destaca-se dois grupos de resultados capazes de demonstrar a funcionalidade do método.

O primeiro grupo de resultados baseia-se na operação por frequências distintas no sinal de referência do PWM. Desta forma, atribui-se 60*Hz* para a frequência do sinal de referência superior e 90*Hz* para o inferior. A resposta encontrada foi retratada na Figura 39.

Figura 39: Resultados Simulados da Operação do INC por SPWM para Duas Cargas Indutiva-Resistiva para a Mesma Amplitude do Sinal de Referência.

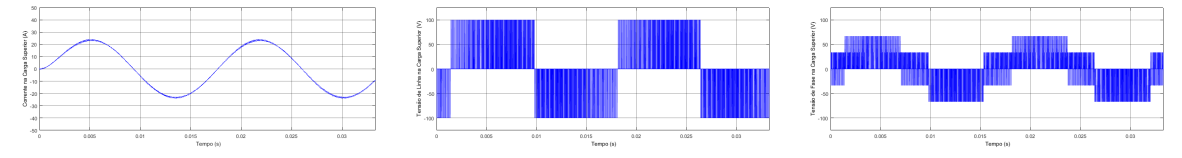

(a) Corrente na Carga Superior (b) Tensão de Linha na Carga (c) Tensão de Fase na Carga Superior Superior

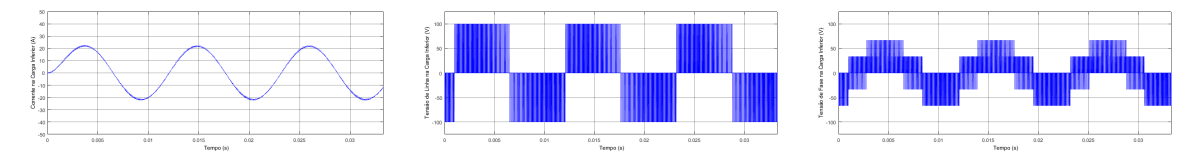

(d) Corrente na Carga Inferior (e) Tensão de Linha na Carga (f) Tensão de Fase na Carga Inferior Inferior

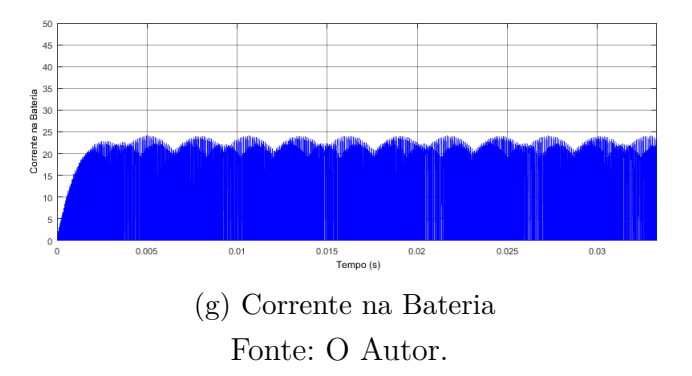

Já o segundo grupo de resultados mostra, além da aplicação de frequências distintas, amplitudes do sinal de referência distintas, estabelecendo valores de tensão RMS diferentes por ciclo. Para isso, além da configuração da frequência da carga superior igual a 60*Hz* e da inferior igual a 90*Hz*, configurou-se, também, o valor de 0*.*5 para a amplitude da carga superior e o valor de 0*.*2 para a amplitude da carga inferior, resultando nos perfis observados na Figura 40.

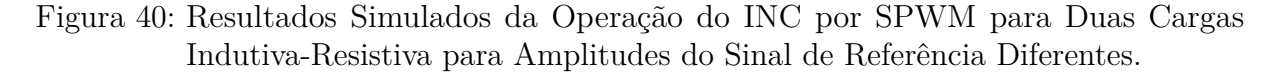

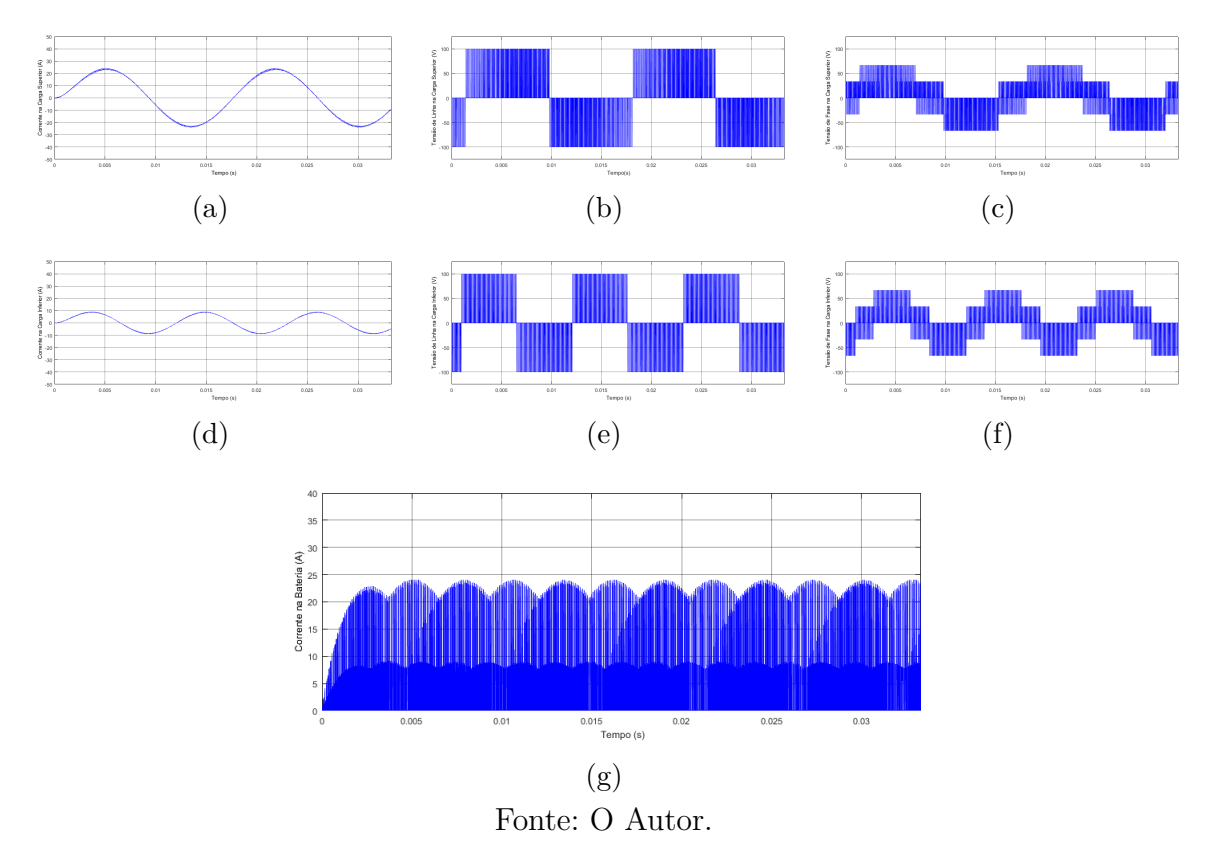

Diante disso, enfatizando a atuação do INC e a comparação das respostas nas cargas superior e inferior, a operação por SPWM é de suma relevância para diminuir componentes harmônicas na corrente das cargas.

## **4.2 Acionamento de um Motor de Indução através do INC**

Em busca de constituir uma aplicação para o INC, retratou-se, por meio de uma simulação realizada em MATLAB/Simulink, o uso do INC para o acionamento de dois motores de indução, do tipo gaiola de esquilo, de forma independente, conforme as configurações explicitadas na Seção 3.4.2.

Diante disso, foi configurado entradas de 50 Hz para o sinal de referência superior do SPWM e 60 Hz para o sinal de referência inferior do SPWM, mantendo tensões de alimentações condizentes para o acionamento dos motores, isto é, mantendo a relação de tensão por frequência constante em relação a tensão e frequência nominal do motor. Desta forma, a Figura 41 mostra na sequência as velocidades angulares de rotação dos motores, em radianos por segundo, o torque eletromagnético dos motores, dados em *N.m*, o perfil das correntes nos rotores, em Ampere, e o perfil das correntes nos estatores, também dados em Ampere, ambos para o referencial síncrono.

# Figura 41: Resultados Simulados da Operação do INC por SPWM para o Acionamento de Dois Motores de Indução com Frequências Distintas.

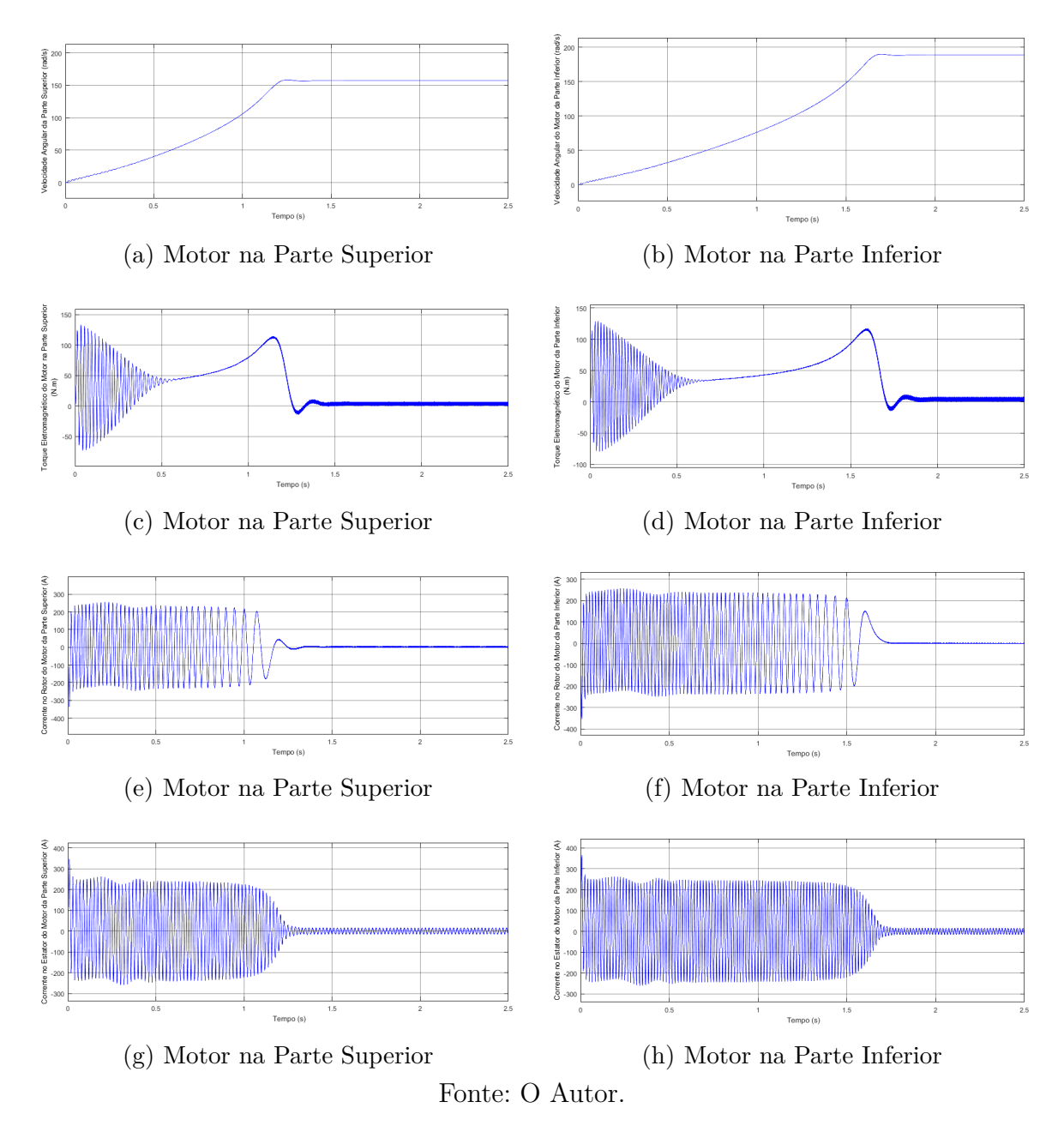

A disposição dos resultados, bem como a ênfase no perfil das respostas do acionamento na Figura 41, tem por objetivo comparar a atribuição de frequências distintas para as respectivas cargas, ressaltando sua independência no acionamento de motores.

## **4.3 Resultados do Estudo de Caso Simulados para Veículos Elétricos**

Observando os resultados simulados obtidos para o acionamento de um motor de indução gaiola de esquilo, propõe-se, nesta seção, o estudo da aplicação do INC neste acionamento para utilizar como sistema de tração de um veículo elétrico com *driveline* composto pelos dois motores de indução com transmissão de multi-engrenagem para cada um deles.

Com base na estrutura da Figura 27 e nas Equações 2.22 a 2.26 ,a simulação foi pensada para fazer a aceleração do carro, partindo do repouso e terminando na velocidade final máxima do veículo. Desta forma, para este estudo de caso configurou-se ambos sinais de referência com amplitude igual a 0*.*5 e frequência de 60 Hz, de modo a representar uma condição de reta, onde não há atuação do diferencial. Para este caso, também foi considerado um terreno de tráfego plano e sem deformações na pista. A bateria utilizada na simulação foi do tipo Lítio-Ion, configurada para uma tensão de 1400*V* , representativa para uma configuração série de um conjunto de baterias da mesma química, e uma capacidade de carga de 60 Ah. Assim, retirou-se resultados que tratassem os dados de maior relevância de projeto e de atuação mercadológica, tais como as correntes no conversor, nível de tensão, o torque entregue para a dinâmica do veículo e o estado de carga da bateria depois da dinâmica realizada.

A Figura 42 mostra o perfil da corrente da bateria no tempo de simulação. Nota-se que no regime a corrente que flui através do conversor segue o fluxo de energia da bateria para o motor, e, consequentemente, para a roda. É possível observar, ainda, o impacto da mudança de marcha na corrente requisitada por meio das pequenas alterações repentinas de corrente, tal como ocorrida nos instantes aproximado de 3*,* 5 s e 4*,* 5 s.

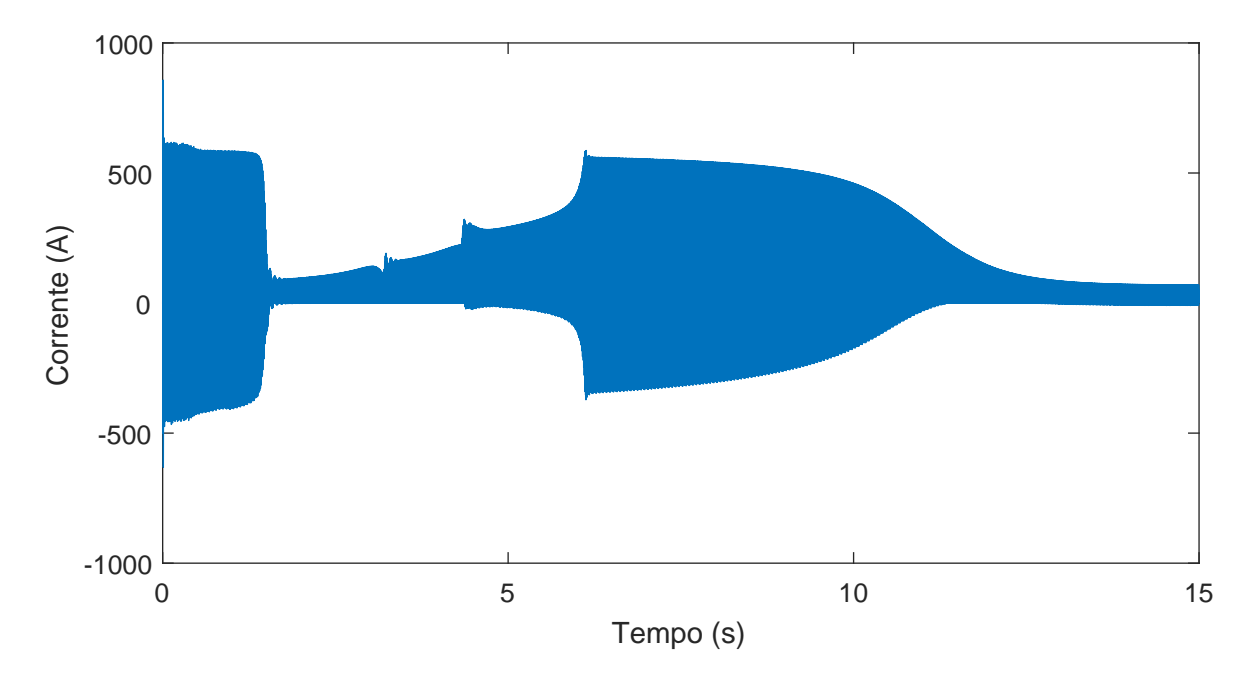

Figura 42: Perfil da Corrente da Bateria na Dinâmica da Aceleração do Veículo.

Fonte: O Autor.

A Figura 43 destaca a corrente encontrada no estator dos motores. Neste caso,

o gráfico é representativo para ambos os motores pois possuem mesmos parâmetros de entrada, seja do circuito elétrico ou seja dos esforços mecânicos. Assim como na corrente da bateria, a corrente no estator dos motores também sofrem pequenas alterações em suas dinâmicas com a troca de marcha.

Figura 43: Perfil da Corrente da Corrente do Estator dos Motores na Dinâmica da Aceleração do Veículo.

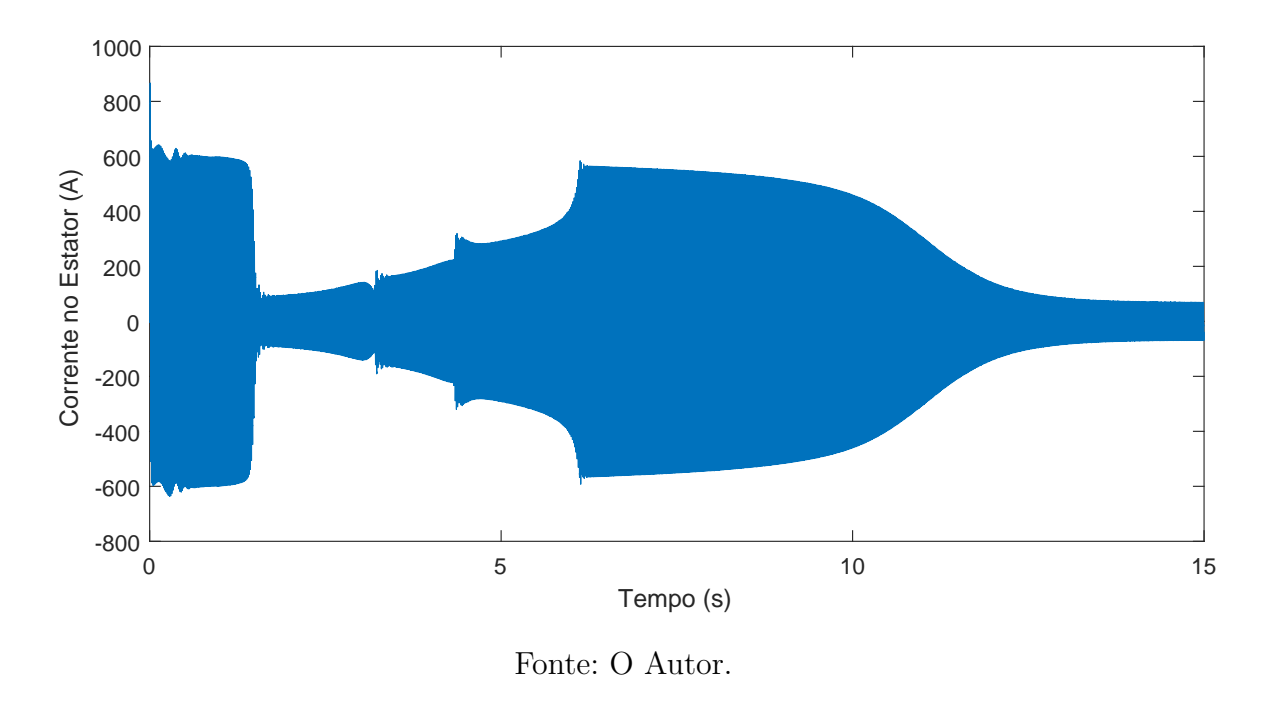

Assim como a corrente no estator, o perfil do torque eletromagnético retratado na Figura 44 é representativo para ambos os motores, também devido a igualdade dos parâmetros de entrada. Neste caso é notável as trocas de marcha mediante a repentina requisição de torque no motor, uma vez que a relação de transmissão se altera. Logo após a 5ª e última troca de marcha, o motor executa sua dinâmica, passando pelo seu pico de torque, até chegar em seu regime permanente.

Figura 44: Perfil do Torque Eletromagnético dos Motores na Dinâmica da Aceleração do Veículo.

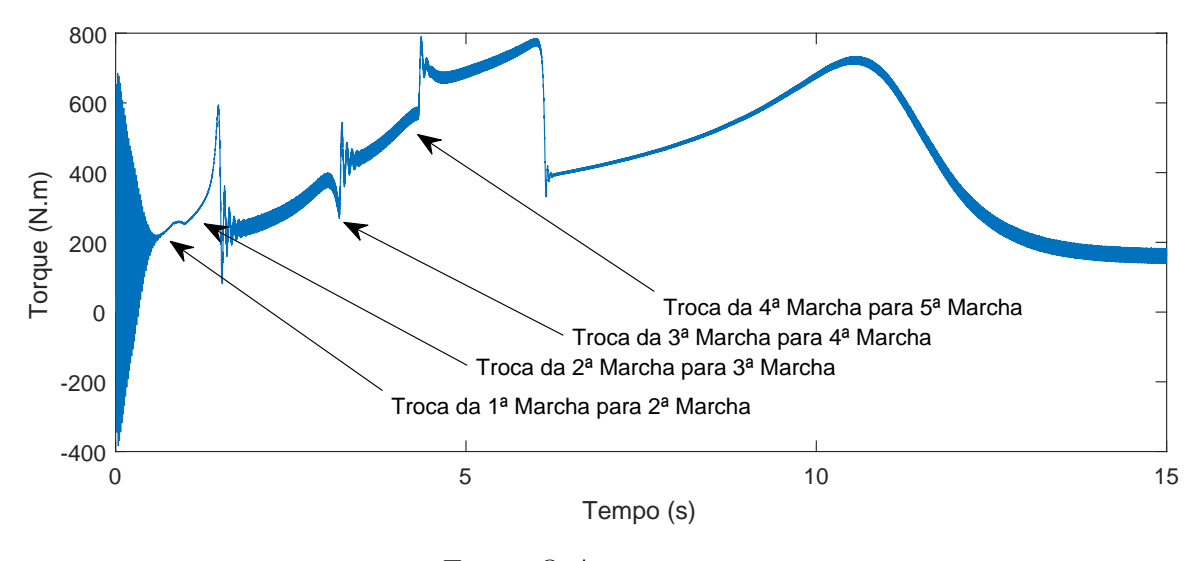

Fonte: O Autor.

Diante disso, observa-se o resultado da velocidade de rotação dos motores na Figura 45, bem como sua relação com a troca de marcha do veículo. Assim como a corrente do estator e o torque, a velocidade do motor também é representativa para os dois motores. Nela as trocas de marcha causam pequenas variações nas velocidades angulares do motor e quando o motor, enfim, chega ao seu ponto de máximo torque, mediante a sua resposta física, a velocidade angular dos motores cai com a queda do torque aplicado ao carro.

Figura 45: Perfil da Velocidade Angular dos Motores na Dinâmica da Aceleração do Veículo.

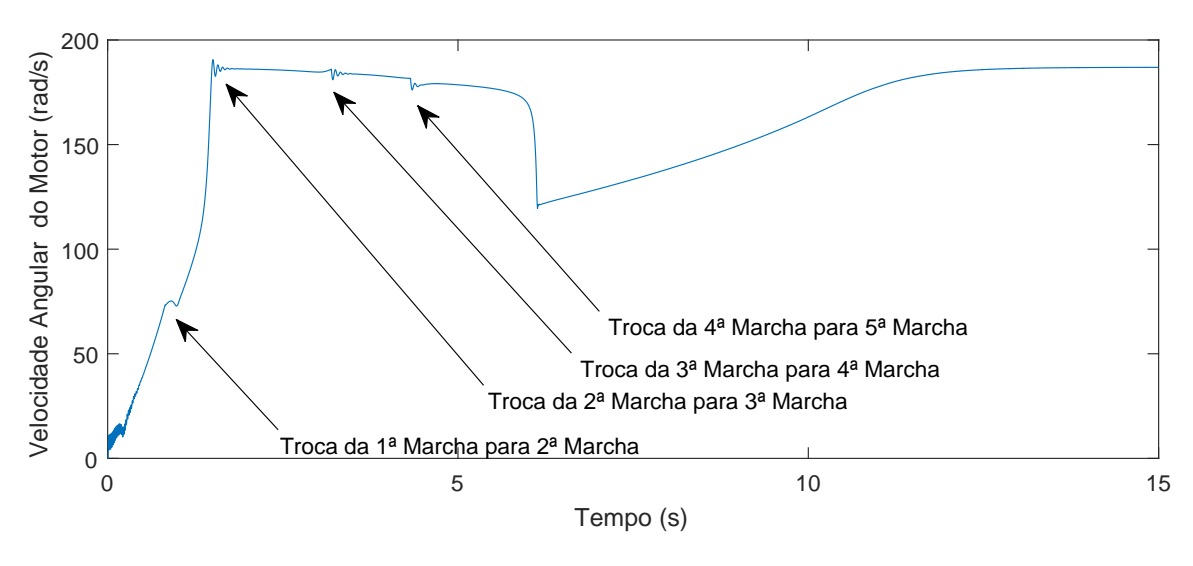

Fonte: O Autor.

Por último, por meio da Figura 46, representou-se a resposta da velocidade do veículo mediante as configurações e a dinâmica estabelecidas para este estudo de caso.

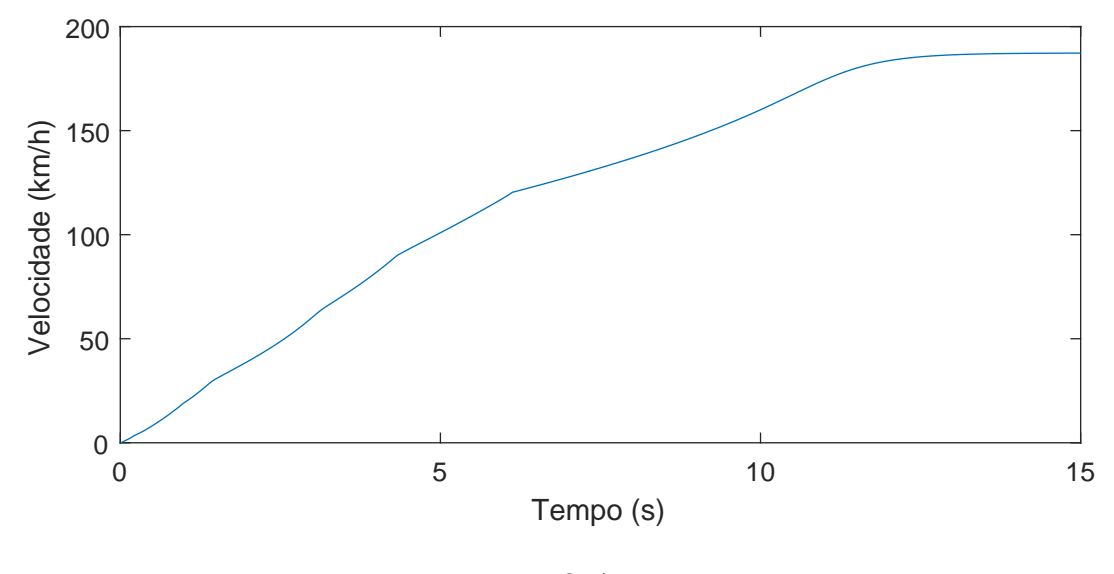

Figura 46: Perfil da Velocidade do Veículo na Dinâmica Simulada.

Fonte: O Autor.

Apesar da modelagem simplificada na dinâmica veicular, o estudo é condizente e suficiente para introduzir uma possível aplicação do INC, apresentando fundamentos para uma linha de pesquisa.
### **5 CONCLUSÃO**

Neste trabalho, o estudo do Inversor Nove Chaves foi estabelecido como objeto principal. Desta forma, foram estudados os modos de chaveamento e os modos de operação do conversor, ressaltando o método por parâmetros fixos e o método SPWM, buscando retratar, inicialmente, de modo teórico as respostas possíveis na utilização do objeto de estudo. Dentro deste contexto, o método por parâmetros fixos foi desenvolvido para buscar um melhor custo-benefício de componentes em algumas aplicações onde as tratativas de componentes harmônicas são secundárias.

A partir disso, também com a tratativa teórica, utilizou-se o INC para o acionamento de dois motores de indução, do tipo gaiola de esquilo, de forma independente, retratando as respectivas respostas do circuito para alguns parâmetros de entrada distintos.

Por fim, utilizou o INC para realizar um estudo simulado de aplicação em um veículo elétrico, sendo este, hoje, foco em muitas das aplicações nas áreas de eletrônica de potência e de máquinas elétricas.

Os resultados obtidos em bancada e simulados tiveram como intuito demonstrar e, assim, permitiram demonstrar a real possibilidade da aplicação do objeto de estudo no cotidiano, uma vez que a sustentação mediante aos modelos físicos retratados, bem como suas respectivas dinâmicas, possibilitaram utilizar o objeto central de estudo em uma das aplicações mais crescentes na sociedade atual, os veículos elétricos.

No que diz respeito ao seu desenvolvimento, o presente trabalho atuou em variadas linhas de conhecimento, seja no âmbito da Engenharia Elétrica, por meio do INC e do motor de indução utilizado, seja no âmbito da Engenharia Mecânica, por meio do estudo da dinâmica veicular.

#### **5.1 Sugestões para Trabalhos Futuros**

Tendo como fundamento que o presente trabalho atua em, ao menos, três campos teóricos principais de conhecimento, sendo eles o Inversor Nove Chaves, acionamento de máquinas elétricas e dinâmica e tipos de veículos, sobretudo, o elétrico, é possível destacar inúmeros campos de estudo bases para novos trabalhos dentro da engenharia.

Em relação ao Inversor Nove Chaves e seus modos de operação, fazer estudos e buscar meios de melhorar componentes harmônicas para o Método de Parâmetros Fixos.

Em relação a aplicação do INC no acionamento de máquinas, realizar pesquisas para o acionamento de outros tipos de máquinas, tal como a máquina síncrona de imã permanente do tipo PM BLDC.

Em relação a aplicação do INC no mercado, fazer estudos de caso para carros híbridos e na geração de energia eólica, uma vez que são temas em relevância no cotidiano.

Em relação a aplicação do INC para veículos elétricos, projetar um controle capaz fazer atuar um diferencial eletrônico por meio do conversor, simplificando componentes mecânicos do veículo, utilizando-se do motor *in-wheel*.

#### **REFERÊNCIAS**

CARROSNAWEB. **Volkswagen Gol 1.6 2019 - Ficha Técnica, Especificações, Equipamentos, Fotos, Preço**. 2019. 2019 p. Disponível em: <https://www.carrosnaweb. com.br/fichadetalhe.asp?codigo=9035>.

CHAN, C. C. The Rise and Fall of Electric Vehicles in 1828-1930: Lesson Learned. v. 101, n. 1, p. 206–212, 2013.

DAMKÖHLER, F. Porsche Engineering Magazine 80. n. 1, 2011.

DAVENPORT, T. **US132 - Electric Motor**. 1837.

DELGADO, F. et al. Carros Elétricos. **Fgv Energia**, v. 4, n. 7, p. 112, 2017. Disponível em: <http://fgvenergia.fgv.br/publicacao/caderno-de-carros-eletricos>.

EHSANI, M.; GAO, Y.; EMADI, A. **Modern Electric, Hybrid Electric, and Fuel-Cell Vehicles - Fundamentals, Theory, and Design**. [S.l.: s.n.], 2010. 533 p. ISBN 9781420053982.

EMPRESA DE PESQUISA ENERGÉTICA. Balanço Energético Nacional 2018 ano base 2017. p. 292, 2018. ISSN 00311057. Disponível em: <http: //gesel.ie.ufrj.br/app/webroot/files/IFES/BV/epe64.pdf>.

GLOBO, R. **SpaceX lança carro Tesla Roadster ao espaço ao espaço no 'superfoguete' Falcon Heavy**. 2019. Disponível em: <https://g1.globo.com/carros/ noticia/spacex-lanca-foguete-que-levara-carro-da-tesla-ao-espaco.ghtml>.

GUAZZELLI, P. R. U. Modelling and Simulation of an Electric Vehicle: Analysis anda Solutions for Improving Mechanical Performance. v. 1, 2015.

Heritage Center. **GM Heritage Center Collection \_ GM Fuel Cell Vehicles**. 2019. Disponível em:  $\langle \text{https://www.gmheritagecenter.com/featured/Full}\rangle$  {Cell{\} }Vehicle>.

HØYER, K. G. The history of alternative fuels in transportation : The case of electric and hybrid cars. v. 16, p. 63–71, 2008.

HUSAIN, I. **Electric and Hybrid Vehicles: Design Fundamentals**. [S.l.: s.n.], 2003. 270 p. ISBN 0-8493-1466-6.

KEATING, M. The Earth Summit's Agenda for Change: A Plain Language Version of Agenda 21 and the Other Rio Agreements. **Earth Summit Times**, p. 70, 1993. ISSN 0376-8929. Disponível em:  $\langle \text{http://www.unesco.org/eduction/pdf/RIO}\rangle$  E.>

KOMINAMI, T.; CONCEPT, A. B. A Novel Nine-Switch Inverter for Independent Control of Two Three-phase Loads. v. 2, n. 3, p. 2346–2350, 2007.

LECHNER, G.; NAUNHEIMER, H. **Automotive Transmissions - Fundamentals, Selection, Design and Application**. [S.l.: s.n.], 1999. 447 p. ISBN 3-540-65903.

MARTINS, R. D. A. Alessandro Volta e a invenção da pilha : dificuldades no estabelecimento da identidade entre o galvanismo e a eletricidade Alessandro Volta e a invenção da pilha : dificuldades no estabelecimento da identidade entre o galvanismo e a eletricidade. n. May 2008, 2015.

OKA, K.; MEMBER, A. A Nine-Switch Inverter for Driving Two AC Motors Independently. p. 94–96, 2007.

RAJU, N. I.; ISLAM, S.; UDDIN, A. A. Sinusoidal PWM Signal Generation Technique for Three Phase Voltage Source Inverter with Analog Circuit & Simulation of PWM Inverter for Standalone Load & Micro-grid System. **International Journal of Renewable Energy Research-IJRER**, v. 3, n. 3, p. 12, 2013.

RASHID, M. H. **Power Electronics Handbook: Devices, Circuits, and Applications**. [S.l.: s.n.], 2011. 1389 p. ISSN 20530889. ISBN 9780123820365.

SIMON, A. L. **Made in Hungary - Hungarian Contributions to Universal Culture**. [S.l.: s.n.], 1998. 460 p. ISBN 0966573420.

VILLATE, J. E. **Voltagem e Corrente - Pilha de Volta**. 2019. Disponível em: <https://def.fe.up.pt/eletricidade/corrente.html>.

Wheel Sage. Lohner-Porsche Semper Vivus '1900–06. 2019. Disponível em: <http://br.wheelsage.org/porsche/lohner{\\_}semper{\\_}vivus/pictures/4>.

XUE, X.; CHENG, K. W. E.; CHEUNG, N. C. Selection of Electric Motor Drives for Electric Vehicles. **Australasian Universities Power Engineering Conference**, p. 6, 2009.

**Apêndices**

## **APÊNDICE A – CONFIGURAÇÕES E FUNÇÕES UTILIZADAS**

### **A.1 Configuração do Clock de Operação**

Primeiro é necessário configurar a frequência de operação do microcontrolador, isto é, frequência pela qual se define o tempo base para ciclo de máquina do microcontrolador. Para isso, pode-se utilizar uma frequência referência interna ou externa, sendo executada por meio das funções:

- SysCtlClockSet(SYSCTL\_SYSDIV\_1 |SYSCTL\_USE\_OSC|SYSCTL\_OSC\_MAIN |SYSCTL\_XTAL\_8MHz)
- SysCtlPWMClockSet(SYSCTL\_PWMDIV\_1)

Neste caso, para exemplo, foi estabelecido uma frequência de 8*MHz* vindo do cristal interno do microcontrolador.

### **A.2 Configuração dos Timers e da Interrupção**

Para a execução da lógica do programa, foi lançado mão do uso de interrupção e de timers para operar periodicamente a sequência de chaveamento do Inversor Nove Chaves.

- SysCtlPeripheralEnable(SYSCTL\_PERIPH\_TIMER0): Habilita a função do Timer, alocando uma posição de memória para isso, neste caso a posição do Timer 0.
- TimerConfigure(TimerX\_BASE, TIMER\_CFG\_32\_BIT\_PER): Configura o timer mediante a seu timer base (neste caso, o Timer 0) e o modo pelo qual vai atuar. A Tabela 10 descreve quais parâmetros devem ser utilizado mediante ao objetivo para o timer que o desenvolvedor deseja utilizar.

| Comando               | Descrição                                          |
|-----------------------|----------------------------------------------------|
| Timer CFG 32 BIT OS   | Timer de 32 bits com disparo único                 |
| Timer CFG 32 BIT PER  | Timer de 32 bits periódico                         |
| Timer_CFG_32_BIT_RTC  | Timer de 32 bits com clock em tempo real           |
| Timer_CFG_16_BIT OS   | Utilização de dois timers de 16 bits independentes |
| Timer CFG A ONE SHOT  | Timer de 16 bits com disparo único                 |
| Timer CFG A PERIODIC  | Timer de 16 bits periódico                         |
| Timer CFG A CAP COUNT | Contador de 16 bits                                |
| Timer CFG A CAP TIME  | Timer de 16 bits utilizando sinal externo          |
| Timer CFG A PWM       | Timer de 16 bits em modo PWM                       |
| Fonte: O Autor.       |                                                    |

Tabela 10: Comandos para Configuração do Timer no LM3S8962

• TimerLoadSet(TIMERX\_BASE, TIMER\_A,SysCltClockGet()\*TA): Determinar o número de ciclos de máquina que o timer deverá contar.

Quanto à interrupção, ela é configurada no script do compilador conforme as funções a seguir.

- IntEnable(INT\_TIMERXA): Habilita o timer utilizado na interrupção.
- TimerIntEnable(TimerX\_BASE, TIMER\_TIMA\_TIMEOUT): Executa o comando de contagem do contador referente a interrupção.
- TimerIntClear(TIMERX\_BASE,TIMER\_TIMA\_TIMEOUT): Zera o contador que atua na interrupção.

### **A.3 Configuração das Portas de Saída**

- GPIOPinTypeGPIOOutput(GPIO\_PORTX\_BASE, GPIO\_PIN\_Y): Habilita o pino de referência como saída. Neste caso o pino de referência é o pino Y da porta X.
- GPIOPinWrite(GPIO\_PORTA\_BASE, (GPIO\_PIN\_2 | GPIO\_PIN\_3 | GPIO\_PIN\_4 | GPIO\_PIN\_5 | GPIO\_PIN\_6 | GPIO\_PIN\_7), 0xFF): Escreve a mensagem FF na porta base, externando apenas os pinos selecionado (neste caso, os pinos de 2 a 7).

# **APÊNDICE B – DOCUMENTOS DE PROJETO DA PLACA BASE DO INVERSOR NOVE CHAVES**

Figura 47: Esquemático da Vista Superior da Placa Base do Inversor Nove Chaves

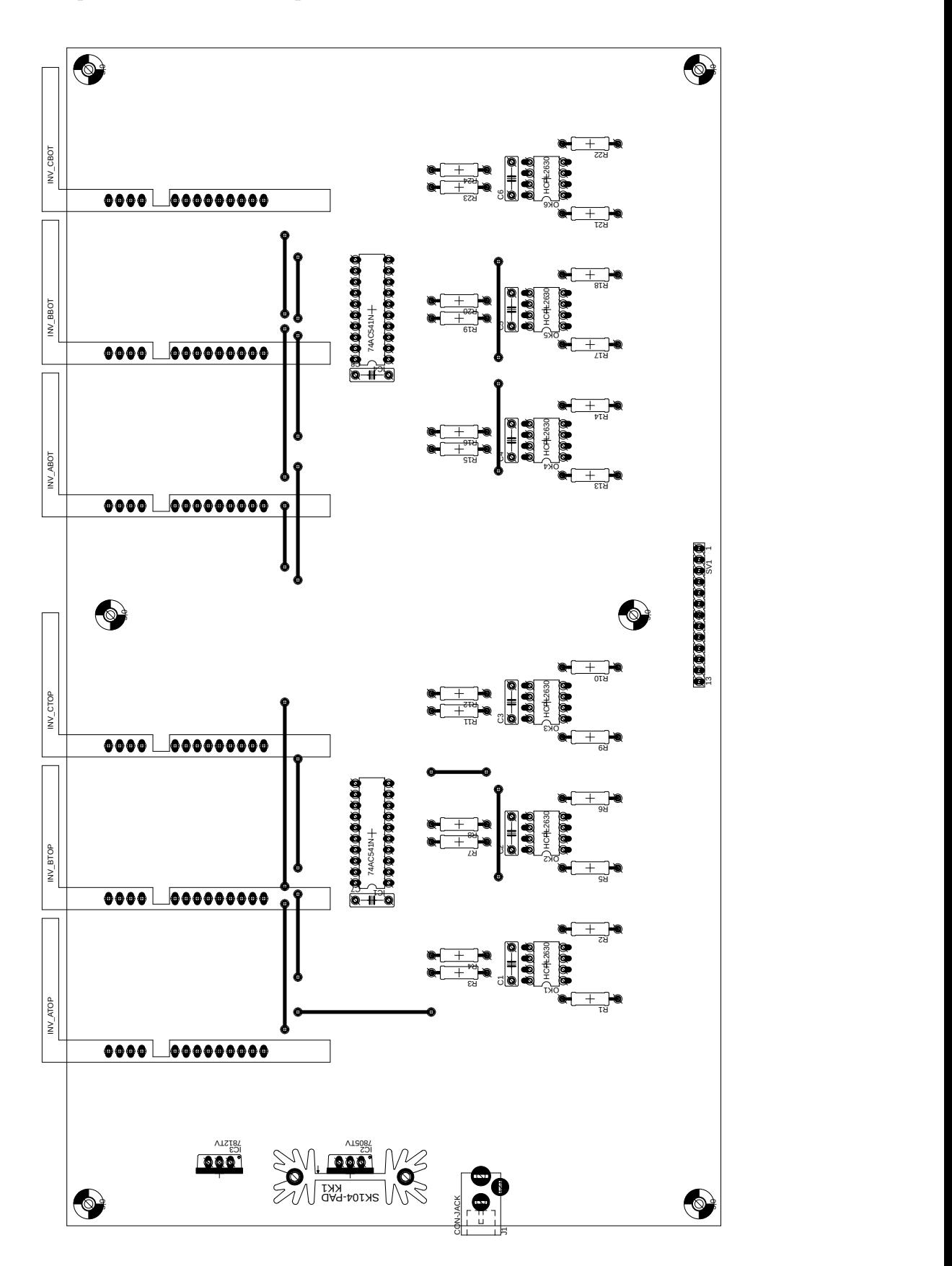

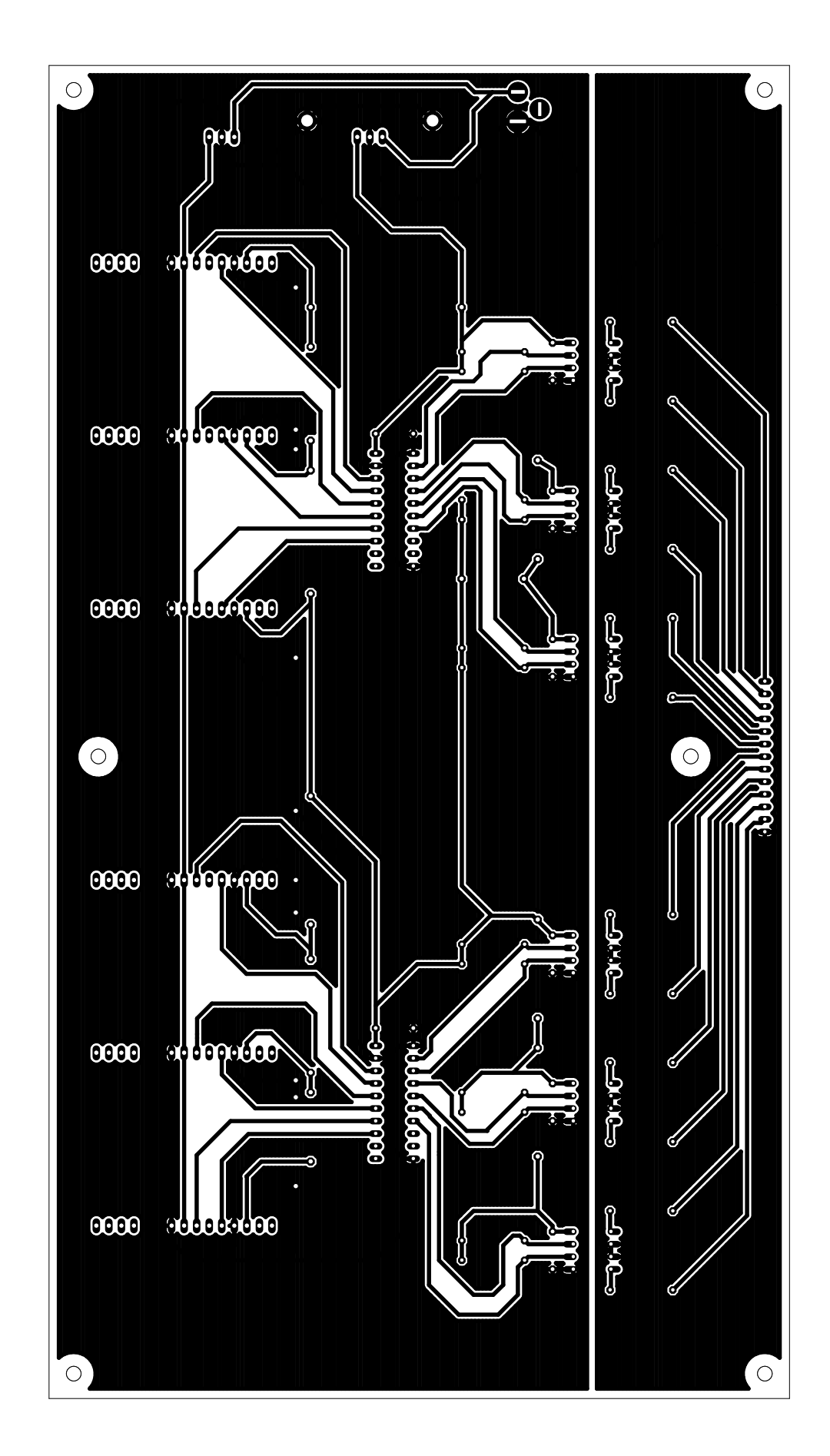

Figura 48: Contraste da Parte Inferior da Placa Base do Inversor Nove Chaves

## **APÊNDICE C – FUNÇÕES DO MATLAB PARA SIMULAÇÃO DO INVERSOR NOVE CHAVES**

Figura 49: Função do Matlab para a Simulação do Inversor Nove Chaves por Meio de SPWM

13/05/19 00:42 Block: pwm3/MATLAB Function1 1 of 1

```
function y = fcn(x)%#codegen
persistent t
if isempty(t)
    t = 0;end
y1 = x(1) * sin(2 * pi * x(2) * t - x(3) * pi/180) + x(6);y2 = x(1) * sin(2 * pi * x(2) * t - x(4) * pi/180) + x(6);y3 = x(1) * sin(2 * pi * x(2) * t - x(5) * pi/180) + x(6);t = t + 1e-4;y = [y1 y2 y3];
```
## **APÊNDICE D – CÓDIGO NO CODE COMPOSER DE EXECUÇÃO DE ACIONAMENTO BÁSICO PARA VER O PERFIL DE TENSÃO PARA CADA MODO**

```
void Inicializa () {
// Esta funcao inicializa as portas, timers e PWM do ARM
IntMasterEnable();
SysCtlPeripheralEnable (SYSCTL_PERIPH_PWM);
SysCtlPeripheralEnable (SYSCTL_PERIPH_GPIOF) ;
SysCtlPeripheralEnable (SYSCTL_PERIPH_GPIOE) ;
SysCtlPeripheralEnable (SYSCTL_PERIPH_GPIOG) ;
SysCtlPeripheralEnable (SYSCTL_PERIPH_GPIOB);
SysCtlPeripheralEnable (SYSCTL_PERIPH_TIMER0);
SysCtlPeripheralEnable (SYSCTL_PERIPH_TIMER1);
SysCtlPeripheralEnable (SYSCTL_PERIPH_TIMER2);
SysCtlPeripheralEnable (SYSCTL_PERIPH_ADC0);
//
// Set the clocking to run directly from the crystal.
//
SysCtlClockSet (SYSCTL_SYSDIV_1 | SYSCTL_USE_OSC | SYSCTL_OSC_MAIN |
SYSCTL_XTAL_8MHZ) ;
SysCtlPWMClockSet (SYSCTL_PWMDIV_1) ;
}
void InicializaLeft (void) {
// Define a porta PF1 como Entrada, isto e, "Botao Select".
GPIOPinTypeGPIOInput (GPIO_PORTF_BASE, GPIO_PIN_1) ;
GPIOPadConfigSet (GPIO_PORTF_BASE, GPIO_PIN_1, GPIO_STRENGTH_2MA,
GPIO_PIN_TYPE_STD_WPU) ;
// Declara que a interrupcao ocorra por borda de descida
GPIOIntTypeSet (GPIO_PORTF_BASE, GPIO_PIN_1, GPIO_FALLING_EDGE) ;
GPIOPinIntEnable (GPIO_PORTF_BASE, GPIO_PIN_1) ;
IntEnable (INT_GPIOE) ;
}
void InicializaLED (void) {
GPIOPinTypeGPIOOutput (GPIO_PORTA_BASE, ( GPIO_PIN_0 | GPIO_PIN_1 | GPIO_PIN_2 |
    GPIO_PIN_3 | GPIO_PIN_4 | GPIO_PIN_5 | GPIO_PIN_6 | GPIO_PIN_7) ;
}
void NSIModo1(void)
   // Sequencia de Chaveamento de Nine_Switch_Inverter: Modo 1, utilizando uma porta XOR
GPIOPinWrite (GPIO_PORTA_BASE, (GPIO_PIN_1 | GPIO_PIN_3 | GPIO_PIN_4 | GPIO_PIN_5 |
   GPIO_PIN_6, 0xFF);
SysCtlDelay(time);
GPIOPinWrite (GPIO_PORTA_BASE, (GPIO_PIN_1 | GPIO_PIN_3 | GPIO_PIN_4 | GPIO_PIN_5 |
   GPIO_PIN_6, 0 \times 00 ;
SysCtlDelay (deadtime);
GPIOPinWrite (GPIO_PORTA_BASE, (GPIO_PIN_1 | GPIO_PIN_4 | GPIO_PIN_5 | GPIO_PIN_6) , 0xFF ) ;
SysCtlDelay(time);
GPIOPinWrite(GPO~PORTA~BASE, (GPO~PIN 1 | GPO~PIN 4 | GPO~PIN 5 | GPO~PIN 6), 0x00 ;
SysCtlDelay (deadtime);
GPIOPinWrite (GPIO_PORTA_BASE, (GPIO_PIN_1 | GPIO_PIN_2 | GPIO_PIN_4 | GPIO_PIN_5 |
   GPIO_PIN_6, 0xFF ;
```
86 *Capítulo D Código no Code Composer de Execução de Acionamento Básico para Ver o Perfil de Tensão para Cada Modo*

```
SysCtlDelay(time);
GPIOPinWrite (GPIO_PORTA_BASE, (GPIO_PIN_1 | GPIO_PIN_2 | GPIO_PIN_4 | GPIO_PIN_5 |
    GPIO PIN 6), 0 \times 00 ;
SysCtlDelay (deadtime):
GPIOPinWrite (GPIO_PORTA_BASE, (GPIO_PIN_2 | GPIO_PIN_4 | GPIO_PIN_5 | GPIO_PIN_6), 0xFF);
SysCtlDelay(time);
GPIOPinWrite (GPIO_PORTA_BASE, (GPIO_PIN_2 | GPIO_PIN_4 | GPIO_PIN_5 | GPIO_PIN_6) , 0 \times 00 ) ;
SysCtlDelay (deadtime);
GPIOPinWrite (GPIO_PORTA_BASE, (GPIO_PIN_2 | GPIO_PIN_3 | GPIO_PIN_4 | GPIO_PIN_5 |
    GPIO PIN 6), 0xFF ;
SysCtlDelay(time);
GPIOPinWrite (GPIO_PORTA_BASE, (GPIO_PIN_2 | GPIO_PIN_3 | GPIO_PIN_4 | GPIO_PIN_5 |
    GPIO_PIN_6, 0 \times 00 ;
SysCtlDelay (deadtime);
GPIOPinWrite (GPIO_PORTA_BASE, (GPIO_PIN_3 | GPIO_PIN_4 | GPIO_PIN_5 | GPIO_PIN_6) , 0xFF ;
SysCtlDelay(time);
GPIOPinWrite (GPO-PORTA_BASE, (GPO-PIN_3 | GPO-PIN_4 | GPO-PIN_5 | GPO-PIN_6), 0x00 ;
SysCtlDelay (deadtime);
}
void NSIModo2(void)
  // Sequencia de Chaveamento de Six_Step: 3x3
// Sequencia de Chaveamento de Nine_Switch_ Inverter : Modo 2, utilizando uma porta XOR
GPIOPinWrite (GPIO_PORTA_BASE, (GPIO_PIN_1 | GPIO_PIN_5 | GPIO_PIN_3), 0xFF);
SysCtlDelay(time);
GPIOPinWrite (GPO-PORTA_BASE, (GPIO-PIN_1 | GPIO_PIN_5 | GPIO_PIN_3), 0x00);SysCtlDelay (deadtime);
GPIOPinWrite (GPIO_PORTA_BASE, (GPIO_PIN_1 | GPIO_PIN_5 | GPIO_PIN_6) , 0xFF ) ;
SysCtlDelay(time);
GPIOPinWrite (GPIO_PORTA_BASE, (GPIO_PIN_1 | GPIO_PIN_5 | GPIO_PIN_6) , 0 \times 00 ) ;
SysCtlDelay (deadtime):
GPIOPinWrite (GPO-PORTA_BASE, (GPIO_PIN_1 | GPIO_PIN_2 | GPIO_PIN_6), 0xFF);SysCtlDelay(time);
GPIOPinWrite (GPIO_PORTA_BASE, (GPIO_PIN_1 | GPIO_PIN_2 | GPIO_PIN_6) , 0 \times 00 ) ;
SysCtlDelay (deadtime);
GPIOPinWrite (GPIO_PORTA_BASE, (GPIO_PIN_4 | GPIO_PIN_2 | GPIO_PIN_6), 0xFF);
SysCtlDelay(time);
GPIOPinWrite (GPIO_PORTA_BASE, (GPIO_PIN_4 | GPIO_PIN_2 | GPIO_PIN_6), 0 \times 00 ;
SysCtlDelay (deadtime);
GPIOPinWrite (GPO-PORTA_BASE, (GPIO-PIN_4 | GPIO_PIN_2 | GPIO_PIN_3), 0xFF);SysCtlDelay(time);
GPIOPinWrite (GPO\_PORTA\_BASE, (GPIO\_PIN_4 | GPIO\_PIN_2 | GPIO\_PIN_3), 0x00);SysCtlDelay (deadtime);
GPIOPinWrite (GPIO_PORTA_BASE, (GPIO_PIN_4 | GPIO_PIN_5 | GPIO_PIN_3), 0xFF);
SysCtlDelay(time);
GPIOPinWrite (GPIO_PORTA_BASE, (GPIO_PIN_4 | GPIO_PIN_5 | GPIO_PIN_3) , 0 x 00 ) ;
SysCtlDelay (deadtime);
}
void NSIModo3(void)
   // Sequencia de Chaveamento de Nine_Switch_Inverter: Modo 3, utilizando uma porta XOR
GPIOPinWrite (GPIO_PORTA_BASE, (GPIO_PIN_1 | GPIO_PIN_2 | GPIO_
PIN_3 | GPIO_PIN_5), 0xFF);
SysCtlDelay(time);
GPIOPinWrite(GPO\_PORTA\_BASE, (GPIO\_PIN\_1 | GPIO\_PIN\_2 | GPIO\_PIN\_3 | GPIO\_PIN\_5), 0x00);SysCtlDelay (deadtime);
GPIOPinWrite (GPO~PORTA~BASE, (GPIO~PIN~1 ~|~GPIO~PIN~2 ~|~GPIO~PIN~3 ~|~GPIO~PIN~5 ~|~CPIO~PPIN~3 ~|~GPIO~PN~5 ~|~CPIO~PN~3 ~|~CPIO~PN~3 ~|~CPIO~PN~3 ~|~CPIO~PN~3 ~|~CPIO~PN~3 ~|~CPIO~PN~3 ~|~CPIO~PN~3 ~|~CPIO~PN~3 ~|~CPIO~PN~3 ~|~CPIO~PN~3 ~|~CPIO~PN~3 ~|~CPIO~PN~3 ~|~CPIO~PN~3 ~|~CPIO~PN~3 ~|~CPIO~PN~3 ~GPIO PIN 6), 0xFF ;
SysCtlDelay(time);
```
GPIOPinWrite (GPIO\_PORTA\_BASE, (GPIO\_PIN\_1 | GPIO\_PIN\_2 | GPIO\_PIN\_3 | GPIO\_PIN\_5 | GPIO  $PIN 6)$ ,  $0 x00$  ; SysCtlDelay (deadtime);  $GPIOPinWrite(GPO~PORTA~BASE, (GPO~PIN 1 | GPO~PN 2 | GPO~PIN 3 | GPO~PIN 6)$ ,  $0xFF$  ) ; SysCtlDelay(time);  $GPIOPinWrite (GPO\_PORTA\_BASE, (GPIO\_PIN_1 | GPO\_PIN_2 | GPO\_PIN_3 | GPO\_PIN_6), 0x00);$ SysCtlDelay (deadtime); GPIOPinWrite (GPIO\_PORTA\_BASE, (GPIO\_PIN\_1 | GPIO\_PIN\_2 | GPIO\_PIN\_3 | GPIO\_PIN\_4 | GPIO  $PIN 6)$ ,  $0xFF$  ; SysCtlDelay(time);  $GPIOPinWrite(GPIO\_PORTA\_BASE, (GPIO\_PIN\_1 ~| ~GPIO\_PIN\_2 ~| ~GPIO\_PIN\_3 ~| ~GPIO\_PIN\_4 ~| ~).$  $GPIO_PIN_6$ ,  $0 \times 00$  ; SysCtlDelay (deadtime); GPIOPinWrite (GPIO\_PORTA\_BASE, (GPIO\_PIN\_1 | GPIO\_PIN\_2 | GPIO\_PIN\_3 | GPIO\_PIN\_4), 0xFF); SysCtlDelay(time):  $GPIOPinWrite (GPO~PORTA~BASE, (GPO~PIN 1 | GPO~PIN 2 | GPO~PIN 3 | GPO~PIN 4)$ ,  $0 x00$  ; SysCtlDelay (deadtime); GPIOPinWrite (GPIO\_PORTA\_BASE, (GPIO\_PIN\_1 | GPIO\_PIN\_2 | GPIO\_PIN\_3 | GPIO\_PIN\_4 |  $GPIO_PIN_5$ ,  $0xFF$  ; SysCtlDelay(time); GPIOPinWrite (GPIO\_PORTA\_BASE, (GPIO\_PIN\_1 | GPIO\_PIN\_2 | GPIO\_PIN\_3 | GPIO\_PIN\_4 |  $GPIO_PIN_5$ ),  $0 \times 00$ ); SysCtlDelay (deadtime); }  $// void SixSteps2 (void )$ // Sequencia de Chaveamento de Six\_Step:  $2x2$ /∗GPIOPinWrite (GPIO\_PORTA\_BASE, (GPIO\_PIN\_1 | GPIO\_PIN\_5) , 0xFF) ; SysCtlDelay(time);  $GPIOPinWrite(GPIO~PORTA~BASE, (GPIO~PIN~1~|~GPIO~PIN~5), ~0x00)$  ; SysCtlDelay (deadtime) ;  $GPIOPinWrite(GPIO_PORTA_BASE, (GPIO_PIN_1 | GPIO_PIN_6), 0xFF);$ SysCtlDelay(time);  $GPIOPinWrite(GPIO~PORTA~BASE, (GPIO~PIN~1~|~GPIO~PIN~6), 0x00)$  ; SysCtlDelay (deadtime); GPIOPinWrite (GPIO\_PORTA\_BASE, (GPIO\_PIN\_2 | GPIO\_PIN\_6) , 0xFF) ;  $SysCtlDelay$  (time); GPIOPinWrite (GPIO\_PORTA\_BASE, (GPIO\_PIN\_2 | GPIO\_PIN\_6),  $0x00$ ); SysCtlDelay (deadtime); GPIOPinWrite (GPIO\_PORTA\_BASE, (GPIO\_PIN\_2 | GPIO\_PIN\_4), 0xFF) ; SysCtlDelay(time);  $GPIOPinWrite(GPIO~PORTA~BASE, (GPIO~PIN~2~|~GPIO~PIN~4), 0x00)$  ; SysCtlDelay (deadtime); GPIOPinWrite (GPIO\_PORTA\_BASE, (GPIO\_PIN\_3 | GPIO\_PIN\_4), 0xFF) ; SysCtlDelay(time);  $GPIOPinWrite(GPIO~PORTA~BASE, (GPIO~PIN~3~|~GPIO~PIN~4), 0x00)$  ; SysCtlDelay (deadtime); GPIOPinWrite (GPIO\_PORTA\_BASE, (GPIO\_PIN\_3 | GPIO\_PIN\_5) , 0xFF) ; SysCtlDelay(time);  $GPIOPinWrite(GPIO)$  PORTA\_BASE, (GPIO\_PIN\_3 | GPIO\_PIN\_5),  $0x00$ ); SysCtlDelay (deadtime); \*/ //} // Sequencia de Chaveamento de Nine\_Switch\_Inverter: Modo 1, sem utilizar XOR /∗GPIOPinWrite (GPIO\_PORTA\_BASE, (GPIO\_PIN\_1 | GPIO\_PIN\_5 | GPIO\_PIN\_3 | GPIO\_PIN\_7) , 0xFF ) ; GPIOPinWrite (GPIO\_PORTC\_BASE, (GPIO\_PIN\_5 | GPIO\_PIN\_7) , 0xFF) ; SysCtlDelay(time); GPIOPinWrite (GPIO\_PORTA\_BASE, (GPIO\_PIN\_1 | GPIO\_PIN\_5 | GPIO\_PIN\_3 | GPIO\_PIN\_7), 0x00 ; GPIOPinWrite (GPIO\_PORTC\_BASE, (GPIO\_PIN\_5 | GPIO\_PIN\_7), 0x00);

88 *Capítulo D Código no Code Composer de Execução de Acionamento Básico para Ver o Perfil de Tensão para Cada Modo*

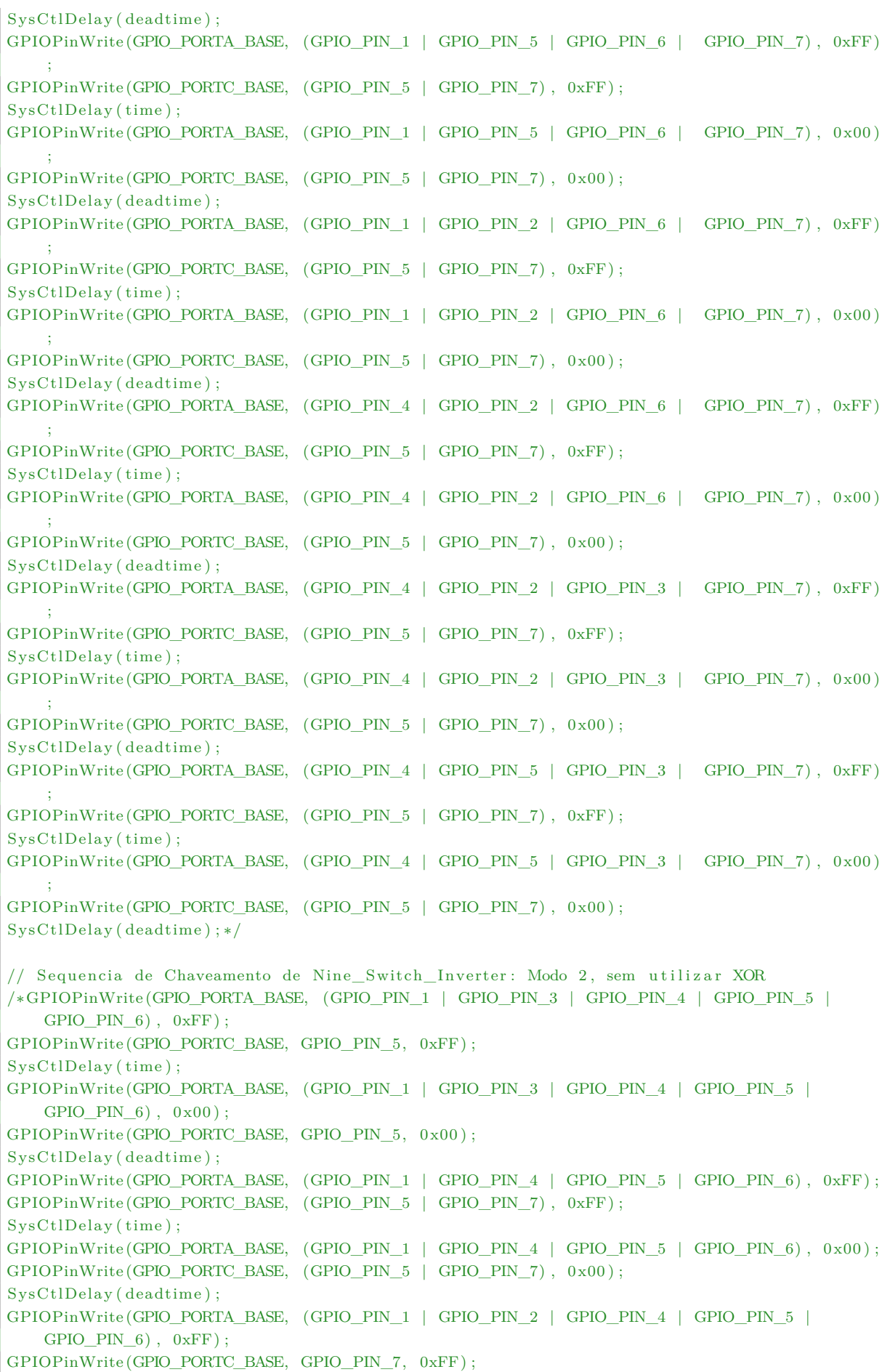

```
SysCtlDelay(time);
GPIOPinWrite (GPO-PORTA-BASE, (GPIO-PIN 1 | GPIO-PIN 2 | GPIO-PIN 4 | GPIO-PIN 5 |GPIO PIN 6), 0x00 ;
GPIOPinWrite (GPIO_PORTC_BASE, GPIO_PIN_7, 0x00) ;
SysCtlDelay (deadtime);
GPIOPinWrite (GPIO_PORTA_BASE, (GPIO_PIN_2 | GPIO_PIN_4 | GPIO_PIN_5 | GPIO_PIN_6 |
    GPIO PIN 7), 0xFF ;
GPIOPinWrite (GPIO_PORTC_BASE, GPIO_PIN_7, 0xFF) ;
SysCtlDelay(time);
GPIOPinWrite (GPIO_PORTA_BASE, (GPIO_PIN_2 | GPIO_PIN_4 | GPIO_PIN_5 | GPIO_PIN_6 |
    GPIO_PIN_7), 0x00 );
GPIOPinWrite (GPIO_PORTC_BASE, GPIO_PIN_7, 0x00 ) ;
SysCtlDelay (deadtime);
GPIOPinWrite (GPIO_PORTA_BASE, (GPIO_PIN_2 | GPIO_PIN_3 | GPIO_PIN_4 | GPIO_PIN_5 |
    GPIO_PIN_6 | GPIO_PIN_7), 0xFF);
SysCtlDelay(time);
GPIOPinWrite (GPIO_PORTA_BASE, (GPIO_PIN_2 | GPIO_PIN_3 | GPIO_PIN_4 | GPIO_PIN_5 |
    GPIO_PIN_6 | GPIO_PIN_7), 0x00);
SysCtlDelay (deadtime);
GPIOPinWrite (GPIO_PORTA_BASE, (GPIO_PIN_3 | GPIO_PIN_4 | GPIO_PIN_5 | GPIO_PIN_6 |
    GPIO_PIN_7), 0xFF);
GPIOPinWrite (GPIO_PORTC_BASE, GPIO_PIN 5, 0xFF) ;
SysCtlDelay(time);
GPIOPinWrite (GPIO_PORTA_BASE, (GPIO_PIN_3 | GPIO_PIN_4 | GPIO_PIN_5 | GPIO_PIN_6 |
    GPIO PIN 7), 0x00 ;
GPIOPinWrite (GPIO_PORTC_BASE, GPIO_PIN_5, 0x00 ) ;
SysCtlDelay (deadtime); */
// Sequencia de Chaveamento de Nine_Switch_Inverter: Modo 3, sem utilizar XOR
/∗GPIOPinWrite (GPIO_PORTA_BASE, (GPIO_PIN_1 | GPIO_PIN_2 | GPIO_PIN_3 | GPIO_PIN_4 |
    GPIO_PIN_6, 0xFF ;
GPIOPinWrite (GPIO_PORTC_BASE, GPIO_PIN_5, 0xFF) ;
SysCtlDelay(time);
GPIOPinWrite (GPIO_PORTA_BASE, (GPIO_PIN_1 | GPIO_PIN_2 | GPIO_PIN_3 | GPIO_PIN_4 |
    GPIO_PIN_6, 0x00 ;
GPIOPinWrite (GPIO_PORTC_BASE, GPIO_PIN_5, 0x00 ) ;
SysCtlDelay (deadtime);
GPIOPinWrite (GPIO_PORTA_BASE, (GPIO_PIN_1 | GPIO_PIN_2 | GPIO_PIN_3 | GPIO_PIN_4), 0xFF);
GPIOPinWrite (GPIO_PORTC_BASE, (GPIO_PIN_5 | GPIO_PIN_7), 0xFF);
SysCtlDelay(time);
GPIOPinWrite (GPO-PORTA_BASE, (GPO-PIN_1 | GPO-PN_2 | GPO-PIN_3 | GPO-PN_4), 0x00);GPIOPinWrite (GPIO_PORTC_BASE, (GPIO_PIN_5 | GPIO_PIN_7), 0x00);
SysCtlDelay (deadtime);
GPIOPinWrite (GPIO_PORTA_BASE, (GPIO_PIN_1 | GPIO_PIN_2 | GPIO_PIN_3 | GPIO_PIN_4 |
    GPIO_PIN_5 ), 0xFF ;
GPIOPinWrite (GPIO_PORTC_BASE, GPIO_PIN_7, 0xFF) ;
SysCtlDelay(time);
{\tt GPIOPinWrite} ({\tt GPO\_PORTA\_BASE}, \ ({\tt GPIO\_PIN\_1} \ | \ {\tt GPIO\_PIN\_2} \ | \ {\tt GPIO\_PIN\_3} \ | \ {\tt GPIO\_PIN\_4} \ |GPIO_PIN_5 ), 0x00 ;
GPIOPinWrite (GPIO_PORTC_BASE, GPIO_PIN_7, 0x00);
SysCtlDelay (deadtime);
GPIOPinWrite (GPIO_PORTA_BASE, (GPIO_PIN_1 | GPIO_PIN_2 | GPIO_PIN_3 | GPIO_PIN_5 |
    GPIO\_PIN\_7) , 0xFF) ;GPIOPinWrite (GPIO_PORTC_BASE, GPIO_PIN_7, 0xFF) ;
SysCtlDelay(time);
GPIOPinWrite (GPIO_PORTA_BASE, (GPIO_PIN_1 | GPIO_PIN_2 | GPIO_PIN_3 | GPIO_PIN_5 |
    GPIO PIN 7), 0x00 ;
GPIOPinWrite (GPIO_PORTC_BASE, GPIO_PIN_7, 0x00 ) ;
SysCtlDelay (deadtime);
```
90 *Capítulo D Código no Code Composer de Execução de Acionamento Básico para Ver o Perfil de Tensão para Cada Modo*

```
GPIOPinWrite (GPIO_PORTA_BASE, (GPIO_PIN_1 | GPIO_PIN_2 | GPIO_PIN_3 | GPIO_PIN_5 |
   GPIO PIN 6 | GPIO PIN 7), 0xFF);
SysCtlDelay(time);
GPIOPinWrite (GPIO_PORTA_BASE, (GPIO_PIN_1 | GPIO_PIN_2 | GPIO_PIN_3 | GPIO_PIN_5 |
    GPIO_PIN_6 | GPIO_PIN_7), 0x00);
SysCtlDelay (deadtime);
GPIOPinWrite (GPIO_PORTA_BASE, (GPIO_PIN_1 | GPIO_PIN_2 | GPIO_PIN_3 | GPIO_PIN_6 |
   GPIO_PIN_7, 0xFF ;
GPIOPinWrite (GPIO_PORTC_BASE, GPIO_PIN_5, 0xFF) ;
SysCtlDelay(time);
GPIOPinWrite (GPIO_PORTA_BASE, (GPIO_PIN_1 | GPIO_PIN_2 | GPIO_PIN_3 | GPIO_PIN_6 |
   GPIO_PIN_7, 0x00 ;
GPIOPinWrite (GPIO_PORTC_BASE, GPIO_PIN_5, 0x00 ) ;
SysCtlDelay (deadtime); */
int main (void) {
Inicializa ();
InicializaLeft();
IncializaLED();
GPIOPinWrite (GPIO_PORTA_BASE, (GPIO_PIN_0 | GPIO_PIN_1 | GPIO_PIN_2 | GPIO_PIN_3 |
    GPIO_PIN_4 | GPIO_PIN_5 | GPIO_PIN_6 | GPIO_PIN_7), 0 \times 00 ;
while (1) {
IntEnable (INT_GPIOE) ;
while (GPIOPinRead(GPIO_PORTF_BASE, GPIO_PIN_1) = 2 {
time = 8000000∗ tempo ;
deadtime = 10;
if (\text{time} > = 10000)deadtime = time / 1000;}
SixSteps2(); //Habilitar para executar o modo de acionamento de 5 chaves
//NSIModol(); // Habilitar para executar o modo 1 (6 chaves acionadas)//NSIModo2(); // Habilitar para executar o modo 2 (6 chaves acionadas)//NSIModo3(); // Habilitar para executar o modo 3 (6 chaves acionadas)}
}
}
```
# **APÊNDICE E – CÓDIGO NO CODE COMPOSER DE EXECUÇÃO DO MÉTODO DE OPERAÇÃO POR PARÂMETROS FIXOS**

```
\#include " in c / hw ints . h"
\#in clude " in c/hw_memmap. h"
\#include " in c /hw_types . h"
#include "driverlib/interrupt.h"
\#include<sup>"</sup> driverlib/debug.h"
\#include " driverlib/gpio.h"
#include "driverlib/pwm.h"
\#include " driverlib/timer.h"
#include "driverlib/sysctl.h"
\#include " drivers / rit128 \times 96 \times 4.h"
\#include " driverlib/adc.h"
\#include \langle math . h>
\#include \leq tdio .h>
\#include \ltstring.h>
/∗ ∗∗∗∗∗∗∗∗∗∗∗∗∗∗∗∗∗∗∗∗∗∗∗∗∗∗∗∗∗∗∗∗∗∗∗∗∗∗∗∗∗∗∗∗∗∗∗∗∗∗∗∗∗∗∗∗∗∗∗∗∗∗∗∗∗∗∗∗∗∗∗∗∗∗∗∗ ∗/
float tempo = 0.05; //em segundos
float time;
float deadtime;
float periodo;
float atraso;
float frequencia:
int aux1=0;
int aux2;
int aux3;
int X1;
int X2;
const int freq = 3000;
float dc = 0.5;
int \text{ submodo1} = 1;
int submodo2 = 1;
int submodo3 = 1;
float delta = 0.8; // em porcentagem de amplitude (max=1)
float theta = 0.2; // em porcentagem de amplitude (max=1)
// Somatorio de delta e theta precisa ser 1
/∗ ∗∗∗∗∗∗∗∗∗∗∗∗∗∗∗∗∗∗∗∗∗∗∗∗∗∗∗∗∗∗∗∗∗∗∗∗∗∗∗∗∗∗∗∗∗∗∗∗∗∗∗∗∗∗∗∗∗∗∗∗∗∗∗∗∗∗∗∗∗∗∗∗∗∗∗∗ ∗/
\#ifdef DEBUG
v oid
__error__( char *pcFilename, unsigned long ulLine)
{
}
#endif
/∗ ∗∗∗∗∗∗∗∗∗∗∗∗∗∗∗∗∗∗∗∗∗∗∗∗∗∗∗∗∗∗∗∗∗∗∗∗∗∗∗∗∗∗∗∗∗∗∗∗∗∗∗∗∗∗∗∗∗∗∗∗∗∗∗∗∗∗∗∗∗∗∗∗∗∗∗∗ ∗/
void Inicializa () {
// Esta funcao inicializa as portas, timers e PWM do ARM
IntMasterEnable():
SysCtlPeripheralEnable (SYSCTL_PERIPH_PWM);
SysCtlPeripheralEnable (SYSCTL_PERIPH_GPIOF);
SysCtlPeripheralEnable (SYSCTL_PERIPH_GPIOE) ;
```

```
SysCtlPeripheralEnable (SYSCTL_PERIPH_GPIOG) ;
SysCtlPeripheralEnable (SYSCTL_PERIPH_GPIOB);
SysCtlPeripheralEnable (SYSCTL_PERIPH_TIMER0);
SvsCtlPeribheralEnable (SYSCTL PERIPH TIMERI) ;
SysCtlPeripheralEnable(SYSCTL_PERIPH_TIMER2);
SysCtlPeripheralEnable (SYSCTL_PERIPH_ADC0);
//
// Set the clocking to run directly from the crystal.
//
SysCtlClockSet (SYSCTL_SYSDIV_1 | SYSCTL_USE_OSC | SYSCTL_OSC_MAIN |
SYSCTL_XTAL_8MHZ) ;
SysCtlPWMClockSet (SYSCTL_PWMDIV_1) ;
}
void InicializaLeft (void) {
// Define a porta PF1 como Entrada, isto e, "Botao Select".
GPIOPinTypeGPIOInput (GPIO_PORTF_BASE, GPIO_PIN_1) ;
GPIOPadConfigSet (GPIO_PORTF_BASE, GPIO_PIN_1, GPIO_STRENGTH_2MA,
GPIO_PIN_TYPE_STD_WPU) ;
// Declara que a interrupcao ocorra por borda de descida
GPIOIntTypeSet (GPIO_PORTF_BASE, GPIO_PIN_1, GPIO_FALLING_EDGE) ;
GPIOPinIntEnable (GPIO_PORTF_BASE, GPIO_PIN_1) ;
IntEnable (INT_GPIOE) ;
}
void InicializaLED (void) {
GPIOPinTypeGPIOOutput (GPIO_PORTA_BASE, ( GPIO_PIN_0 | GPIO_PIN_1 | GPIO_PIN_2 |
    GPIO_PIN_3 | GPIO_PIN_4 | GPIO_PIN_5 | GPIO_PIN_6 | GPIO_PIN_7) ) ;
}
void InicializaTimer1(void) {
// Configura o Timer
Time rCon figu re (TIMER1_BASE, TIMER_CFG_PERIODIC) ;
TimerLoadSet (TIMER1_BASE, TIMER_A, periodo *8000000); // para Parametros Fixos de
    Chaveamento
//TimerLoadSet(TIMER1_BASE, TIMER_A, per); // para PWM
In tEn able (INT_TIMER1A) ;
// In tEn able (INT_TIMER0B) ;
Timer IntEnable (TIMER1_BASE, TIMER_TIMA_TIMEOUT) ;
// Timer IntEnable (TIMER0_BASE, TIMER_TIMB_TIMEOUT) ;
}
void InicializaTimer2(void) {
Timer Configure (TIMER2_BASE, TIMER_CFG_PERIODIC) ;
TimerLoadSet (TIMER2_BASE, TIMER_A, periodo *8000000);
IntEnable (INT_TIMER2A) ;
Timer IntEnable (TIMER2_BASE, TIMER_TIMA_TIMEOUT) ;
}
void InicializaLeft (void) {
// Define a porta PF1 como Entrada, isto e, "Botao Select".
GPIOPinTypeGPIOInput (GPIO_PORTF_BASE, GPIO_PIN_1) ;
GPIOPadConfigSet (GPIO_PORTF_BASE, GPIO_PIN_1, GPIO_STRENGTH_2MA,
GPIO_PIN_TYPE_STD_WPU) ;
// Declara que a interrupcao ocorra por borda de descida
GPIOIntTypeSet (GPIO_PORTF_BASE, GPIO_PIN_1, GPIO_FALLING_EDGE) ;
GPIOPinIntEnable (GPIO_PORTF_BASE, GPIO_PIN_1) ;
```

```
In tEn able (INT_GPIOE) ;
}
void InicializaLED (void) {
GPIOPinTypeGPIOOutput (GPIO_PORTA_BASE, ( GPIO_PIN_0 | GPIO_PIN_1 | GPIO_PIN_2 |
    GPIO_PIN_3 | GPIO_PIN_4 | GPIO_PIN_5 | GPIO_PIN_6 | GPIO_PIN_7) );}
void Sixsteps (void)
    // Chaveamento de Nine_Switch_Inverter: Modo 2, utilizando uma porta XOR
// Chaveamento de Six_Step : 3x3
switch (submodo2)
{
case 1:
GPIOPinWrite (GPIO_PORTA_BASE, ( GPIO_PIN_0 | GPIO_PIN_1 | GPIO_PIN_2 | GPIO_PIN_3 |
    GPIO_PIN_4 | GPIO_PIN_5 | GPIO_PIN_6 | GPIO_PIN_7) , 0 \times 00 ) ;
SysCtlDelay (atraso);
GPIOPinWrite (GPIO_PORTA_BASE, (GPIO_PIN_1 | GPIO_PIN_5 | GPIO_PIN_3), 0xFF);
submodo2=2;
break ;
case 2:
GPIOPinWrite (GPIO_PORTA_BASE, ( GPIO_PIN_0 | GPIO_PIN_1 | GPIO_PIN_2 | GPIO_PIN_3 |
    {\tt GPIO\_PIN\_4} \ \mid \ {\tt GPIO\_PIN\_5} \ \mid \ {\tt GPIO\_PIN\_6} \ \mid \ {\tt GPIO\_PIN\_7}) \ , \ \ 0 \, x00) \ ;SysCtlDelay (atraso);
GPIOPinWrite(GPO~PORTA~BASE, (GPIO~PIN~1 | GPIO~PIN~5 | GPIO~PIN~6) , 0xFF ;
submodo2=3;
break ;
case 3:
GPIOPinWrite (GPIO_PORTA_BASE, ( GPIO_PIN_0 | GPIO_PIN_1 | GPIO_PIN_2 | GPIO_PIN_3 |
    GPIO_PIN_4 | GPIO_PIN_5 | GPIO_PIN_6 | GPIO_PIN_7), 0 \times 00 ;
SysCtlDelay(atraso);
GPIOPinWrite (GPO-PORTA_BASE, (GPIO_PIN_1 | GPIO_PIN_2 | GPIO_PIN_6), 0xFF);submodo2=4;
break ;
case 4:
GPIOPinWrite (GPIO_PORTA_BASE, ( GPIO_PIN_0 | GPIO_PIN_1 | GPIO_PIN_2 | GPIO_PIN_3 |
    GPIO\_PIN\_4 | GPIO\_PIN\_5 | GPIO\_PIN\_6 | GPIO\_PIN\_7), 0 \times 00 };
SysCtlDelay (atraso);
GPIOPinWrite (GPO\_PORTA\_BASE, (GPIO\_PIN_4 | GPIO\_PIN_2 | GPIO\_PIN_6), 0xFF);submodo2=5;
break ;
case 5:
GPIOPinWrite (GPO~PORTA~BASE, ( GPIO PIN 0 | GPIO PIN 1 | GPIO PIN 2 | GPIO PIN 3 |
    GPIO_PIN_4 | GPIO_PIN_5 | GPIO_PIN_6 | GPIO_PIN_7), 0 \times 00 ;
SysCtlDelay (atraso);
GPIOPinWrite (GPIO_PORTA_BASE, (GPIO_PIN_4 | GPIO_PIN_2 | GPIO_PIN_3) , 0xFF ) ;
submodo2=6;
break ;
case 6:
GPIOPinWrite (GPIO_PORTA_BASE, ( GPIO_PIN_0 | GPIO_PIN_1 | GPIO_PIN_2 | GPIO_PIN_3 |
    GPIO_PIN_4 | GPIO_PIN_5 | GPIO_PIN_6 | GPIO_PIN_7), 0 \times 00 ;
SysCtlDelay (atraso);
GPIOPinWrite (GPIO_PORTA_BASE, (GPIO_PIN_4 | GPIO_PIN_5 | GPIO_PIN_3), 0xFF);
submode2=1;break ;
default:
GPIOPinWrite(GPO~PORTA~BASE, (GPIO PIN 0 | GPIO PIN 1 | GPIO PIN 2 | GPIO PIN 3 |
    GPIO_PIN_4 | GPIO_PIN_5 | GPIO_PIN_6 | GPIO_PIN_7), 0 \times 00 ;
}
```
}

```
void NSI1 (void)
{ // Chaveamento de Nine_Switch_Inverter: Modo 1, utilizando uma porta XOR
switch (submodo1)
{
case 1:GPIOPinWrite (GPO~PORTA~BASE, (GPO~PIN~0 | GPIO~PIN~1 | GPIO~PIN~2 | GPIO~PIN~3 |GPIO\_PIN\_4 ~| ~ GPIO\_PIN\_5 ~| ~ GPIO\_PIN\_6 ~| ~ GPIO\_PIN\_7)~, ~~ 0 \times 00)~;SysCtlDelay (atraso);
GPIOPinWrite (GPIO_PORTA_BASE, (GPIO_PIN_1 | GPIO_PIN_3 | GPIO_PIN_4 | GPIO_PIN_5 |
    GPIO_PIN_6, 0xFF;
aux1 = aux1+1;if (ax1>X2) {
submodo1=2;
aux1=1;}
break ;
case 2:GPIOPinWrite (GPO~PORTA~BASE, (GPIO~PIN~0 | GPIO~PIN~1 | GPIO~PIN~2 | GPIO~PIN~3 |{\small \texttt{GPIO\_PIN\_4} \mid \texttt{GPIO\_PIN\_5} \mid \texttt{GPIO\_PIN\_6} \mid \texttt{GPIO\_PIN\_7}) \texttt{, 0x00} \texttt{;}}SysCtlDelay (atraso);
GPIOPinWrite (GPIO_PORTA_BASE, (GPIO_PIN_1 | GPIO_PIN_4 | GPIO_PIN_5 | GPIO_PIN_6) , 0xFF ) ;
aux1 = aux1+1;if (aux1>X2) {
submodo1=3;
aux1=1;
}
break ;
case 3.GPIOPinWrite (GPIO_PORTA_BASE, ( GPIO_PIN_0 | GPIO_PIN_1 | GPIO_PIN_2 | GPIO_PIN_3 |
    GPIO_PIN_4 | GPIO_PIN_5 | GPIO_PIN_6 | GPIO_PIN_7), 0 \times 00 ;
SysCtlDelay (atraso);
GPIOPinWrite (GPIO_PORTA_BASE, (GPIO_PIN_1 | GPIO_PIN_2 | GPIO_PIN_4 | GPIO_PIN_5 |
    GPIO_PIN_6, 0xFF);
aux1 = aux1+1;if (aux1>X2) {
submodo1=4;
aux1=1;}
break ;
case 4:GPIOPinWrite (GPIO_PORTA_BASE, ( GPIO_PIN_0 | GPIO_PIN_1 | GPIO_PIN_2 | GPIO_PIN_3 |
    GPIO_PIN_4 | GPIO_PIN_5 | GPIO_PIN_6 | GPIO_PIN_7) , 0 \times 00 ) ;
SysCtlDelay(atraso);GPIOPinWrite (GPIO_PORTA_BASE, (GPIO_PIN_2 | GPIO_PIN_4 | GPIO_PIN_5 | GPIO_PIN_6), 0xFF);
aux1 = aux1+1;if (aux1>X2) {
submodo1=5;
aux1=1;}
break ;
case 5:
GPIOPinWrite (GPIO_PORTA_BASE, ( GPIO_PIN_0 | GPIO_PIN_1 | GPIO_PIN_2 | GPIO_PIN_3 |
    GPIO_PIN_4 | GPIO_PIN_5 | GPIO_PIN_6 | GPIO_PIN_7), 0 \times 00 ;
SvsCtlDelay(atraso):
GPIOPinWrite (GPIO_PORTA_BASE, (GPIO_PIN_2 | GPIO_PIN_3 | GPIO_PIN_4 | GPIO_PIN_5 |
    GPIO_PIN_6, 0xFF ;
```

```
aux1 = aux1 + 1;if (ax1>X2) {
submodo1=6;
aux1=1:
}
break ;
case 6:
GPIOPinWrite (GPIO_PORTA_BASE, ( GPIO_PIN_0 | GPIO_PIN_1 | GPIO_PIN_2 | GPIO_PIN_3 |
    \texttt{GPIO\_PIN\_4} \ \mid \ \texttt{GPIO\_PIN\_5} \ \mid \ \texttt{GPIO\_PIN\_6} \ \mid \ \texttt{GPIO\_PIN\_7}) \ , \ \ 0 \ge 00 \, \} \, ;SysCtlDelay (atraso);
GPIOPinWrite(GPIO\_PORTA\_BASE, (GPIO\_PIN\_3 | GPIO\_PIN\_4 | GPIO\_PIN\_5 | GPIO\_PIN\_6), 0xFF);aux1 = aux1 + 1;if (aux1>X2) {
submodo1=1;
aux1=1;}
break ;
d e fault :
GPIOPinWrite (GPIO_PORTA_BASE, ( GPIO_PIN_0 | GPIO_PIN_1 | GPIO_PIN_2 | GPIO_PIN_3 |
    GPIO\_PIN\_4 \mid GPIO\_PIN\_5 \mid GPIO\_PIN\_6 \mid GPIO\_PIN\_7 \mid 0 \times 00 \mid ;}
}
void NSI3 (void)
{ // Sequencia de Chaveamento de Nine Switch Inverter : Modo 3, u tilizando uma porta XOR
switch (submodo3)
{
case 1:GPIOPinWrite (GPIO_PORTA_BASE, ( GPIO_PIN_0 | GPIO_PIN_1 | GPIO_PIN_2 | GPIO_PIN_3 |
    GPIO_PIN_4 | GPIO_PIN_5 | GPIO_PIN_6 | GPIO_PIN_7), 0 \times 00 ;
SysCtlDelay(atraso);GPIOPinWrite (GPO-PORTA_BASE, (GPIO-PIN_1 | GPO-PN_2 | GPO-PIN_3 | GPO-PN_5), 0xFF);aux2 = aux2+1;if (aux2>X1) {
submodo3=2;
aux2=1;}
break ;
case 2:
GPIOPinWrite (GPO~PORTA~BASE, ( GPIO PIN 0 | GPIO PIN 1 | GPIO PIN 2 | GPIO PIN 3 |
    GPIO_PIN_4 | GPIO_PIN_5 | GPIO_PIN_6 | GPIO_PIN_7), 0 \times 00 ;
SysCtlDelay (atraso);
GPIOPinWrite (GPIO_PORTA_BASE, (GPIO_PIN_1 | GPIO_PIN_2 | GPIO_PIN_3 | GPIO_PIN_5 |
    GPIO_PIN_6, 0xFF ;
aux2 = aux2+1;if (aux2>X1) {
submodo3=3;
aux2=1;}
break ;
case 3:
GPIOPinWrite (GPO~PORTA~BASE, (GPIO PIN 0 | GPIO PIN 1 | GPIO PIN 2 | GPIO PIN 3 |
    GPIO_PIN_4 | GPIO_PIN_5 | GPIO_PIN_6 | GPIO_PIN_7), 0 \times 00 ;
SysCtlDelay(atraso);GPIOPinWrite (GPIO_PORTA_BASE, (GPIO_PIN_1 | GPIO_PIN_2 | GPIO_PIN_3 | GPIO_PIN_6) , 0xFF ;
aux2 = aux2+1;if (aux2>X1) {
```

```
submodo3=4;
aux2=1;
}
break ;
case 4:GPIOPinWrite (GPIO_PORTA_BASE, ( GPIO_PIN_0 | GPIO_PIN_1 | GPIO_PIN_2 | GPIO_PIN_3 |
     GPIO_PIN_4 | GPIO_PIN_5 | GPIO_PIN_6 | GPIO_PIN_7) , 0 \times 00 ) ;
SysCtlDelay (atraso);
GPIOPinWrite (GPIO_PORTA_BASE, (GPIO_PIN_1 | GPIO_PIN_2 | GPIO_PIN_3 | GPIO_PIN_4 |
     GPIO PIN 6), 0xFF ;
aux2 = aux2+1;if (aux2>X1) {
submodo3=5;
aux2=1;}
break ;
case 5:GPIOPinWrite (GPIO_PORTA_BASE, ( GPIO_PIN_0 | GPIO_PIN_1 | GPIO_PIN_2 | GPIO_PIN_3 |
     GPIO_PIN_4 | GPIO_PIN_5 | GPIO_PIN_6 | GPIO_PIN_7), 0 \times 00 ;
SysCtlDelay(atraso);GPIOPinWrite (GPIO_PORTA_BASE, (GPIO_PIN_1 | GPIO_PIN_2 | GPIO_PIN_3 | GPIO_PIN_4), 0xFF);
aux2 = aux2+1;if (aux2>X1) {
submodo3=6;
aux2=1;}
break ;
case 6:GPIOPinWrite (GPIO_PORTA_BASE, ( GPIO_PIN_0 | GPIO_PIN_1 | GPIO_PIN_2 | GPIO_PIN_3 |
     GPIO\_PIN\_4 ~| ~ GPIO\_PIN\_5 ~| ~ GPIO\_PIN\_6 ~| ~ GPIO\_PIN\_7)~, ~~ 0 \times 00)~;SvsCtlDelay(atraso):GPIOPinWrite (GPIO_PORTA_BASE, (GPIO_PIN_1 | GPIO_PIN_2 | GPIO_PIN_3 | GPIO_PIN_4 |
     GPIO_PIN_5, 0xFF ;
aux2 = aux2+1;if (aux2>X1) {
submodo3=1;aux2=1:
}
break ;
de fault:GPIOPinWrite (GPIO_PORTA_BASE, ( GPIO_PIN_0 | GPIO_PIN_1 | GPIO_PIN_2 | GPIO_PIN_3 |
     GPIO_PIN_4 | GPIO_PIN_5 | GPIO_PIN_6 | GPIO_PIN_7), 0 \times 00 ;
}
}
void Timer1IntHandler (void) {
// Clear the timer interrupt.
\begin{minipage}{.4\linewidth} \textbf{TimerIntClear(TIMERI\_BASE, TIMER\_TIMEOUT)} \end{minipage} \begin{minipage}{.4\linewidth} \textbf{TIMEOUT} \end{minipage} \begin{minipage}{.4\linewidth} \textbf{TIMEOUT} \end{minipage} \begin{minipage}{.4\linewidth} \textbf{TIMEOUT} \end{minipage} \begin{minipage}{.4\linewidth} \textbf{TIMEOUT} \end{minipage} \begin{minipage}{.4\linewidth} \textbf{TIMEOUT} \end{minipage} \begin{minipage}{.4\linewidth} \textbf{TIMEOUT} \end{minipage} \begin{minipage}{.4\linewidth} \textbf{TIMEOUT} \end{minipage} \//TimerEnable (TIMER1_BASE, TIMER_A) ;
NSI1();
}
void Timer2IntHandler (void) {
// Clear the timer interrupt.
TimerIntClear (TIMER2_BASE, TIMER_TIMA_TIMEOUT) ;
//TimerEnable (TIMER2_BASE, TIMER_A) ;
NSI3():
}
```

```
97
```

```
void main () {
frequencia = 30;
X1 = 2;\vert X2 = 3:
periodo = 1/(6*X1*X2*frequency); // define-se um periodo em que atuara sobre as duas
    cargas (submodo1 e submodo3)
atraso = 10;Inicializa ();
InicializaLeft();
\label{eq:linear} \begin{array}{ll} \mathtt{Incializable DD} \left( \, \right) \, ; \end{array}GPIOP in Write (GPIO\_PORTA\_BASE, GPIO\_PIN\_1, 0x00);// InicializaPWM();
GPIOPinWrite(GPO\_PORTA\_BASE, (GPIO\_PIN_0 | GPIO\_PIN_1 | GPIO\_PIN_2 | GPIO\_PIN_3 |\texttt{GPIO\_PIN\_4} \ \mid \ \texttt{GPIO\_PIN\_5} \ \mid \ \texttt{GPIO\_PIN\_6} \ \mid \ \texttt{GPIO\_PIN\_7}) \ , \ \ 0 \ge 00) \ ;InicializaTimer1();
InicializaTimer2();
TimerEnable(TIMER1_BASE, TIMER_A);
SysCtlDelay ((theta)*periodo*8000000);
TimerEnable(TIMER2_BASE, TIMER_A);
while (1) { }
\}
```
**Anexos**

#### ANEXO A - DADOS TÉCNICOS DO VOLKSWAGEN GOL 1.6 MY 2019

Figura 50: Dados Técnicos do Volkswagen Gol 1.6 MY 2019

#### Ficha Técnica Busca detalhada

Volkswagen Gol 1.6 Ano 2019 Preço R\$ 43.113 desvalorização Combustível Flex IPVA R\$ 1.725<sup>3</sup> Procedência Nacional Garantia 3 anos Configuração Hatch **Porte Compacto** Porte Compacto **Lugares 5** Portas 4 Geração 7 Plataforma PQ24 **Índice CNW ? 253,69** Ranking CNW ? 1028 Motor Instalação Dianteiro **Aspiração Natural** Tuchos Hidráulicos Válvulas por cilindro 2 Diâmetro dos cilindros 76,5 mm Razão de compressão 12,1:1 com estadounidade de compressão 12,1:1 com estadounidade de Curso dos pistões 86,9 mm Rotação máxima 6500 rpm Transmissão Tração Dianteira **Cambio Manual de 5 marchas** Código do câmbio MQ200 <br>
Acoplamento Embreagem monodisco a seco Suspensão Dianteira Independente, McPherson Elemento elástico Mola helicoidal Freios Dianteiros Disco ventilado **Traseiros Tambor** Direção Assistência Hidráulica **Parade e a Constantinos** Pneus dianteiros 195/55 R15 Diâmetro mínimo de giro 10,8 m Dimensões Comprimento 3897 mm Largura 1656 mm Distância entre-eixos 2467 mm Bitola dianteira 1423 mm Bitola traseira 1411 mm Reboque sem freio 400 kg Reboque com freio 400 kg Vão livre do solo 163 mm Aerodinâmica Área frontal (A) 2,04 m<sup>2</sup> Coeficiente de arrasto (Cx) 0,373 Área frontal corrigida 0,761 m<sup>2</sup> Desempenho Velocidade máxima 188 km/h <br>
Velocidade máxima 188 km/h and and and and aceleração 0-100 km/h 9.8 s Consumo Urbano 7,8 km/l (A) Rodoviário 9,5 km/l (A)

Seguro R\$ 2.199<sup>2</sup> até 60.000 km

Disposição Transversal **Alimentação Injeção multiponto** Cilindros 4 em linha Comando de válvulas Simples no cabeçote, correia dentada

Cilindrada 1598 cm<sup>3</sup> Potência máxima 104 cv (A) 101 cv (G) a 5250 rpm<br>Código do motor EA111 **Potánica 105 cm** Torque máximo 15,6 kgfm (A) 15,4 kgfm (G) a 250 Código do motor EA111 **Torque máximo 15,6 kgfm (A) 15,4 kgfm (G) a 2500 rpm**<br>Peso/potência 9,96 kg/cv<br>Peso/potência 9,96 kg/cv Peso/potência 9,96 kg/cv Torque específico 9,76 kgfm/litro Potência específica 65,08 cv/litro

Traseira Eixo de torção Elemento elástico Mola helicoidal

Porta-malas 285 litros Tanque de combustível 55 litros Carga útil 414 kg

11.1 km/l (G) 13.6 km/l (G)